# **MODELAGEM BIDIMENSIONAL DO FÓSFORO COM VISTAS A GESTÃO DE BACIAS HIDROGRÁFICAS – ESTUDO DE CASO: RESERVATÓRIO DE FIÚ, PARANÁ**

**Dissertação apresentada como requisito para à obtenção do grau de Mestre em Engenharia de Recursos Hídricos e Ambiental, Programa de Pós-Graduação em Engenharia de Recursos Hídricos e Ambiental, Setor de Tecnologia, Universidade Federal do Paraná.** 

Orientador: Prof.<sup>a</sup> Dra. Regina Tiemy Kishi

**CURITIBA 2006** 

# **Livros Grátis**

http://www.livrosgratis.com.br

Milhares de livros grátis para download.

A todos que, direta ou indiretamente, contribuíram para a realização deste trabalho.

Meu especial agradecimento a todas as pessoas que colaboraram como sujeitos da pesquisa.

> *A minha namorada, Gabriela Mendes Gonçalves da Motta, pela motivação, paciência e compreensão. A minha mãe, minha irmã e ao meu pai, por terem me dado força e acreditado no meu sucesso. A minha Orientadora Profª. Dra. Regina Tiemy Kishi pela orientação, ensinamentos, confiança e amizade. Ao prof. Dr. Cristóvão Fernandes Scapulatempo, coordenador do curso de mestrado e Profª Dra Maria Cristina Borba Braga, pela oportunidade e confiança. A Luiza H. L. Ribeiro e Nicole Brassac pelos ensinamentos e amizade. Ao Departamento de Meio Ambiente do LACTEC, pelo suporte financeiro, infraestrutura e pela oportunidade de adquirir experiências práticas na área. A todos os meus amigos do PPGERHA que me ajudaram nesses dois anos de mestrado.*

## **SUMÁRIO**

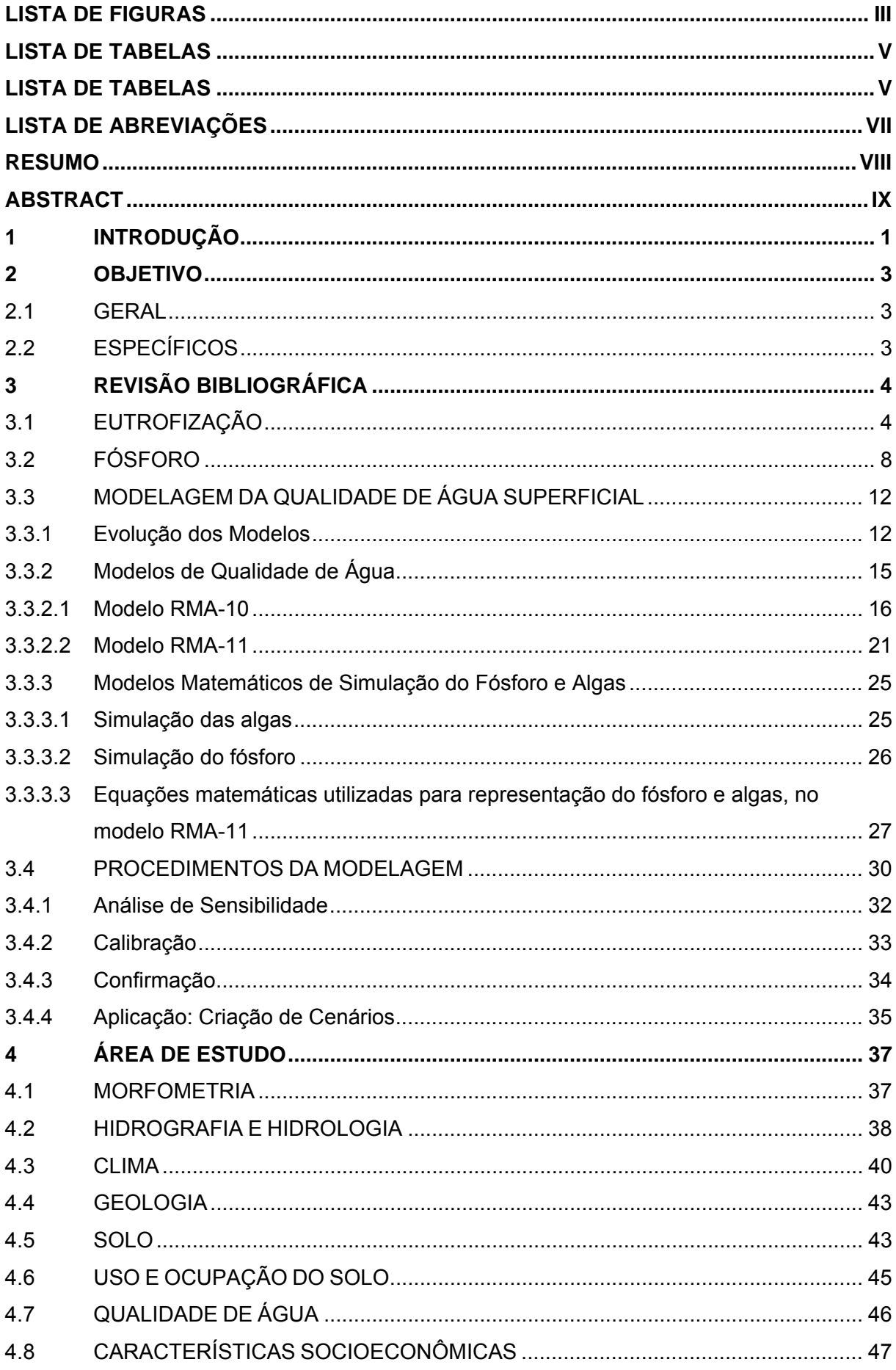

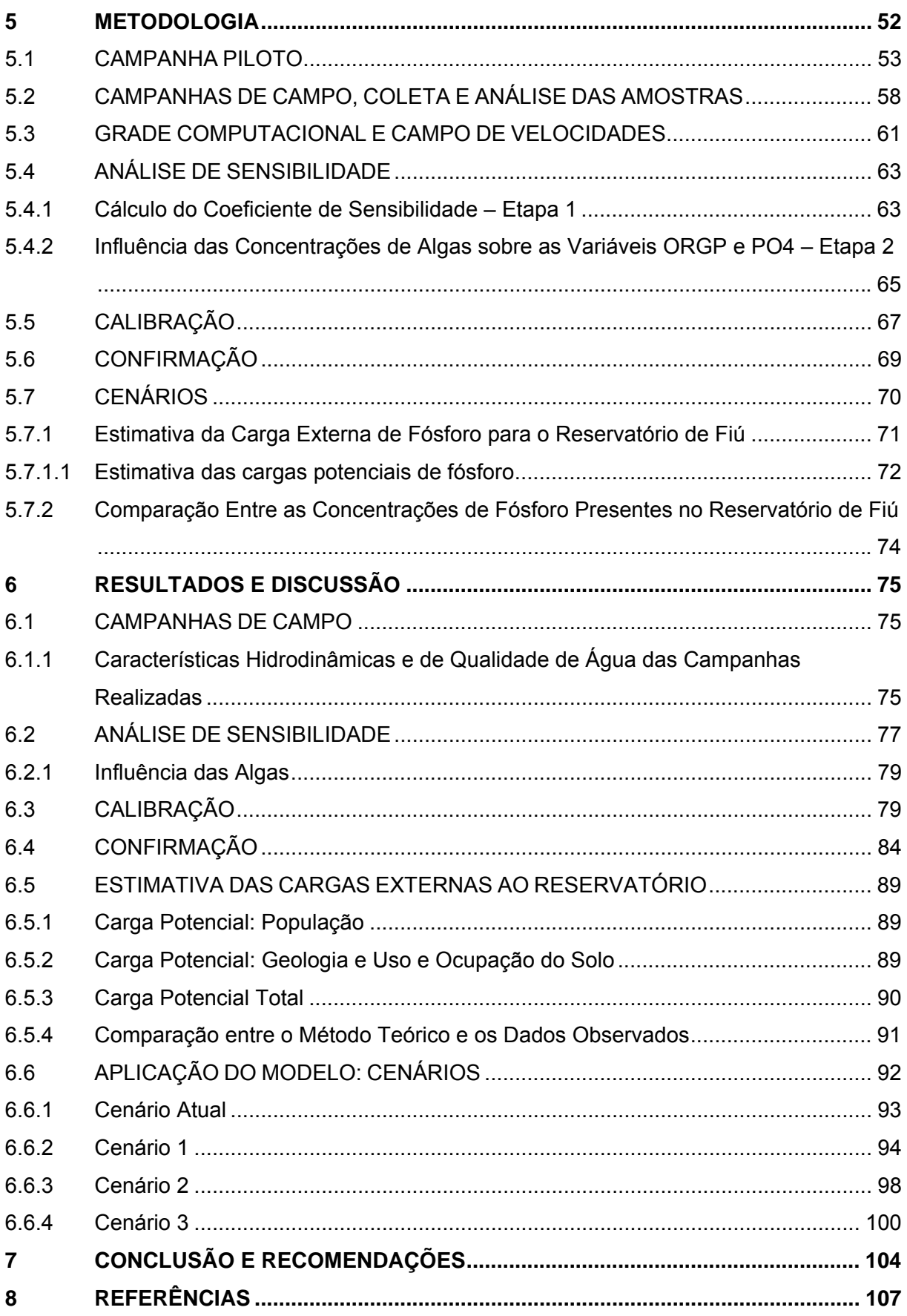

## **LISTA DE FIGURAS**

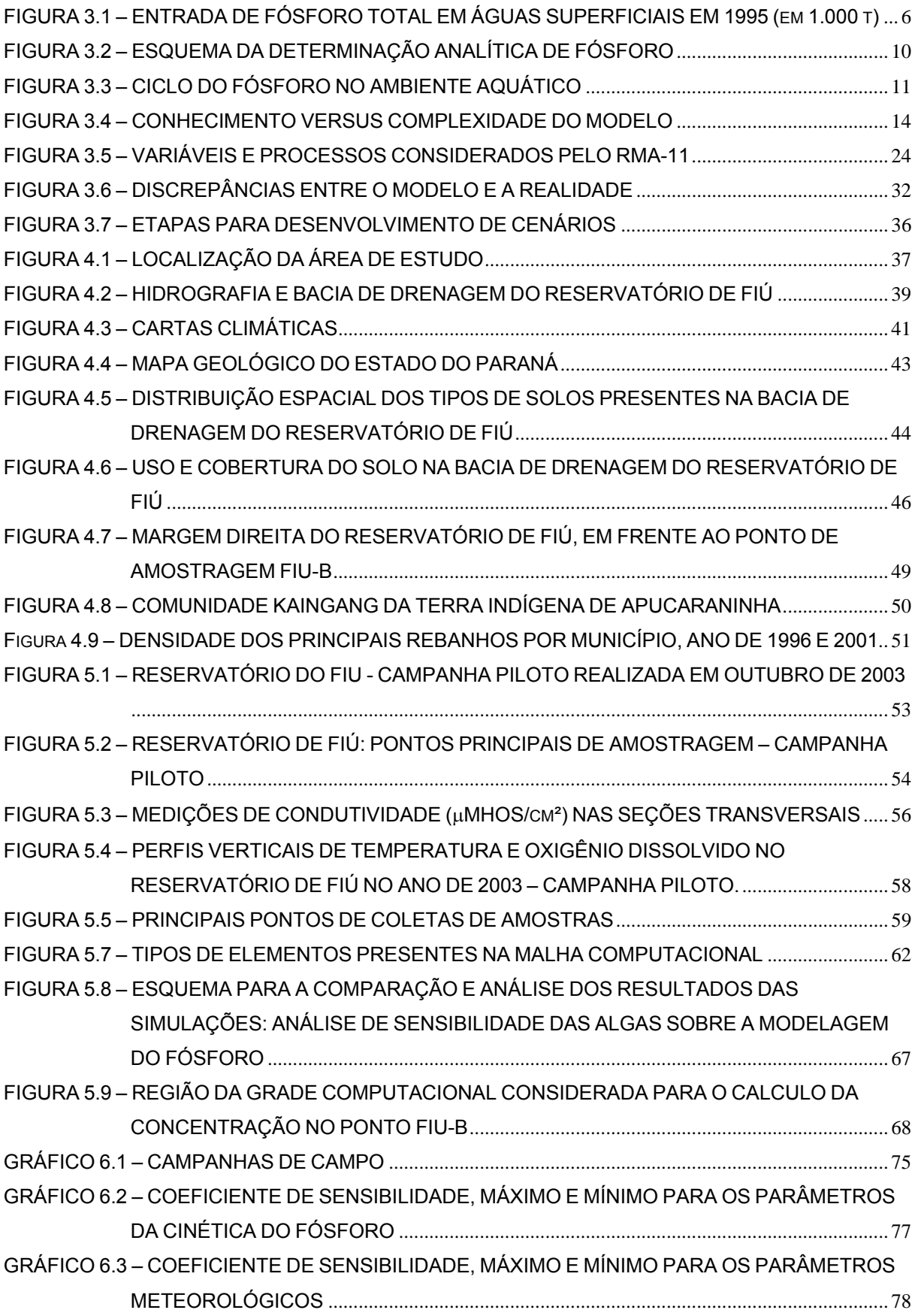

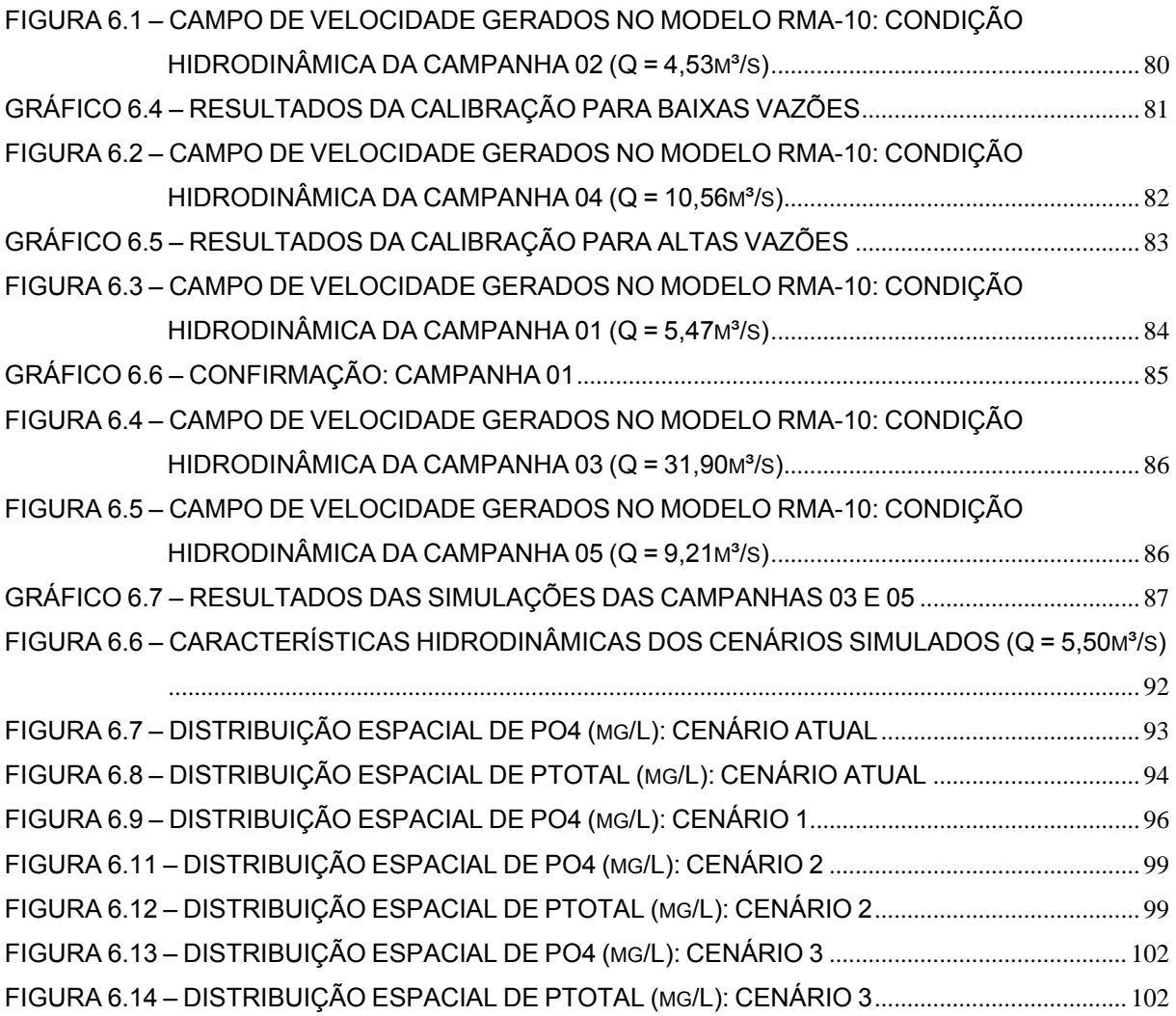

## **LISTA DE TABELAS**

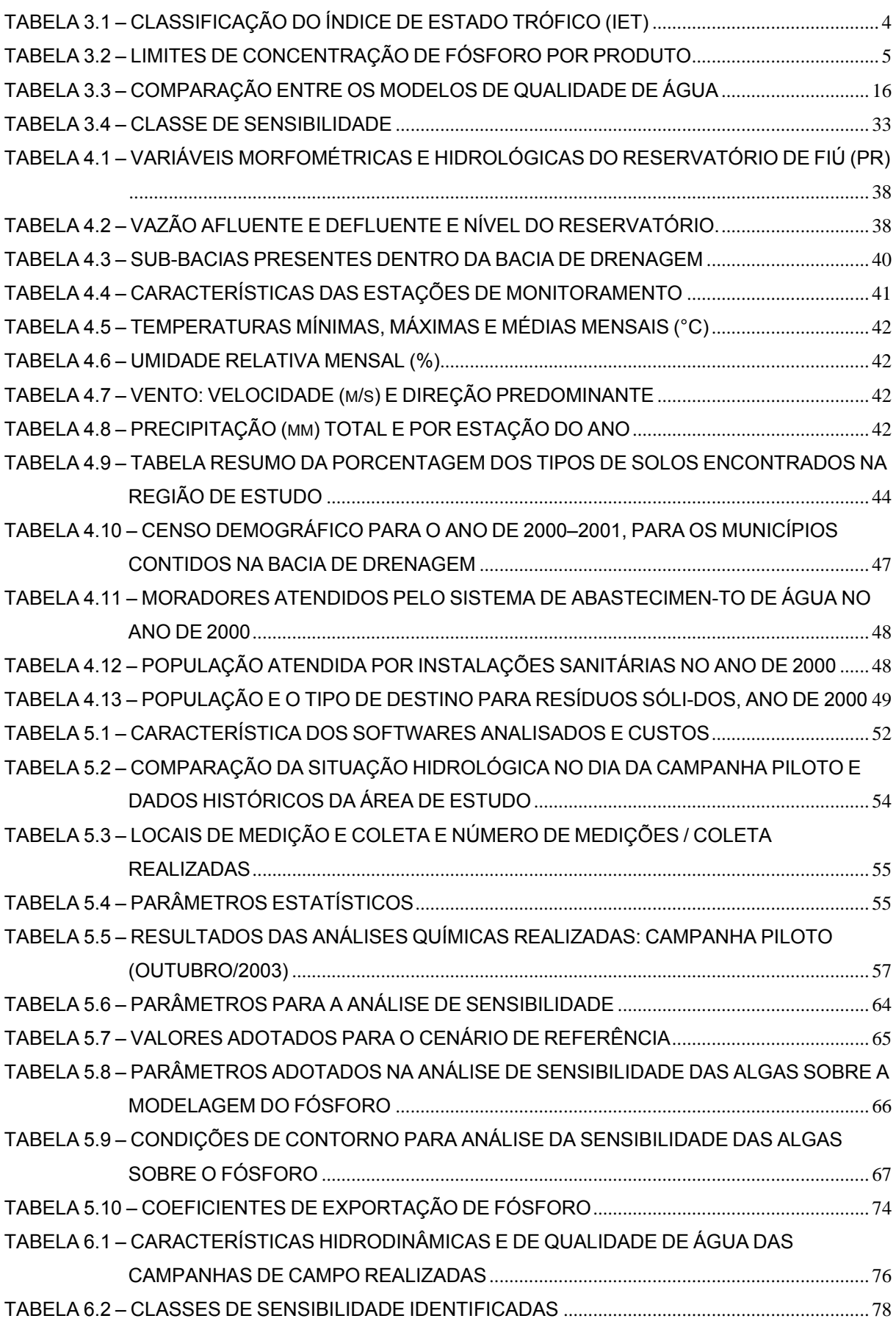

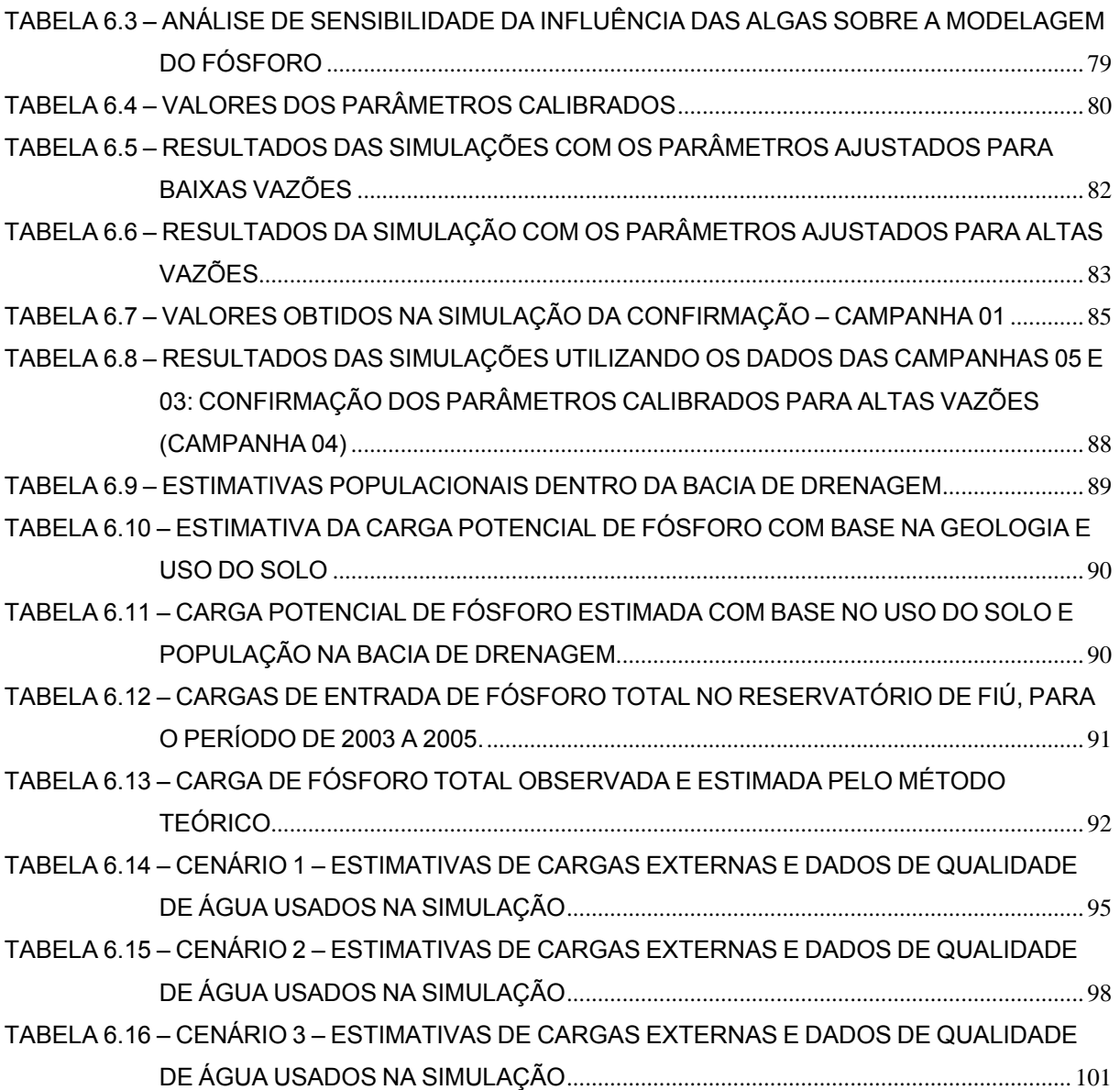

## **LISTA DE ABREVIAÇÕES**

1D – Unidimensional

2D – Bidimensional

3D – Tridimensional

ADCP - Perfilador Acústico de Corrente por Efeito Doppler

BET4 (β<sub>4</sub>) – Taxa de conversão do ORGP para PO<sub>4</sub><sup>-3</sup>

BET5 ( $\beta$ <sub>5</sub>) – Taxa de decaimento do PO<sub>4</sub><sup>-3</sup>

CC1 – Linha de condição de contorno 1

CC2 – Linha de condição de contorno 2

 $CH<sub>4</sub> - Metano$ 

CI – Condição inicial

 $CO<sub>2</sub>$  – Dióxido de carbono

DAT – Atenuação atmosférica devido a presença de poeira

DBO – Demanda bioquímica de oxigênio

EDP – Equação diferencial parcial

EMBRAPA – Empresa Brasileira de Pesquisa Agropequária

EVAPA – Coeficiente *a* da equação da evaporação

EVAPB – Coeficiente *b* da equação da evaporação

GPS – Global Positioning System

H2S – Gás sulfídrico

HPIC – Cromatografia Iônica de Alta Eficiência

IET – Índice de Estado Trófico

MSSR – Mínimo da soma dos quadrados dos resíduos

OD – Oxigênio dissolvido

ORGP – Fósforo orgânico

P – Fósforo

PCH – Pequena central hidrelétrica

pH – Potencial hidroginiônico

 $PO4$  – Fósforo inorgânico dissolvido, ou ortofosfato:  $PO<sub>4</sub><sup>-3</sup>$ 

SIG5  $(\sigma_5)$  – Taxa de sedimentação do ORGP

 $SIG2(\sigma_2)$  – Taxa de fonte bentônica de PO<sub>4</sub><sup>-3</sup>

SS – Sólidos em suspensão

SSR – Soma dos quadrados dos resíduos

#### **RESUMO**

Os corpos de água vêm sendo atingidos por atividades antrópicas, ocasionando contaminação fecal e por substâncias tóxicas, assoreamento, salinização e eutrofização, sendo esta última um dos mais sérios problemas mundiais em corpos de água. O planejamento é reconhecidamente imprescindível para o controle destas atividades com vistas à redução da poluição e ao desenvolvimento sustentável de uma bacia hidrográfica. Busca-se instrumentos de gestão para contribuir no processo de decisão. Modelos matemáticos de simulação de qualidade de água vem sendo uma opção bastante procurada devido à possibilidade de análise da reação provável do recurso hídrico face aos cenários prognósticos. Esta dissertação aplicou modelagem bidimensional do fósforo utilizando o modelo matemático RMA-11 e teve como estudo de caso o reservatório de Fiú, localizado no norte do estado do Paraná, entre os municípios de Londrina e Tamarana. Os objetivos foram nortear e avaliar o uso de modelos matemáticos como ferramenta de apoio à tomada de decisões com vistas à contenção do processo de eutrofização. Fósforo, nas formas inorgânica e orgânica, foi estudado. Foram realizadas etapas de análise de sensibilidade (a priori), calibração e confirmação do modelo, bem como simulação de cenários prognósticos. A análise de sensibilidade indicou os parâmetros *SIG5* e BET4 como mais significativos na simulação deste nutriente, os quais direcionaram o processo de calibração. A calibração e confirmação foram realizadas para vazões altas e baixas. Erros aceitáveis para estas duas etapas (erro≤20%) foram encontrados para simulações de fósforo inorgânico dissolvido em estado permanente e com baixa vazão de entrada no reservatório (≈5m<sup>3</sup>/s). Três cenários prospectivos foram criados. Um cenário não considerou implantação de técnicas de gestão e manejo ambiental, com expansão total da agricultura. O segundo contou com reflorestamento de 30% das áreas de campo presentes na bacia de drenagem e o terceiro cenário adicionou a este reflorestamento, melhorias nas condições de saneamento básico da região. Todos os cenários utilizaram mesma base hidrodinâmica e diferentes cargas de entrada de fósforo, estimadas pelo uso e ocupação do solo e população contribuinte na bacia de drenagem. Com estes três cenários, verificou-se que o modelo é capaz de mostrar a distribuição espacial da qualidade de água do reservatório e auxiliar na avaliação e consideração de medidas de planejamento estratégico a serem tomadas dentro da bacia. O modelo RMA-11 mesmo considerando algumas simplificações, por parte do usuário, dos processos que ocorrem no meio ambiente aquático, mostrou-se uma ferramenta adequada de apoio à tomada de decisões para a gestão de bacias hidrográficas.

Palavras-chave: Modelagem matemática, fósforo, gestão de bacias

#### **ABSTRACT**

Human activities have been damaging water bodies through the years due to direct discharges of faecal and toxic substances, which can be related to salinization and eutrofication. The latter is one of the most serious world problems regarding water bodies. Hence, the implementation of management actions are of fundamental importance in controlling water contamination, especially when pollution levels are to be reduced and sustainable development is to be sought. Thus, a way to produce adequate and reliable information on water quality, not only laboratory analyses are to be carried out but also the implementation of mathematical models which will allow researchers and decision makers in choosing for the best available technology in each case. The option for the use of mathematical models on water quality management have been a strategic tool with regard to the understanding of acquatic systems in particular when a reliable data base is available. Thus, with the goal to evaluate and predict the eutrofication of a specific water body, the Fiú Reservoir, located in northern State of Paraná, between Londrina and Tamarana, this research was carried out through the implementation of a bidimensional model for phosphorus, the RMA-11 model. Thus, the main aim of the implementation of the RMA-11 was to evaluate the artificial eutrophication process, that is eutrofication caused by anthropogenic activities, in the Fiú Reservoir. Both inorganic and organic phosphorus were studied to understand the eutrophication process. Stages as sensitivity analysis, calibration and confirmation were carried out, as well as the development of hypothetic futuristic scenarios. As the sensitivity analysis identified *SIG5* e BET4 as the most significant parameters for phosphorus simulation, the calibration process was focused on these parameters. The calibration and confirmation were carried out for high and low flow, and acceptable errors (≤20%) were reached for inorganic dissolved phosphorus simulated when low flow  $(\approx 5 \text{m}^3/\text{s})$  and steady-state conditions were considered. In order to evaluate future conditions for this water body, three hypothetic scenarios where defined. The first one did not consider any kind of environmental management action for the river basin, which resulted in total expansion of the agriculture over the basin. The second scenario considered a 30% reforestation of field areas, and the third added better conditions of basic sanitation to the second scenario. All the three scenarios used the same hydrodynamic base, field velocity and depth, but with different phosphorus loads. which were estimated on the basis of soil cover and population contributions to the river basin. These three scenarios allowed the conclusion that the calibrated model is able to represent the spatial distribution of the reservoir and is of great importance in supporting management actions to be chosen for the river basin. Even with approach considered for the modeling simplifications adopted, such as steady-state simulation, no algal concentrations and no diffusive pollution sources, the RMA-11 model represented a suitable tool for decision making in river basin management.

Key-words: water quality mathematical modelling, phosphorus, river basin management, eutrofication, RMA-11 model

#### **1 INTRODUÇÃO**

A disponibilidade hídrica representa um dos fatores limitantes do desenvolvimento socioeconômico de uma região. A água, que é um recurso natural finito, é também um bem de domínio público, que precisa ser alocado entre diferentes usos e que tem sua integridade comprometida por fatores como o desenvolvimento industrial, a urbanização acelerada e o crescimento demográfico.

Desmatamento, uso e ocupação desordenados e inadequados do solo, lançamento de efluentes domésticos e industriais "in natura" ou que, embora tratados, não apresentem os padrões requeridos de qualidade, e uso indiscriminado de fertilizantes e pesticidas são algumas ações antrópicas que comprometem os corpos de água em seus aspectos quantitativo e qualitativo. A contaminação fecal e por substâncias tóxicas, a eutrofização, o assoreamento e a salinização são algumas das muitas conseqüências destas ações.

A eutrofização artificial é um dos mais sérios problemas mundiais em corpos de água. É um processo que pode comprometer os usos múltiplos, tornando a água inaproveitável, por exemplo, para o abastecimento público, a dessedentação de animais e a recreação de contato primário, gerando prejuízos econômicos e problemas de saúde pública. Este processo pode ser considerado como uma reação em cadeia de causas e efeitos, cuja característica principal é a quebra da estabilidade do ecossistema. Com o rompimento da estabilidade, o ecossistema passa a produzir mais matéria orgânica do que é capaz de consumir. Uma das principais conseqüências deste processo são as florações de algas cianofíceas, não apenas por sua biomassa ocasionar problemas estéticos e odor desagradável, mas por poderem liberar substâncias tóxicas na água. Países como o Canadá, Austrália e Reino Unido possuem registros de casos graves de intoxicação humana (Deberdt, 2003). No Brasil, o caso mais grave ocorreu em 1996 em Caruaru, onde 55 pessoas, submetidas a hemodiálise, morreram por intoxicação hepática causada pela microcistina, toxina produzida pelas cianobactérias (CARMICHAEL et al., 2001, apud Deberdt, 2003). Outro episódio marcante ocorreu na região de Paulo Afonso no Estado da Bahia, onde do registro de 2000 casos de gastroenterite, 88 resultaram em mortes (TEIXEIRA et al., 1993, apud Deberdt, 2003).

O controle da eutrofização, seja de caráter preventivo ou corretivo é, portanto, de grande importância e requer planejamento e gestão das atividades na bacia de drenagem com foco nas fontes de nutrientes, causadoras da eutrofização.

O conhecimento dos efeitos das cargas de entrada sobre o corpo hídrico é subsídio importante para tomada de decisão com vistas ao desenvolvimento sustentável da região. Nesse sentido, os modelos matemáticos de simulação podem contribuir de maneira significativa em vários instrumentos de gestão, como por exemplo, definição da localização de estações de monitoramento ou de pontos adequados para descargas de efluentes, análise de outorga de lançamento de efluentes e escolha de técnicas adequadas de manejo do uso. Possibilitam análises de cenários prognósticos e, portanto, auxiliam na identificação das melhores diretrizes com relação aos objetivos propostos, facilitando o processo de tomada de decisão.

Na prática, a utilização de modelos matemáticos é limitada pelas dificuldades de calibração e confirmação adequadas, em parte pela falta de dados de campo e, também, pela complexidade dos processos que ocorrem particularmente em cada ambiente. Portanto, esta pesquisa foi desenvolvida partindo da hipótese inicial que "modelos matemáticos são uma ferramenta de apoio à decisão no processo de contenção da eutrofização com vistas ao desenvolvimento sustentável". Para testar esta hipótese o reservatório de Fiú, localizado no norte do estado do Paraná, foi adotado como estudo de caso. Este estudo tem como objetivos avaliar se o modelo matemático RMA-11 pode ser utilizado como uma ferramenta de suporte para a tomada de decisão e definição de estratégias de planejamento para a contenção do processo de eutrofização artificial do reservatório de Fiú.

Esta pesquisa é parte integrante do projeto intitulado "Desenvolvimento de modelo de avaliação da qualidade de água e transporte de sedimentos para pequenas e médias centrais hidrelétricas". É um projeto, coordenado pelo Departamento de Meio Ambiente do LACTEC – Instituto de Tecnologia para o Desenvolvimento em acordo com a Companhia Paranaense de Energia – COPEL, que pertence aos programas de pesquisa e desenvolvimento tecnológico (P&D) do Setor Elétrico Brasileiro, supervisionados pela Agência Nacional de Energia Elétrica - ANEEL. O projeto abrange dois ambientes: a bacia hidrográfica e o corpo de água, onde estão sendo implementados três modelos matemáticos: modelo hidrológico distribuído, modelo de transporte de sedimento e modelo de qualidade da água. Este trabalho é uma contribuição à implementação do modelo de qualidade de água RMA-11 para o reservatório de Fiú.

## **2 OBJETIVO**

## 2.1 GERAL

• Desenvolver a modelagem bidimensional do fósforo utilizando o modelo matemático RMA-11, visando a criação de uma ferramenta de apoio a tomada de decisões com vistas à contenção do processo de eutrofização.

### 2.2 ESPECÍFICOS

• Avaliar os erros da calibração e confirmação do modelo RMA-11 para a finalidade de gestão

- Avaliar a criação de cenários prospectivos para o reservatório de Fiú
- Definir estratégias de contenção da eutrofização no reservatório de Fiú

#### **3 REVISÃO BIBLIOGRÁFICA**

#### 3.1 EUTROFIZAÇÃO

A eutrofização é um processo natural, lento e contínuo que resulta do aporte de nutrientes trazidos pelas águas superficiais que erodem e lavam a superfície terrestre. A eutrofização é o termo que expressa a idade do lago, a este fenômeno pode ser dado o nome de processo de envelhecimento natural (HENDERSON-SELLERS e MARKLAND, 1987; ESTEVES, 1988).

Um lago jovem é tipicamente oligotrófico, contendo poucos nutrientes, sustentando uma pequena quantidade de biomassa. Com a atuação dos processos naturais como vento, erosão e chuvas, o lago atinge um estado intermediário, mesotrófico, intensificando a vida das plantas e animais. Finalmente, torna-se um lago antigo (velho), denominado de eutrófico, com presença de grandes concentrações de nutrientes (HENDERSON-SELLERS e MARKLAND, 1987).

O estado trófico de um lago é definido por vários fatores concomitantemente, e não somente por uma variável. As principais variáveis de importância para a análise do processo de eutrofização são (THOMANN e MUELLER, 1987):

• incidência de radiação solar na superfície e ao longo da coluna de água;

• geometria do corpo hídrico: área superficial, área do fundo, profundidade e volume;

- características hidrodinâmicas: fluxo, velocidade e dispersão;
- temperatura da água;
- nutrientes: fósforo, nitrogênio e sílica;
- fitoplâncton.

Uma classificação do estado trófico em relação às concentrações de fósforo e clorofila *a* é apresentada na TABELA 3.1. Nesta tabela também é apresentada à faixa de variação do IET proposto por Toledo et al. (1990) para cada estado trófico.

|                    |                      | TABELA 3.1 – CLASSIFICAÇÃO DO INDICE DE ESTADO TROFICO (IET |                |  |  |  |
|--------------------|----------------------|-------------------------------------------------------------|----------------|--|--|--|
| Critério           | Fósforo total (mg/L) | Clorofila $\underline{a}$ (µg/L)                            | Estado trófico |  |  |  |
| IFT $\leq 44$      | < 0.028              | < 4.1                                                       | Oligotrófico   |  |  |  |
| $44 < IET \le 54$  | $0.028 - 0.055$      | $4.1 - 10.8$                                                | Mesotrófico    |  |  |  |
| $54 < IET \leq 74$ | $0,055 - 0,129$      | $10.0 - 79.9$                                               | Eutrófico      |  |  |  |
| IET > 74           | > 0.129              | >79.9                                                       | Hipereutrófico |  |  |  |
|                    |                      |                                                             |                |  |  |  |

TABELA 3.1 – CLASSIFICAÇÃO DO ÍNDICE DE ESTADO TRÓFICO (IET)

O processo de eutrofização pode ser acelerado, artificialmente, ocasionando a denominada eutrofização artificial. A aceleração, resultado de atividades antrópicas, pode ocorrer devido ao lançamento de efluentes domésticos e industriais não tratados e atividades agrícolas mal planejadas (JAMES, 1984; HENDERSON-SELLERS e MARKLAND, 1987; THOMANN e MUELLER, 1987; ODUM, 1988; ESTEVES, 1988; VON SPERLING, 1996; CHAPRA, 1997; BRAGA et al., 2002).

Os efluentes domésticos, quando não tratados, geram problemas de eutrofização de médio e longo prazo; porém, quando contém detergentes polifosfatados, são considerados os maiores responsáveis pela eutrofização de curto prazo (ESTEVES, 1988).

Os esgotos sanitários brutos no Brasil apresentam, tipicamente, concentração de fósforo total na faixa de 6 a 10mgP/L, não exercendo efeito limitante sobre os tratamentos biológicos (CETESB, 2005). Esgotos sanitários tratados secundariamente não sofrem reduções significantes nas concentrações de nutrientes, essas reduções apenas ocorrem quando são implantados tratamentos terciários ou de polimento (VON SPERLING, 1996).

Visando a redução, e eventual eliminação, do aporte de fósforo dessa fonte nos corpos de água, em 29 de abril de 2005, foi aprovada a resolução CONAMA nº 359 que dispõe sobre a regulamentação do teor de fósforo em detergentes em pó para uso em todo o território nacional. Sendo assim, ela estabelece limites para a concentração máxima de fósforo por produto. A TABELA 3.2 apresenta os limites das concentrações de fósforo por produto, conforme Anexo 1 desta Resolução.

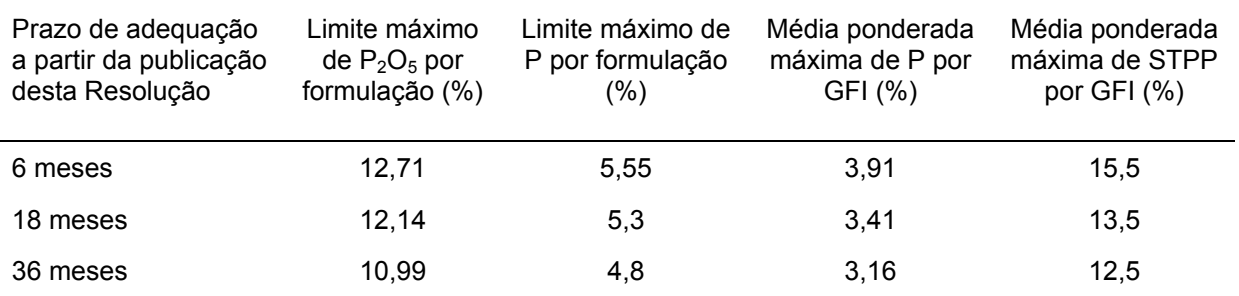

#### TABELA 3.2 – LIMITES DE CONCENTRAÇÃO DE FÓSFORO POR PRODUTO

FONTE: ANEXO I - CONAMA nº 359 DE 29/05/2005

NOTA: GFI – GRUPO FABRICANTE/IMPORTADOR; STPP – TRIPOLIFOSFATO DE SÓDIO

Entre os efluentes industriais, as indústrias de alimentos são as principais responsáveis pela eutrofização de corpos hídricos, pois lançam efluentes ricos em nitrogênio e fósforo (VON SPERLING, 1996).

Os efluentes agropastoris, comparados aos gerados pelas atividades agrícolas, não têm grande influência sobre a eutrofização, pois os dejetos de bois, carneiros e outros animais não contêm altas concentrações de nutrientes. Somente grandes populações destes animais podem exercer influência significativa sobre os

níveis destes nutrientes em ecossistemas lacustres (ESTEVES, 1988). A atividade agrícola, por outro lado, é o principal agente causador do processo de eutrofização artificial, pois propicia a perda excessiva de nutrientes a partir das terras cultivadas. Esses nutrientes podem atingir o corpo hídrico devido à lavagem superficial do solo, nas primeiras chuvas, e através da lavagem e percolação de nutrientes solúveis, principalmente o nitrogênio, que atingem o lençol freático e posteriormente as águas superficiais (THOMANN e MUELLER, 1987; ESTEVES, 1988; CHAPRA,1997).

A atmosfera também pode ser caracterizada como fonte significativa de nutrientes, devido à poluição atmosférica. A chuva lava a atmosfera, carreando os nutrientes para os corpos hídricos. A concentração média de fosfatos na água da chuva, sem contato com o solo, pode variar de 10 a 680mg/m<sup>3</sup>, sendo que em regiões industriais podem ser encontrados valores médios na faixa de 100mg/m<sup>3</sup> (ESTEVES, 1988). Entre os poluentes encontrados nas rodovias, também há presença de nutrientes, que podem ser lixiviados pelas águas pluviais.

Na Alemanha (UMWELTBUNDESAMT, 1997), a entrada anual de fósforo nas águas superficiais gira em torno de 58.000 toneladas (FIGURA 3.1). As principais fontes são oriundas das estações de tratamento de esgoto doméstico (que também podem estar recebendo algum efluente industrial previamente tratado) e de material erodido proveniente de áreas agrícolas, cada uma com contribuição aproximada de 30%. Na ordem de 10% estão as entradas dos efluentes industriais, água pluvial tratada e descargas provenientes de áreas agrícolas como fertilizantes, escoamento superficial de áreas fertilizadas, efluente não canalizado, entre outros.

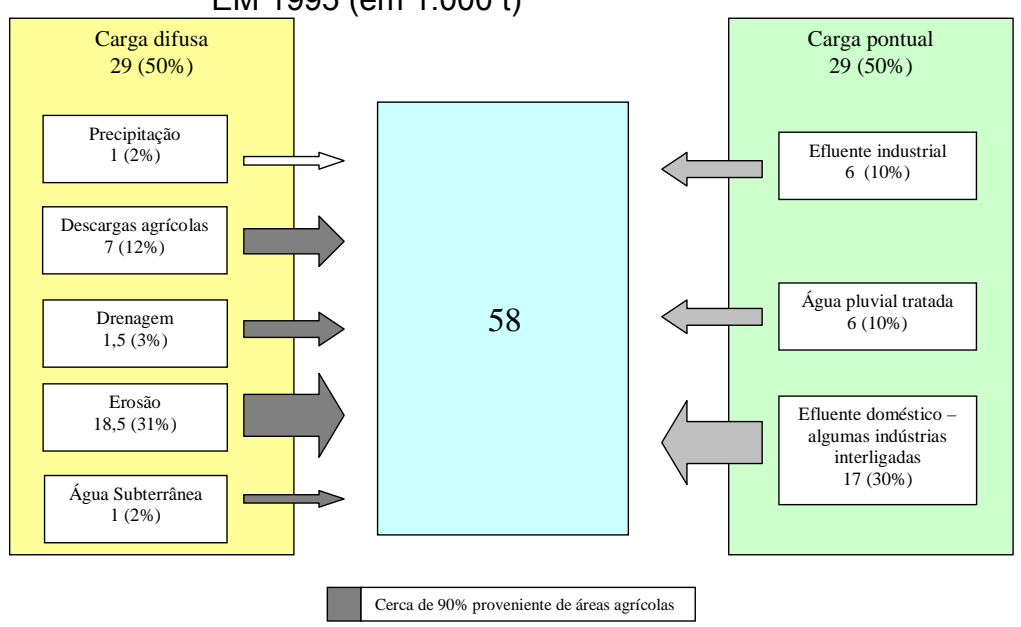

FIGURA 3.1 – ENTRADA DE FÓSFORO TOTAL EM ÁGUAS SUPERFICIAIS EM 1995 (em 1.000 t)

FONTE: UMWELTBUNDESAMT (1997).

De acordo com a U.S.EPA – *"The United States Environmental Protection Agency"* – o processo de eutrofização é caracterizado pelos seguintes critérios (BOWIE et al., 1985):

• decréscimo nas concentrações de oxigênio dissolvido (OD) presentes no hipolímnio;

- aumento nas concentrações de nutrientes;
- aumento dos sólidos suspensos, especialmente material orgânico;
- aumento na população de algas;
- aumento na turbidez, diminuindo a capacidade de penetração da luz;
- aumento das concentrações de fósforo nos sedimentos.

O processo de eutrofização traz grandes problemas para a qualidade de água. Inicialmente, ocorre um aumento na densidade do fitoplâncton, tanto no número de espécies como no número de indivíduos. Entretanto, este fato é seguido de uma queda no número de espécies e um grande aumento no número de indivíduos de uma mesma espécie, aumentando assim o consumo de oxigênio dissolvido. No decorrer do processo, além do crescimento descontrolado do fitoplâncton, ainda ocorrem alterações na cor da água, havendo forte redução na transparência da água, limitação da produção primária nas camadas inferiores, redução da capacidade de penetração da luz e drástica redução dos níveis de OD ao longo da coluna de água. O déficit de OD acarreta uma semi-anaerobiose no hipolímnio, proporcionando a produção de gases malcheirosos e tóxicos ( $H_2S$  e CH4), aumentando também a mortalidade de peixes.

O crescimento descontrolado das plantas e o aumento da taxa de respiração afetam a química da água, alterando diretamente os níveis de oxigênio e gás carbônico produzidos pelas atividades das plantas. O oxigênio está ligado à vida aquática e o CO<sub>2</sub> ligado ao pH. (THOMANN e MUELLER, 1987; SAWYER, McCARTY e PARKIN, 1994; CHAPRA, 1997; FUENTES, 2000). É importante destacar, que algumas algas, as cianofíceas, liberam substâncias tóxicas. As propriedades tóxicas das cianotoxinas podem afetar, direta ou indiretamente, a saúde de muitos animais, inclusive do homem. As florações de cianobactérias tóxicas comprometem a disponibilidade hídrica para os usos mais nobres como abastecimento público, dessedentação animal, recreação de contato primário e irrigação de hortaliças. (HENDERSON-SELLERS e MARKLAND, 1987; ESTEVES, 1988; DEBERDT, 2003).

O processo de eutrofização artificial traz grandes prejuízos, não só ao ecossistema aquático em si, mas também prejudica a atividade de geração de energia, lazer e abastecimento. Para evitar ou minimizar o processo da eutrofização artificial deve-se: desviar os efluentes dos lagos, lançando-os em corpos com maior fluxo; empregar tratamento terciário, capaz de remover os nutrientes dos efluentes; e controlar e conter o uso de excessivo de fertilizantes nas áreas agrícolas.

#### 3.2 FÓSFORO

O fósforo é um nutriente essencial para os organismos, pois participa dos processos fundamentais do metabolismo dos seres vivos, tais como: armazenamento de energia (ATP) e estruturação da membrana celular (fosfolipídios) (SAWYER, McCARTY e PARKIN, 1994; FUENTES, 2000).

Dentro do sistema aquático, comporta-se como um macronutriente e, sendo um nutriente primário, é essencial para o crescimento do fitoplâncton (KISHI, 1992; CHAU e JIN, 1999; COLE e WELLS, 2000; FUENTES, 2000; SCHAUSER, HUPFER e BRÜGGEMANN, 2004). Em muitas águas continentais, o fósforo pode ser considerado o fator limitante da produção máxima da biomassa fitoplanctônica, sendo responsável pela eutrofização dos corpos hídricos (ODUM, 1988; SAWYER, McCARTY e PARKIN, 1994; COLE e WELLS, 2000; FUENTES, 2000).

Em águas naturais, o fósforo aparece predominantemente na forma de fosfatos. Estes são classificados em ortofosfatos, fosfatos condensados (piro, meta e outros polifosfatos) e fosfatos aderidos a sólidos. Podem estar em solução, particulados ou aderidos em organismos aquáticos (APHA, 1995). CHAPRA (1997) apresenta uma nomenclatura representativa para as diferentes formas de fósforo (*P*) encontradas em águas naturais:

• *P* inorgânico dissolvido: Chamados de ortofosfatos ou fósforo reativo dissolvido. Representados por:  $H_2PO_4$ ; HPO $_4^{\text{-2}}$  e PO $_4^{\text{-3}}$ ;

**P** orgânico particulado: Presentes nos seres vivos e nos detritos orgânicos;

• *P* orgânico não particulado: Dissolvidos ou presentes em colóides de compostos orgânicos que contenham fósforo. São originados pela decomposição do fósforo orgânico particulado;

• *P* inorgânico particulado: Fosfatos minerais e fosfatos complexados a materiais sólidos;

• *P* inorgânico não particulado: Fosfatos condensados, como os encontrados nos detergentes.

Os fosfatos condensados provêm de estações de tratamento e de detergentes utilizados nas lavanderias. Ortofosfatos são aplicados na agricultura e podem ser encontrados no solo, devido à utilização de fertilizantes. Ambos são carreados para dentro da água através do escoamento superficial.

Os fosfatos orgânicos são formados através de processos biológicos e também dos ortofosfatos nos tratamentos biológicos. Contribuições podem ocorrer devido a esgotos sanitários e restos de comida lançados dentro dos corpos hídricos. Os fosfatos também são possíveis de serem encontrados nos sedimentos de fundo e em lodos, ambos na forma inorgânica precipitada e/ou incorporada à matéria orgânica (APHA, 1995).

O fosfato pode ser retirado da coluna de água, por precipitação. Isso pode ocorrer através da presença de íons de ferro na coluna de água ou através da presença de argilas com grande capacidade de adsorção de fosfatos, principalmente os que estiverem ligados a íons de ferro e alumínio. Em lagos com elevados valores de pH, o cálcio também pode ser responsável pela precipitação dos fosfatos.

Os fosfatos também podem ser liberados dos sedimentos para a coluna de água. Esta liberação ocorre mais facilmente na presença de baixos níveis de oxigênio dissolvido, condição de quase anaerobiose, ocasionando assim potenciais de oxi-redução negativos e na presença de estratificação térmica (ESTEVES, 1988).

A determinação da concentração de fósforo na água é feita em laboratórios. Amostras devem ser devidamente coletadas e encaminhadas diretamente ao laboratório a fim de preservar sua integridade.

A análise do fósforo total segue 2 etapas: a) converter todas as formas de fósforo da amostra para ortofosfato dissolvido; b) determinação colorimétrica do ortofosfato dissolvido (APHA, 1995).

Para a determinação de formas dissolvidas, a filtração da amostra é realizada com uma membrana com poros de 0,45µm de diâmetro. Esta tem por objetivo separar as formas dissolvidas das suspensas. Antes deve ser feita uma préfiltração com filtro de fibra de vidro, para melhorar a taxa de filtração.

O fosfato que responder ao teste colorimétrico, sem que tenha sido feita uma hidrólise preliminar ou uma digestão oxidativa, é chamado de fósforo reativo. Este pode ocorrer tanto na forma dissolvida como particulada.

Uma hidrólise ácida à temperatura de 100°C pode converter fosfatos condensados, tanto dissolvidos como particulados, em ortofosfato dissolvido. Essa hidrólise pode liberar um pouco dos fosfatos ligados à matéria orgânica, mas isso pode ser reduzido para um mínimo, se a força do ácido e o tempo de hidrólise forem bem escolhidos.

As frações de fosfatos que forem convertidas somente pela oxidação da matéria orgânica, presente na amostra, são consideradas fósforos orgânicos. Esse também pode aparecer na forma particulada ou dissolvida.

Em APHA (1995), encontram-se descritos os métodos analíticos de determinação do P. O P total pode ser obtido através do método de Molibdatocloreto estanoso (métodos 4500-P D e 4500-P B), e o P inorgânico dissolvido pelo mesmo método citado anteriormente (método 4500-P D) ou através de Cromatografia Iônica – HPIC (método 4110-B).

A FIGURA 3.2 apresenta um quadro resumido contendo os métodos analíticos utilizados para a obtenção das diferentes formas de fósforo presente nas amostras.

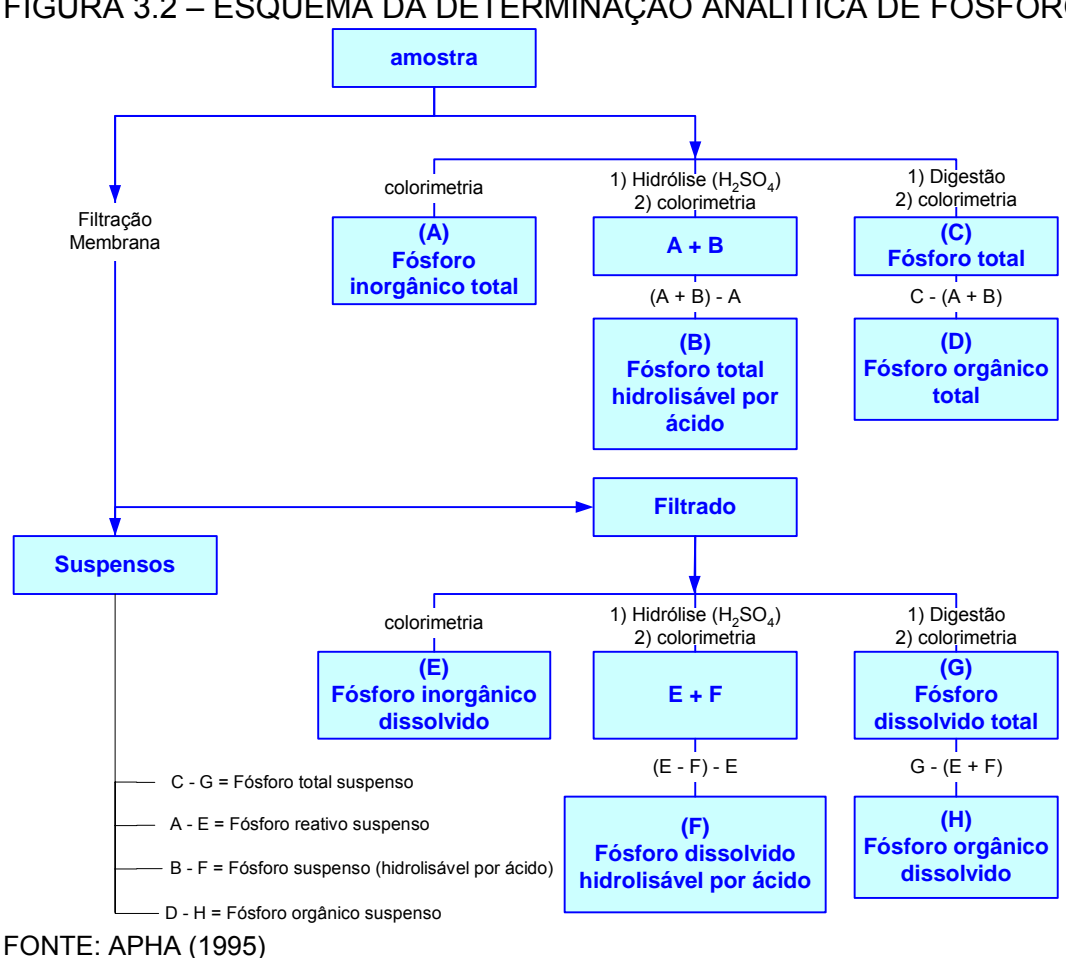

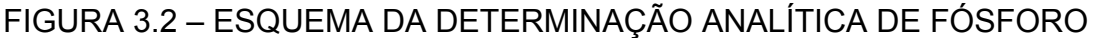

Para melhor compreensão da variável de estado fósforo no meio ambiente aquático, apresenta-se a FIGURA 3.3, contendo um esquema do ciclo do fósforo no meio aquático, visando sua modelagem matemática.

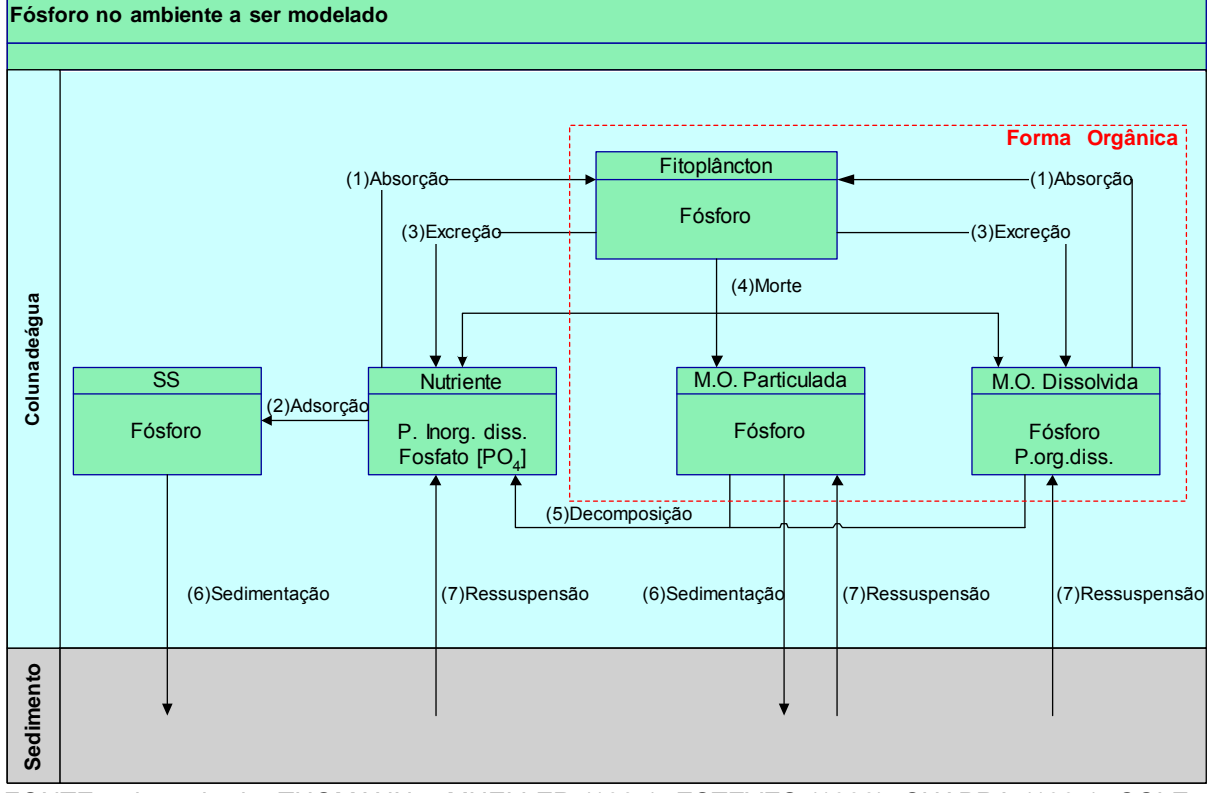

FIGURA 3.3 – CICLO DO FÓSFORO NO AMBIENTE AQUÁTICO

FONTE: adaptado de: THOMANN e MUELLER (1987); ESTEVES (1988); CHAPRA (1997); COLE e WELLS (2000); KING (2003b).

NOTA: SS – sólidos suspensos; M.O. – matéria orgânica; P – fósforo.

No ciclo do fósforo apresentado não foi considerada a influência da cadeia alimentar, ficando resumido aos processos:

- 1) Absorção: Nutrientes inorgânicos dissolvidos são utilizados pelos produtores primários para formação de sua biomassa.
- 2) Adsorção: Fósforo dissolvido adsorvido pelos sólidos suspensos.
- 3) Excreção: Processo de excreção pelo fitoplâncton.
- 4) Morte: Nutrientes tornam-se disponíveis após morte dos produtores primários (autólise e decomposição da matéria orgânica morta).
- 5) Decomposição: A decomposição da matéria orgânica morta (particulada e dissolvida) libera nutriente inorgânico dissolvido.
- 6) Sedimentação: Matéria orgânica particulada e sólidos suspensos podem sedimentar.
- 7) Ressuspensão: Retorno do fósforo do sedimento para a coluna de água.

Há ainda alguns aspectos, mais gerais, porém importantes sobre o ciclo do fósforo, que devem ser lembrados:

• as fezes dos peixes são ricas em fósforo orgânico dissolvido;

• o zooplâncton, ao se alimentar do fitoplâncton, libera fosfato para a coluna de água sob a forma de ortofosfato;

• a morte do fitoplâncton libera, indiretamente, ortofosfato;

• a autólise das células fitoplanctônicas e das macrófitas contribui para o aumento da concentração de fósforo orgânico dissolvido;

• a degradação da matéria orgânica pelas bactérias, libera fosfatos sob a forma inorgânica (THOMANN e MUELLER, 1987; ESTEVES, 1988).

Outro importante fato é que o ciclo do fósforo no sedimento está diretamente influenciado pela concentração de oxigênio dissolvido presente na camada logo acima do sedimento (água de contato sedimento-coluna de água). Em um hipolímnio aeróbio, há presença de fosfato precipitado. Num hipolímnio anaeróbio, há liberação do fosfato para a coluna de água (ESTEVES, 1988).

#### 3.3 MODELAGEM DA QUALIDADE DE ÁGUA SUPERFICIAL

#### 3.3.1 Evolução dos Modelos

Antigamente, o uso da modelagem matemática era limitado devido à dificuldade de se encontrar soluções analíticas para resolver os sistemas de equações diferenciais ordinárias. Os modelos estavam limitados a reações cinéticas lineares, geometrias simples e em condição de equilíbrio dinâmico (*"steady-state"*) (CHAPRA, 1997). Nos últimos setenta anos, os modelos matemáticos vêm sendo aprimorados à medida que acontecem evoluções nos métodos numéricos e computacionais. As melhorias nestes métodos possibilitam a incorporação de novos processos físicos, químicos e biológicos dentro dos modelos, permitindo assim a representação matemática e consideração de novos problemas ambientais.

Os avanços na modelagem podem ser divididos em três estágios temporais. O primeiro corresponde ao período entre os anos de 1925 a 1980. Nesta época, o principal enfoque era a avaliação das cargas pontuais. Todas as outras fontes, como oxigênio produzido pelas algas, sedimentação, evaporação, entre outros, eram externos ao modelo (THOMANN, 1998).

Em meados dos anos setenta, com o surgimento do movimento ecológico, houve um aumento na preocupação com o meio ambiente (CHAPRA, 1997), que, junto com o aparecimento do problema da eutrofização, tornou necessária a criação de modelos matemáticos mais avançados (ORLOB, 1983; CHAPRA, 1997; THOMANN, 1998; RAUCH et al., 1998). Com isso, iniciaram avanços no grau de complexidade dos modelos em termos de número de variáveis de estado, grades mais complexas e interações não lineares entre nutrientes, fitoplâncton e zooplâncton (THOMANN, 1998).

O segundo estágio representa o período de 1980 a 1995, no qual ocorreu uma rápida expansão dos modelos. Nesta etapa, os modelos utilizam um maior número de constituintes de qualidade de água, têm módulos hidrodinâmicos capazes de realizar simulações multidimensionais, consideram os processos de interação entre os sedimentos e a coluna de água e aceitam contribuições de cargas difusas (THOMANN, 1998).

O terceiro estágio, ainda em desenvolvimento, vem gerando importantes benefícios para a modelagem, pelo fato de estar sendo dada importância às interações que ocorrem entre ar (qualidade do ar), água (qualidade da água) e bacia hidrográfica (THOMANN, 1998).

As mudanças na qualidade da água dentro do corpo hídrico sucedem devido ao transporte físico (advecção e difusão/dispersão) e aos processos físicos, químicos e biológicos que estão ocorrendo no meio. Os modelos matemáticos de qualidade de água são governados pela equação do balanço e da conservação da massa, considerando os processos mencionados. A equação resultante é uma equação diferencial parcial que pode ser resolvida numericamente (RAUCH et al., 1998).

A hidrodinâmica de um rio pode ser descrita através das equações da continuidade e da quantidade de movimento. Esta ultima é conhecida como equação de Navier-Stokes ou Reynolds. O modelo hidrodinâmico depende do método adotado para caracterizar a turbulência. Estes métodos variam desde o uso da viscosidade de Eddy, como sendo um parâmetro conhecido, a aplicação da teoria denominada de k-ε (BEDFORD et al., 1988; RODI, 1993) citados por RAUCH et al. (1998). O transporte de substâncias dissolvidas na água é governado pela advecção e difusão turbulenta (ORLOB, 1983; CHAPRA, 1997; RAUCH et al., 1998).

Com relação às variáveis bióticas e abióticas que definem o ecossistema aquático e os processos físicos, químicos e biológicos que ocorrem dentro dele, temse uma diferença entre modelos com relação aos processos considerados. O modelo pioneiro de Streeter & Phelps (1925), descreve os ganhos e as perdas de oxigênio em função da reaeração e da decomposição da matéria orgânica carbonácea (ORLOB, 1983; CHAPRA, 1997). Em seguida, outros modelos foram criados, que primeiramente incorporavam o ciclo do nitrogênio, seguidos pelo ciclo do fósforo (ORLOB, 1983; CHAPRA, 1997; RAUCH et al., 1998). Atualmente, há uma grande variedade de modelos, que consideram adicionalmente outros processos como: respiração das algas, interação entre sedimento-água, ressuspensão, condições meteorológicas, interações entre as cadeias alimentares, reações cinéticas não lineares, ente outros (CHAPRA, 1997; RAUCH et al., 1998).

JORGENSEN (1989), em seu trabalho, apresentou um gráfico, FIGURA 3.4, demonstrando uma relação entre o conhecimento do sistema versus a complexidade do modelo utilizado. Este gráfico retrata que o conhecimento aumenta até certo nível, de acordo com o número de variáveis de estado consideradas. Porém, o aumento na complexidade do modelo até este nível não adiciona conhecimento sobre o sistema modelado e, num determinado momento, começa a decair. Na FIGURA 3.4, a curva de número 2 corresponde a uma maior quantidade de dados disponível, mais abrangentes ou com melhor qualidade em relação à curva 1.

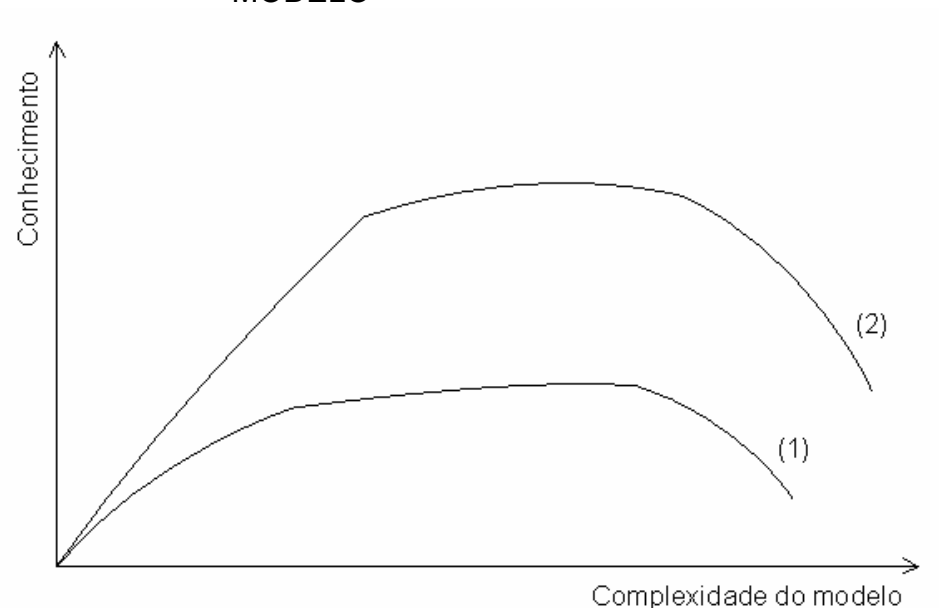

FIGURA 3.4 – CONHECIMENTO VERSUS COMPLEXIDADE DO MODELO

FONTE: JORGENSEN (1989).

Em resumo, a evolução dos modelos matemáticos de qualidade de água vem ocorrendo em função de três principais fatores: I) avanços dos métodos numéricos e computacionais; II) surgimento de novos problemas ambientais; e III) incorporação de novos processos físicos, químicos e biológicos.

#### 3.3.2 Modelos de Qualidade de Água

Os modelos matemáticos de qualidade de água podem ser estocásticos ou determinísticos, unidimensionais (1D), bidimensionais (2D) ou tridimensionais (3D). Modelos determinísticos são aqueles que geram uma única resposta, para uma determinada situação modelada, enquanto que nos modelos estocásticos (ou probabilísticos) possíveis respostas dependem de uma distribuição de probabilidade. Esses modelos apresentam vantagens e desvantagens entre si, as quais devem ser julgadas pelo modelador. Este é o responsável pela escolha do modelo mais adequado para atender aos objetivos do estudo e as características do corpo hídrico a ser modelado (ORLOB, 1983; THOMANN e MUELLER, 1987; CHAPRA, 1997).

A maior vantagem de modelos de balanço de massa determinísticos, comparados a modelos estocásticos, é que podem ser usados para compreender mecanismos de causa-efeito que estarão ligados às observações realizadas em campo. Além disso, se estiverem confirmados, através de dados de campo suficientes, podem ser usados para estimar a qualidade de água futura, como resposta a potenciais mudanças nas cargas de entrada do sistema. No entanto, o maior obstáculo enfrentado para a utilização destes modelos é a necessidade da obtenção de uma quantidade considerável de dados reais, coletados em campo, para que possa ocorrer uma comparação adequada com os resultados gerados pelo modelo.

Existe uma grande variedade de modelos determinísticos de qualidade de água disponíveis no mercado, dentre eles podem ser citados: CE-QUAL-W2, DELFT3D, DYRESM-WQ, MIKE11, RMA-11, QUAL2K, WASP5, CAEDYM, entre outros. Estes modelos diferem em representação espacial, método numérico para resolução das equações diferenciais, processos considerados para descrever as variáveis de estado, bem como a formulação das mesmas, entre outras características. Em termos de representação espacial os modelos podem ser 1D, 2D ou 3D. Os modelos DYRESM-WQ, MIKE11, QUAL2K e WASP5 estão limitados a simulações unidimensionais, o CE-QUAL-W2 é limitado a duas dimensões, enquanto o DELFT3D, CAEDYM e RMA-11 podem simular de uma a três dimensões. Em relação as variáveis de estado, a TABELA 3.3 apresenta um quadro comparativo entre os modelos, citando algumas variáveis possíveis de serem modeladas através destes.

| TADELA 3.3 – COMPANACAO ENTNE OS MODELOS DE QUALIDADE DE AGUA |     |            |          |            |                                                                     |     |              |     |     |
|---------------------------------------------------------------|-----|------------|----------|------------|---------------------------------------------------------------------|-----|--------------|-----|-----|
| Parâmetros                                                    |     |            |          |            | HEC CE-QUAL-W2 DELFT3D CAEDYM DYRESM-WQ MIKE 11 RMA-11 QUAL2K WASP5 |     |              |     |     |
| dimensões                                                     | 1D  | 2D         | 1D/2D/3D | 1D/2D/3D   | 1D                                                                  | 1D  | 1D/2D/<br>3D | 1D  | 1D  |
| temperatura                                                   | Sim | Sim        | Sim      | Sim        | Sim                                                                 | Sim | Sim          | Sim | Não |
| <b>OD</b>                                                     | Sim | Sim        | Sim      | Sim        | Sim                                                                 | Sim | Sim          | Sim | Sim |
| <b>DBO</b>                                                    | Sim | Sim        | Sim      | <b>Sim</b> | Não                                                                 | Sim | Sim          | Sim | Sim |
| nitrogênio                                                    | Sim | <b>Sim</b> | Sim      | <b>Sim</b> | Sim                                                                 | Sim | Sim          | Sim | Sim |
| fósforo                                                       | Sim | Sim        | Sim      | <b>Sim</b> | Sim                                                                 | Sim | Sim          | Sim | Sim |
| fitoplâncton                                                  | Sim | <b>Sim</b> | Sim      | <b>Sim</b> | Sim                                                                 | Sim | Sim          | Sim | Sim |
| SS - coesivos                                                 | Não | Não        | Sim      | Sim        | Não                                                                 | Sim | Sim          | Não | Não |
| SS-não coesivos Não                                           |     | Não        | Sim      | Sim        | Não                                                                 | Sim | Sim          | Não | Não |
|                                                               |     |            |          |            |                                                                     |     |              |     |     |

TABELA 3.3 – COMPARAÇÃO ENTRE OS MODELOS DE QUALIDADE DE ÁGUA

NOTA: DBO – Demanda Bioquímica de Oxigênio; SS – Sólidos Suspensos.

Os modelos RMA-10 e RMA-11 utilizam o método dos elementos finitos. O RMA-10 é um modelo hidrodinâmico possível de ser utilizado para simulações em até três dimensões. Este é utilizado para gerar os campos de velocidades dentro do corpo hídrico. O RMA-11, associado aos resultados gerados pelo RMA-10, simula a qualidade de água.

Ambos os modelos RMA foram desenvolvidos pelo Doutor Ian P. King membro da *"Resource Management Associates"*. Esses modelos foram inicialmente desenvolvidos com apoio do *"US Corps of Engineers Waterways Experiment Station (WES)"* para simulações da hidrodinâmica, qualidade de água e transporte de sedimentos (BOSS INTERNATIONAL, 2004).

#### 3.3.2.1 Modelo RMA-10

O RMA-10 foi desenvolvido para simulações multidimensionais dinâmicas ou em estado permanente. Juntamente com a hidrodinâmica, é permitido simular salinidade, temperatura e transporte de sedimentos. O modelo leva em consideração ação do vento, tensão de cisalhamento no fundo, força de Coriolis, turbulência e força gravitacional. As equações diferenciais parciais são resolvidas numericamente usando o método dos elementos finitos e com a possibilidade de utilização de geometrias complexas (KING, 2003a; BOSS INTERNATIONAL, 2004; TERABE, OTA e FRIEDRICH, 2004a, 2004b).

#### 3.3.2.1.1 Equações governantes

Para descrever um escoamento tridimensional estratificado, devido à influência da salinidade, temperatura ou sedimento em suspensão, as equações governantes devem fornecer as velocidades nas três direções (*x, y* e *z*), a pressão, a distribuição de salinidade, de temperatura ou de concentração de sedimentos em todo o sistema. Esses valores são as *variáveis dependentes* ou *variáveis de estado* do sistema.

Para a determinação das variáveis de estado, utiliza-se o sistema de equações formado pelas equações de Navier-Stokes na forma de Reynolds, Equações (1) a (3), a equação da continuidade, Equação (4) , a equação da advecção-difusão para o transporte de temperatura, salinidade ou concentração de sedimentos, Equação (5), e a equação de estado, Equação (6), que relaciona a densidade da água com a salinidade ou temperatura (KING, 2003a).

$$
\rho \left[ \frac{\partial u}{\partial t} + u \frac{\partial u}{\partial x} + v \frac{\partial u}{\partial y} + w \frac{\partial u}{\partial z} \right] \n- \frac{\partial}{\partial x} \left( \varepsilon_{xx} \frac{\partial u}{\partial x} \right) - \frac{\partial}{\partial y} \left( \varepsilon_{xy} \frac{\partial u}{\partial y} \right) - \frac{\partial}{\partial z} \left( \varepsilon_{xz} \frac{\partial u}{\partial z} \right) + \frac{\partial p}{\partial x} - \Gamma_x = 0
$$
\n(1)

$$
\rho \left[ \frac{\partial v}{\partial t} + u \frac{\partial v}{\partial x} + v \frac{\partial v}{\partial y} + w \frac{\partial v}{\partial z} \right] \n- \frac{\partial}{\partial x} \left( \varepsilon_{yx} \frac{\partial v}{\partial x} \right) - \frac{\partial}{\partial y} \left( \varepsilon_{yy} \frac{\partial v}{\partial y} \right) - \frac{\partial}{\partial z} \left( \varepsilon_{yz} \frac{\partial v}{\partial z} \right) + \frac{\partial p}{\partial y} - \Gamma_y = 0
$$
\n(2)

$$
\rho \left[ \frac{\partial w}{\partial t} + u \frac{\partial w}{\partial x} + v \frac{\partial w}{\partial y} + w \frac{\partial w}{\partial z} \right] \n- \frac{\partial}{\partial x} \left( \varepsilon_{xx} \frac{\partial w}{\partial x} \right) - \frac{\partial}{\partial y} \left( \varepsilon_{xy} \frac{\partial w}{\partial y} \right) - \frac{\partial}{\partial z} \left( \varepsilon_{zz} \frac{\partial w}{\partial z} \right) + \frac{\partial p}{\partial z} - \Gamma_z = 0
$$
\n(3)

$$
\frac{\partial u}{\partial x} + \frac{\partial u}{\partial y} + \frac{\partial w}{\partial z} = 0 \tag{4}
$$

$$
\frac{\partial c}{\partial t} + u \frac{\partial c}{\partial x} + v \frac{\partial c}{\partial y} + \frac{\partial c}{\partial z} - \frac{\partial}{\partial x} \left( D_x \frac{\partial c}{\partial x} \right) - \frac{\partial}{\partial y} \left( D_y \frac{\partial c}{\partial y} \right) - \frac{\partial}{\partial z} \left( D_z \frac{\partial c}{\partial z} \right) - \theta_c = 0 \tag{5}
$$

$$
\rho = F(c) \tag{6}
$$

 $x, y, z \rightarrow$  sistema de coordenadas cartesianas;

 $u, v, w \rightarrow$  velocidades nas direções cartesianas;

 $\rho \rightarrow$  densidade;

 $g \rightarrow$  aceleração da gravidade;

 $p \rightarrow$  pressão;

 $\varepsilon_{xx} \rightarrow$  viscosidade de torvelinho;

 $\Gamma \rightarrow$  forças externas de superfície e de massa (vento, atrito do fundo, Coriolis);

 $c \rightarrow$  concentração de sedimentos.

A salinidade S e a temperatura T seguem a mesma formulação;

 $D_x \rightarrow$  coeficiente de difusão;

 $\theta_{\rm c} \rightarrow$  termos de fonte e sumidouro do sedimento.

Na simulação bidimensional em planta (2DH), o RMA-10 utiliza a simplificação de águas rasas. Portanto, as acelerações na direção vertical são negligenciáveis e a Equação (3) de Navier-Stokes na direção *z* fica reduzida à distribuição hidrostática de pressões:

$$
\frac{\partial p}{\partial z} + \rho g = 0 \tag{7}
$$

Como a densidade é uma variável dependente no RMA-10, a pressão é uma função da densidade ρ e da profundidade *h*, obtida pela integração da Equação (7), ou seja:

$$
p = \int_{z}^{a+h} \rho g \, dz \tag{8}
$$

*a* → elevação do fundo

A integração da equação da continuidade, na direção vertical resulta em:

$$
\int_{a}^{a+h} \left(\frac{\partial u}{\partial x} + \frac{\partial v}{\partial y}\right) dz + u_s \frac{\partial (a+h)}{\partial x} - u_b \frac{\partial a}{\partial x} + v_s \frac{\partial (a+h)}{\partial y} - v_b \frac{\partial a}{\partial y} + \frac{\partial h}{\partial t} = 0
$$
 (9)

Nesta formulação, a velocidade vertical *w* aparece apenas nas equações de Navier-Stokes nas direções *x* e *y* e na equação da advecção-difusão. As principais variáveis dependentes passam a ser as velocidades horizontais *u* e *v*, a profundidade *h*, a densidade ρ e a concentração *c*, sendo estas independentes de *z.* Numa primeira etapa de cada iteração, essas variáveis são calculadas com o sistema composto pelas Equações (1), (2), (5), (6) e (9). Em uma segunda etapa, os valores de *w* são calculados utilizando-se a equação original da continuidade, Equação (4), não integrada na vertical e os valores de *u* e *v* calculados na primeira etapa. O conjunto de todos os valores é utilizado na primeira etapa da iteração seguinte (TERABE, OTA e FRIEDRICH, 2004a).

As forças externas Γ, e Γ, são classificadas em forças de superfície e forças de massa. As forças de superfície consideradas no RMA-10 são as tensões tangenciais devidas ao vento na superfície livre e as tensões tangenciais devido à resistência junto ao fundo e as margens. A força de massa incluída no RMA-10, além da força da gravidade, é a força de Coriolis.

As tensões devido o vento, quando incluídas na modelagem, são calculadas pelas fórmulas:

$$
\Gamma_x = \psi W^2 \cos(\theta) \tag{10}
$$

$$
\Gamma_u = \psi W^2 \operatorname{sen}(\theta) \tag{11}
$$

 $\psi \rightarrow$  constante (13, 6×10<sup>-6</sup>);

 $\theta \rightarrow$  direção do vento medida no sentido anti-horário a partir do leste (graus);

 $W \rightarrow$  velocidade do vento (m/s).

A direção e magnitude do vento podem ser atribuídas com variação no tempo e no espaço.

As tensões tangenciais, seguindo a formulação de Manning, são dadas por:

$$
\Gamma_x = -\frac{\rho \, g \, n^2 \, u_b \sqrt{u_b^2 + v_b^2}}{h^{1/3}} \tag{12}
$$

$$
\Gamma_y = -\frac{\rho \, g \, n^2 \, v_b \sqrt{u_b^2 + v_b^2}}{h^{1/3}} \tag{13}
$$

 $n \rightarrow$  coeficiente de rugosidade de Manning;

 $u_b$  *e*  $v_b$  → velocidades junto ao leito nas direções x e y (m/s).

As tensões tangenciais junto às margens são modeladas da mesma forma, através da definição de um coeficiente de rugosidade *n* para o contorno da malha de elementos finitos.

A força de Coriolis, quando incluída na modelagem, é calculada pela fórmula:

$$
\Gamma_x = \frac{2\rho \, h \, \omega \, v \, sen(\phi)}{b - a} \tag{14}
$$

$$
\Gamma_y = \frac{2\rho \, h \, \omega \, u \, sen(\phi)}{b - a} \tag{15}
$$

 $\omega \rightarrow$  velocidade angular da Terra (rad/s);

 $\phi \rightarrow$  latitude local.

#### 3.3.2.1.2 Aplicação de condições de contorno

Condições de contorno devem ser especificadas em todas as fronteiras do domínio simulado. As fronteiras podem ser divididas em:

a) superfície livre;

- b) leito;
- c) margens;
- d) fronteiras de água.

Neste estudo serão utilizadas fronteiras de água como condições de contorno. As fronteiras de água são os limites que isolam o domínio modelado do restante do corpo de água. Nestas fronteiras as condições de contorno devem ser especificadas pelo usuário do modelo. Uma entre três opções devem ser aplicadas nestas fronteiras de água:

- i) nível de água;
- ii) velocidades;
- iii) vazões.

No caso de um reservatório são impostas, como condições de contorno, vazões na(s) fronteira(s) de montante e níveis de água na(s) fronteira(s) de jusante. Concentrações de sedimentos devem ser especificadas nas fronteiras onde a vazão ingressa no modelo (TERABE, OTA e FRIEDRICH, 2004a, 2004b).

#### 3.3.2.1.3 Modelagem da turbulência

O RMA-10 utiliza o conceito da viscosidade de torvelinho (*"Eddy viscosity"*) para modelar a turbulência nas equações da conservação da quantidade de movimento. Os coeficientes de difusão das equações de advecção-difusão são definidos da mesma forma que a viscosidade de torvelinho (KING, 2003a).

Nas equações governantes são utilizados os coeficientes de viscosidade de torvelinho e de difusão na direção horizontal:

$$
\varepsilon_{xx}, \varepsilon_{xy}, \varepsilon_{yx}, \varepsilon_{yz}, D_x, e D_y,
$$
 (16)

e na direção vertical:

$$
\varepsilon_{xz}, \varepsilon_{yz} \in D_z.
$$
 (17)

Os coeficientes horizontais podem ser definidos de três formas:

- 1) Atribuir um valor constante para cada coeficiente em todo o domínio, ou valores diferentes de uma região para outra, através da utilização de diferentes tipos de elementos.
- 2) Definir os coeficientes como função linear do tamanho do elemento. Esta opção é bastante conveniente para malhas de elementos finitos com grande variação do tamanho dos elementos. O tamanho dos elementos determina a escala de fenômenos resolvíveis pela malha computacional, sendo, portanto, natural que a modelagem dos fenômenos não resolvíveis (turbulência) dependa desse tamanho.
- 3) Definir os coeficientes de acordo com o modelo de Smagorinsky.

#### 3.3.2.1.4 Arquivos de entrada e saída

A entrada de dados no RMA-10 é feita através de arquivos de texto ASCII com formato fixo, ou seja, as informações devem ser inseridas em colunas determinadas. Os primeiros caracteres de cada linha são comandos que definem o que são os dados de entrada escritos naquela linha. A descrição dos comandos e de suas sintaxes encontram-se em KING (2003a).

O arquivo principal de entrada de dados recebe a extensão *".R10"*. Nele são especificados os demais arquivos de entrada de dados, como o arquivo da malha de elementos finitos e, possivelmente, um arquivo com um hidrograma de vazões de entrada. Os arquivos de saída são também especificados no arquivo *".R10"*. Os arquivos de saída podem ter formato de texto ASCII ou binário. Os arquivos binários são utilizados para visualização dos resultados no programa RMAPLT e os arquivos ASCII podem ser utilizados para pós-processamento em outros programas.

#### 3.3.2.2 Modelo RMA-11

O RMA-11 é um modelo de qualidade de água que utiliza formulação em elementos finitos, capaz de realizar simulações tridimensionais da dispersão e do transporte de substâncias dissolvidas e em suspensão. Ele também foi designado para a simulação dos ciclos dos nutrientes incluindo nitrogênio e fósforo, oxigênio dissolvido e clorofila *a* para simulação das algas (KING, 2003b).

Para a solução da equação de transporte dos constituintes (equação da advecção-difusão), o RMA-11 utiliza dados de entrada, incluindo o campo de velocidades e profundidades do escoamento, gerados pelo modelo hidrodinâmico tridimensional RMA-10. Esses dados de entrada podem ser tanto na forma de arquivo de dados ASCII ou como na forma de arquivos binários.

No modelo RMA-11, assim como no modelo RMA-10, quatro tipos de equações governantes estão incorporados, as quais representam os vários níveis de aproximação que são simulados pelo modelo:

- 1) equações governantes para o transporte tridimensional: Equação (18);
- 2) equações governantes para o transporte bidimensional horizontal (lateral);
- 3) equações governantes para o transporte bidimensional na vertical;
- 4) equações governantes para o transporte unidimensional.

As equações dos casos 2, 3 e 4 são obtidas através da integração da Equação (18). Para todos os casos supracitados, o modelo é capaz de resolver as equações tanto na forma conservativa com não conservativa. Maiores detalhes podem ser encontrados em KING (2003b).

A Equação (18) representa a equação de transporte de advecção-difusão tridimensional na sua forma geral, incluindo o termo de fonte ou sumidouro  $\theta$  e reações (*KC*).

$$
\frac{\partial C}{\partial t} + u \frac{\partial C}{\partial x} + v \frac{\partial C}{\partial y} + w \frac{\partial C}{\partial z} - \frac{\partial}{\partial x} \left( D_x \frac{\partial C}{\partial x} \right) - \frac{\partial}{\partial y} \left( D_y \frac{\partial C}{\partial y} \right) - \frac{\partial}{\partial z} \left( D_z \frac{\partial C}{\partial z} \right) - \theta - KC = 0
$$
\n
$$
\text{Advecção} \quad \text{Difusão} \quad \text{for the } \square
$$
\n
$$
\text{Reação} \quad (18)
$$

 $x, y, z \rightarrow$  sistema de coordenadas cartesianas;

 $u, v, w \rightarrow$  velocidades do escoamento nas direções cartesianas;

 $t \rightarrow$  tempo;

 $C \rightarrow$  concentração do constituinte;

 $D_x$ ,  $D_y$ ,  $D_z \rightarrow$  coeficientes de difusão;

 $\theta \rightarrow$  termo de representativo de fonte ou sumidouro;

 $K \rightarrow$  taxas ou coeficientes das reações

Além dos diversos parâmetros de qualidade da água, o RMA-11 também é capaz de realizar simulações de transporte de sedimentos coesivos (finos transportados em suspensão) e de sedimentos não coesivos (areia). Os processos de deposição e erosão são modelados de acordo com o tipo de sedimentos. As variações nas elevações do leito, em função da ocorrência de erosão ou deposição de sedimentos, são registradas durante as simulações, possibilitando a realização de estudos da evolução da morfologia do reservatório.

O modelo RMA-11 opera independentemente do intervalo de tempo utilizado no modelo hidrodinâmico. Os dados de entrada de velocidades e profundidades são automaticamente interpolados pelo modelo.

Dentro dos constituintes possíveis de serem modelados pelo RMA-11, podem ser citados:

- a) temperatura: leva em consideração a transferência de calor entre a superfície da água e a atmosfera;
- b) demanda bioquímica de oxigênio (DBO) / oxigênio dissolvido (OD);
- c) ciclo do nitrogênio: incluindo nitrogênio orgânico, amônia, nitrito e nitrato;
- d) ciclo do fósforo: incluindo fósforo orgânico e fosfatos;
- e) algas;
- f) sedimentos coesivos em suspensão;
- g) sedimentos não coesivos em suspensão: areia;
- h) constituintes arbitrários conservativos e não conservativos;
- i) coliformes;
- j) salinidade.

Cada constituinte está devidamente ligado a uma taxa de aumento e de decaimento, baseado na concentração do mesmo. Termos adicionais são representados por fontes bentônicas e dos sedimentos e taxas de sedimentação.

A FIGURA 3.5 apresenta as principais interações e processos considerados pelo modelo RMA-11.

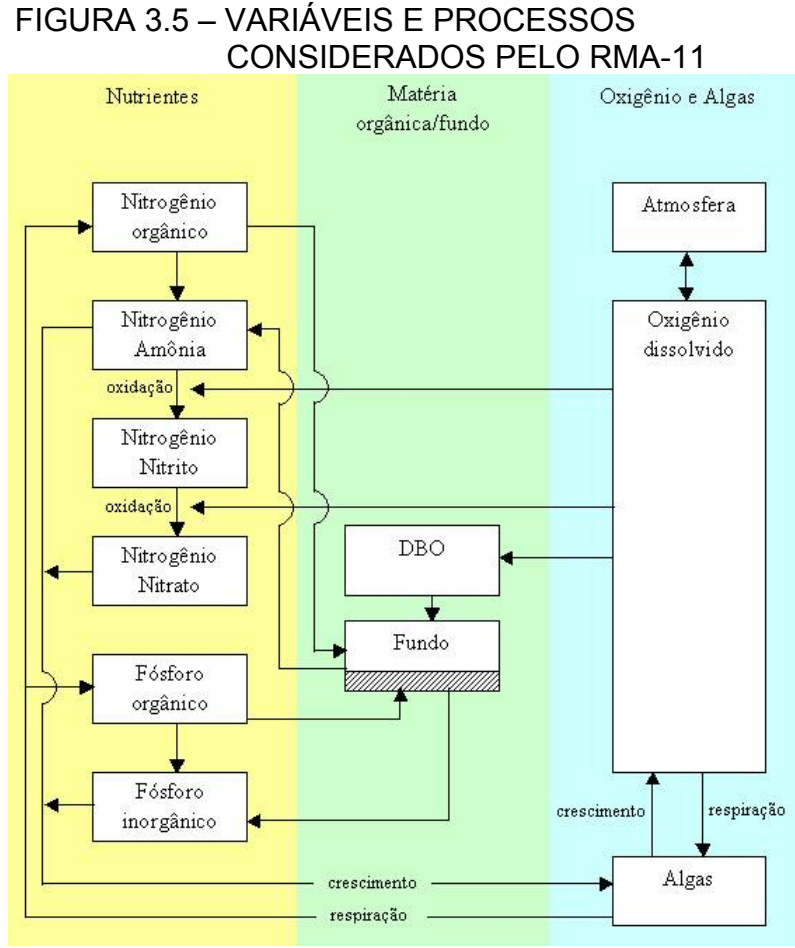

FONTE: KING (2003b).

As interações entre as variáveis de qualidade de água consideradas no RMA-11 foram derivadas do modelo QUAL2E disponibilizado pela U.S.EPA. O QUAL2E possui múltiplas opções de escolha para os parâmetros das formulações consideradas nos processos modelados. Já o RMA-11 não possibilita a escolha destas opções, operando com seleções previamente definidas. As opções selecionadas no RMA-11 são:

- 1) taxa de crescimento das algas limitada por nutrientes;
- 2) taxa de crescimento das algas limitada pela luz: utilização do coeficiente de saturação média para luz;
- 3) coeficiente de reaeração para OD: Churchill;
- 4) para estado permanente: intensidade de luz é calculada considerando (total de luz)/(número de horas de luz em um dia), sendo posteriormente dividida pela taxa de horas com luz em um dia.

As equações governantes, para as variáveis de qualidade de água estão apresentadas detalhadamente em KING (2003b).
#### 3.3.2.2.1 Arquivos de entrada e saída

A entrada de dados no RMA-11 e saída dos resultados seguem o mesmo formato dos arquivos do RMA-10, descrito no item 3.3.2.1.4, sendo que neste caso, os arquivos possuem a extensão "*.R11*" no lugar de "*.R10*".

#### 3.3.2.2.2 Condições de contorno

As condições de contorno, no RMA-11, podem ser aplicadas de 3 formas:

- 1) nós específicos;
- 2) elementos específicos;
- 3) linhas de contorno específicas.

Para estas três formas descritas, o arquivo de condições de contorno deve conter as informações sobre o dia do ano, hora e valores das concentrações dos constituintes de qualidade de água correspondentes. Informações sobre cargas externas também podem ser incluídas neste arquivo. Nas simulações de qualidade de água realizadas neste trabalho, serão utilizadas condições de contorno aplicadas em linhas específicas, definidas na grade computacional utilizada.

#### 3.3.3 Modelos Matemáticos de Simulação do Fósforo e Algas

Um dos fatores que diferenciam os modelos matemáticos entre si são os processos considerados nas formulações matemáticas das variáveis de estado, bem como o próprio equacionamento dos processos. A seguir, serão descritos alguns modelos para simulação de algas e fósforo.

#### 3.3.3.1 Simulação das algas

Atualmente no mercado, há inúmeros modelos de qualidade de água capazes de realizar simulações de algas. A seguir, apresenta-se uma comparação entre alguns modelos capazes de simular as concentrações das algas ao longo de um corpo hídrico.

O modelo, unidimensional, "*Water quality for river and reservoir system*" (HEC, 1987), para a avaliação das algas, considera os processos de crescimento, respiração e sedimentação. Utiliza concentração de algas amoniacal; quantidade de algas produzidas pelo zooplâncton; constante de meia saturação para alga utilizando o nutriente limitante; disponibilidade de luz e constante de meia saturação para alga devido ao uso de energia (PEREIRA, 2004).

Outro modelo, o CE-QUAL-W2 (COLE e WELLS, 2000), mais avançado que o de HEC (1987), realiza simulações bidimensionais e considera 3 tipos de algas: diatomáceas, verdes e verdes-azuis. Em relação às algas, o CE-QUAL-W2 utiliza para a simulação, além dos processos citados no modelo anterior, a taxa de respiração noturna, taxa de excreção e mortalidade.

Outro exemplo, o modelo QUAL2K (CHAPRA e PELLETIER, 2003), não foi preferencialmente desenvolvido para a modelagem da qualidade de água de reservatórios, mas também é capaz de modelar a dinâmica do fitoplâncton. Este, mais simplificado, considera para o fitoplâncton, uma taxa de crescimento devido à fotossíntese e taxas de decaimento devido a perdas por parte da respiração, morte e sedimentação das algas.

O modelo CAEDYM (ROMERO et al. 2004), específico para a modelagem de reservatórios, para a avaliação das algas, considera todos os processos citados nos modelos anteriores, mas também utiliza uma taxa de migração e ressuspensão. Neste modelo, o fitoplâncton pode ser configurado de modo a ser composto por até 7 grupos de algas.

O RMA-11 (KING, 2003b) pode ser utilizado para simulações de rios, estuários e reservatórios. Para a simulação das algas (fitoplâncton), considera-se taxa de crescimento, respiração e sedimentação das algas, além de considerar a luz, o nitrogênio e o fósforo como fatores limitantes para a taxa de crescimento. Neste modelo, a concentração da biomassa de algas é representada em função da concentração de clorofila *a* presente nas algas.

#### 3.3.3.2 Simulação do fósforo

Em se tratando da modelagem do fósforo, o Water Quality for River and Reservoir System (HEC, 1987) considera a concentração de fosfatos nos detritos, no sedimento orgânico, na biota e nas algas. Utiliza, para a determinação das concentrações de fósforo, a taxa de respiração, crescimento e digestão da biota; e a taxa de respiração e crescimento das algas.

O modelo CE-QUAL-W2 (COLE e WELLS, 2000) considera, como nos outros modelos, o ortofosfato como sendo a forma de fósforo disponível para o crescimento do fitoplâncton. Utiliza taxa de adsorção do fósforo ao sedimento; taxa de sedimentação; concentração de sólidos inorgânicos em suspensão e taxa de liberação devido a atividades anaeróbias no sedimento. Um diferencial deste modelo está na consideração da concentração de ferro presente na coluna de água, pois este gera um processo de sedimentação do fósforo.

No QUAL2K (CHAPRA e PELLETIER, 2003), um modelo mais simplificado, o fósforo é considerado de duas formas: fósforo orgânico dissolvido e fósforo inorgânico. O fósforo orgânico dissolvido é perdido através da hidrólise e o aumento ocorre através da dissolução dos detritos. O fósforo inorgânico pode aumentar devido à hidrólise sofrida pelo fósforo orgânico e pela respiração das plantas. As perdas de fósforo inorgânico são representadas pelo consumo durante a fotossíntese.

Para o CAEDYM (ROMERO et al*.* 2004), quanto ao fósforo, os processos incorporados a este modelo, envolvem principalmente as transformações entre sedimento e coluna de água. Estas transformações são representadas pela: mineralização do fósforo orgânico para o fosfato, utilização dos fosfatos por parte das atividades das algas fitoplanctônicas e das macroalgas, adsorção e desorção do fosfato aos sedimentos, fluxo de sólidos dissolvidos, decomposição do fósforo orgânico particulado para o fósforo orgânico dissolvido e taxas de sedimentação e ressuspensão para os diferentes tipos de fósforo.

No RMA-11, o ciclo do fósforo é constituído de duas formas de fósforo. Estas são transformadas ciclicamente de fósforo orgânico para fósforo inorgânico dissolvido. Este ciclo é complementado pelo crescimento e respiração das algas. O fósforo orgânico é gerado pela respiração das algas e sofre decaimento através da transformação para a forma inorgânica dissolvida e também pela sedimentação. O fósforo inorgânico dissolvido é gerado pela transformação do fósforo orgânico e também devido à contribuição de fontes bentônicas. O fósforo inorgânico dissolvido é consumido pelas algas (como nutriente) e também sofre decaimento devido à adesão aos sólidos em suspensão.

# 3.3.3.3 Equações matemáticas utilizadas para representação do fósforo e algas, no modelo RMA-11

No caso do modelo RMA-11, são utilizadas as seguintes equações para simular as concentrações de algas ao longo do corpo hídrico (KING, 2003b):

$$
Chl\underline{a} = \alpha_0 A \tag{19}
$$

$$
G_a = \mu A - \rho A - \frac{\sigma_1}{d} \tag{20}
$$

 $Chla \rightarrow$  concentração de clorofila <u>a</u> ( $\mu$ gChl<u>a</u>/L)

*A* → concentração da biomassa de alga (*mgA/L*)

 $\alpha_0 \rightarrow$  fator de conversão ( $\mu$ gChl<u>a</u> / mgA)

 $G_a \rightarrow \text{taxa}$  de crescimento

 $\mu \rightarrow$  taxa de crescimento específico das algas locais - ajustada à temperatura (1/*d*) ,

 $\rho \rightarrow$  taxa de respiração das algas locais - ajustada à temperatura  $(1/d)$ 

 $\sigma_{\rm i}$   $\rightarrow$  taxa de sedimentação das algas - ajustada à temperatura (*m* / *d*)

 $d \rightarrow$  profundiade  $(m)$ 

A taxa de crescimento específico das algas ( $\mu$ ) é limitada pelo nutriente que apresentar o menor fator limitante da taxa de crescimento:

$$
\mu = \mu_{\text{max}}(FL)MIN(FN, FP) \tag{21}
$$

 $\mu_{\text{max}}$  → taxa de crescimento específico máximo - ajustado a temperatura (1/*d*)

 $FL \rightarrow$  fator limitante da taxa de crescimento - luz

*FN* → fator limitante da taxa de crescimento - nitrogênio

 $FP \rightarrow$  fator limitante da taxa de crescimento - fósforo

A limitação do crescimento pela luz relaciona a intensidade da luz ao fator limitante através da Equação (22).

$$
FL = \frac{1}{\lambda d} \cdot \frac{K_L + I}{K_L + I e^{-\lambda d}}
$$
(22)

 $\lambda \rightarrow$  coeficiente de extinção da luz  $(1/m)$ 

 $I \rightarrow$  intensidade da luz na superfície  $(KJ/m^2/s)$ 

O modelo também considera o sombreamento causado pelas próprias algas, interferindo no coeficiente de extinção da luz  $(\lambda)$ . Para avaliar esse fenômeno, usouse a Equação (23).

$$
\lambda = \lambda_0 + \lambda_1 \alpha_0 A + \lambda_2 (\alpha_0 A)^{2/3} \tag{23}
$$

 $\lambda_0 \rightarrow$  porção do coeficiente de extinção da luz não afetado pelas algas (1/*m*)

 $\lambda_1 \to$  coeficiente linear de sombreamento das algas  $(1/m \cdot 1/(\mu gC h l \underline{a}/L))$ 

 $\lambda_2$  → coeficiente não linear de sombreamento das algas  $(1/m \cdot 1/(\mu gC h l \underline{a}/L)^{2/3})$ 

Segundo KING (2003b), são sugeridos os valores de  $\lambda_1 = 0.0088 \left(1/m \cdot 1/(\mu g C h l \underline{a}/L)\right) \frac{1}{\epsilon} \lambda_2 = 0.054 \left(1/m \cdot 1/(\mu g C h l \underline{a}/L)^{2/3}\right)$ .

Para analisar a relação entre nutrientes e algas, são utilizadas duas equações, uma referente à limitação por parte do nitrogênio ( *FN* ) e outra por parte da limitação pelo fósforo ( *FP* ):

$$
FN = \frac{N_e}{K_N + N_e} \tag{24}
$$

$$
FP = \frac{P_2}{K_P + P_2} \tag{25}
$$

 $N_e \rightarrow$  concentração efetiva de nitrogênio inorgânico disponível (*mgN* / *L*)

 $K_N \to$  constante de saturação média para o nitrogênio (*mgN* / *L*)

 $P_2 \rightarrow$  concentração de fósforo inorgânico disponível (*mgP* / *L*)

 $K_p \to$  constante de saturação média para o fósforo ( $mgP/L$ )

Para a simulação do fósforo orgânico (ORGP) e inorgânico dissolvido (PO4), o modelo gera os resultados baseados nas formulações matemáticas (26) e (27).

$$
ORG-P = \alpha_2 \rho A - \beta_4 P_1 - \sigma_5 \tag{26}
$$

$$
PO4 = \beta_4 P_1 + \frac{\sigma_2}{d^{++}} - \alpha_2 \mu A - \beta_5 P_2 \tag{27}
$$

 $P_1$  → concentração de fósforo orgânico (mg-P/L)

 $\beta_4 \rightarrow$ taxa de transformação de fósforo orgânico para fósforo dissolvido, ajustada para temperatura (1/dia)

 $\alpha_2 \rightarrow$  fração da biomassa de alga que é fósforo (mg-P/mg-A)

 $\sigma_{\rm s} \rightarrow$ taxa de sedimentação do fósforo orgânico, ajustada a temperatura (m/dia)

 $\rho \rightarrow$  taxa de respiração das algas, ajustada a temperatura (1/dia)

 $A$  → concentração da biomassa de alga (mg/L)

 $P_2$  → concentração de fósforo dissolvido (mg-P/L)

 $\beta_5 \rightarrow$ taxa de adsorção do fósforo dissolvido ao sedimento em suspensão (1/dia)

 $\sigma_2 \rightarrow$  taxa da fonte bentônica de fósforo dissolvido (mg-P/m<sup>2</sup>.dia)

 $\mu \rightarrow$  taxa de crescimento das algas, ajustada a temperatura (1/dia)

 $d^{++} \rightarrow$  profundidade média (m)

No modelo, o ajuste dos coeficientes à temperatura é calculado pelo modelo. Os valores de entrada dos coeficientes, a 20ºC, são corrigidos para a temperatura atual através da utilização da formulação de Streeter & Phelps (KING, 2003b):

$$
X_{T} = X_{20} \theta^{(T-20)} \tag{28}
$$

 $X_T \rightarrow$  valor calculado para o coeficiente a temperatura local

 $X_{20} \rightarrow$  valor do coeficiente a 20<sup>o</sup>C

 $\theta \rightarrow$  Constante empírica para a reação que envolve o coeficiente

 $T \rightarrow$  Temperatura ( $^{\circ}$ C)

#### 3.4 PROCEDIMENTOS DA MODELAGEM

Em muitos países, vêm ocorrendo um aumento no uso da modelagem de qualidade de água para fins de estudos de impactos ambientais ou para a análise de cenários (SHANAHAN et al., 1998; CHAPRA, 2003).

Devido às freqüentes alterações da legislação ambiental e ao aumento na rigidez, um importante uso para a modelagem é a associação entre padrões de efluentes e os critérios ambientais, com o intuito de criar uma ferramenta que auxilie no planejamento dos corpos hídricos (bacias hidrográficas) e, assim, avaliar os impactos que poderão vir a acontecer com o corpo receptor a fim de evitar aqueles indesejáveis (SHANAHAN et al., 1998).

A escolha de um modelo de qualidade de água depende de vários fatores. Entre eles estão o objetivo da análise e a disponibilidade de dados e tempo. Os objetivos podem ser divididos em duas categorias distintas: a) pesquisa e compreensão; b) gerenciamento (planejamento) e prática (RAUCH et al., 1998).

Modelos matemáticos de qualidade da água são ferramentas úteis no processo de gestão de bacias hidrográficas (THOMANN e MUELLER, 1987; CHAPRA, 1997; KUUSISTO, KOPONEN e SARKKULA, 1998; MULLIGAN e BROWN, 1998; RAUCH et al, 1998; SHANAHAN et al, 1998; SOMLYÓDY et al, 1998; THOMANN, 1998; RECKHOW e CHAPRA, 1999; LENHART et al, 2002; CHAPRA, 2003; ROMERO, ANTENUCCI e IMBERGER, 2004). Estes permitem o entendimento do comportamento de substâncias que entram nos corpos de água e auxiliam nas tomadas de decisão. Mas, para que esta ferramenta seja eficiente e confiável, etapas da modelagem, como a análise de sensibilidade, calibração e confirmação, devem ser seguidas. A análise de sensibilidade, a priori, permite ao usuário conhecer o modelo e suas limitações (ORLOB, 1983; KISHI, 1992; BERES e HAWKINS, 2001; LENHART et al, 2002). Esta etapa é fundamental para o planejamento de campanhas de campo, processo de calibração e análise dos resultados, conduzindo à otimização dos recursos financeiros e melhores conclusões no processo de análise.

Em relação ao processo de modelagem da qualidade de água, algumas etapas são indispensáveis para uma adequada simulação da qualidade de água, sendo elas (ORLOB, 1983):

• representação física do corpo hídrico;

• equações necessárias para descrever os processos físicos, químicos e biológicos;

- solução das equações numericamente;
- ajuste das equações através do uso de dados reais;

• possibilidade de variar as condições de contorno e parâmetros do modelo.

Adicionalmente, sugere-se uma etapa de confirmação dos ajustes com uso de dados reais para confirmar o ajuste das equações.

A implantação de um modelo depende de dados obtidos em campanhas de campo, possibilitando a realização das etapas de calibração e confirmação do modelo.

As campanhas de campo, geralmente, são limitadas pelos recursos financeiros ou outros fatores, tais como disponibilidade de equipamentos para a coleta de dados e acesso ao local de coleta das amostras. Essas campanhas são realizadas de maneira intensiva e podem durar de um a três dias, nos quais são coletadas amostras em diferentes regiões do corpo hídrico. Na prática, há dificuldade em obter dados de campo nas freqüências temporal e espacial adequadas (SHANAHAN et al., 1998).

Com o intuito de obter um modelo refinado, é necessário primeiramente melhorar a aquisição de dados, pois o número de variáveis de estado, processos e parâmetros serão significativamente maiores quanto mais complexo for o modelo. Assim, estes modelos tornar-se-ão peças-chave para a criação de eficientes programas de monitoramento (SOMLYÓDY et al., 1998).

À medida que os modelos vêm sendo atualizados, aproximando-se cada vez mais da realidade, mais variáveis, mais complexas e com parâmetros de difícil determinação, passam a ser incorporadas aos modelos. Desta forma, aumentam os custos dos programas de monitoramentos. (RAUCH et al. 1998; SHANAHAN et al. 1998; SOMLYODY et al*.* 1998; RECKHOW e CHAPRA, 1999; CHAPRA, 2003).

JORGENSEN (1989), em seu estudo, apresenta um gráfico, FIGURA 3.6, que representa as discrepâncias entre o modelo e a realidade, com base nos custos disponíveis para o estudo. Este gráfico indica que quanto maior for o investimento no modelo, por exemplo, gastos com aquisição de dados, mais realistas serão as previsões. Porém, sempre haverá um limite para o qual um acréscimo nos custos não trará melhor acurácia para as previsões.

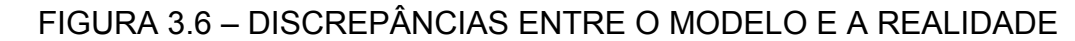

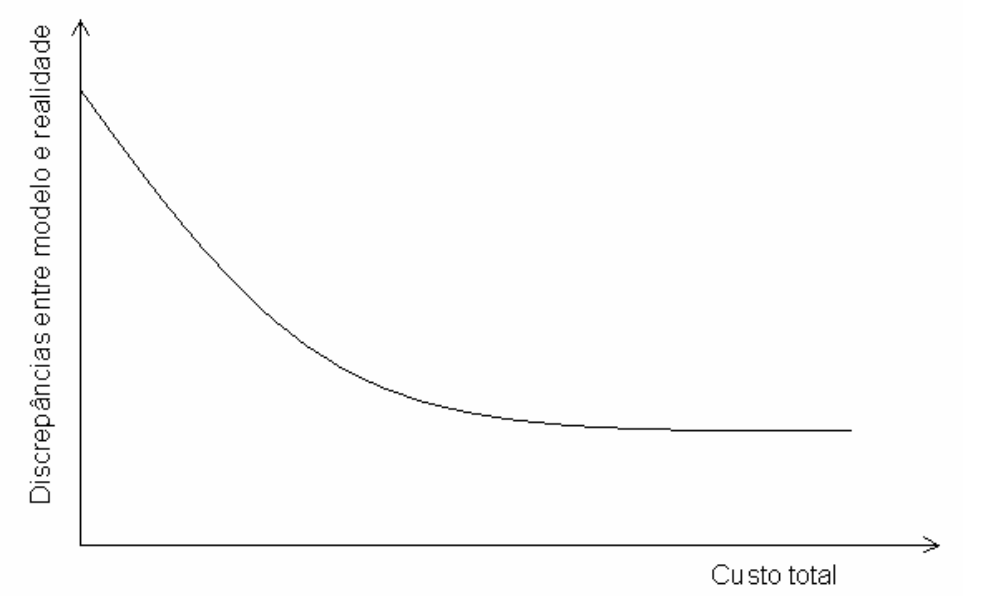

FONTE: JORGENSEN (1989).

Dentre as etapas necessárias para utilização de um modelo matemático de qualidade de água, como sendo uma ferramenta para a gestão de recursos hídricos, devem ser atendidas as seguintes etapas: análise de sensibilidade; calibração e confirmação do modelo (ORLOB, 1983; KISHI, 1992; SAGGIO, 1992; CHAPRA, 1997; RECKHOW e CHAPRA, 1998; CHAPRA, 2003; JIMÉNEZ et al., 2003).

Isso torna necessária a obtenção de no mínimo duas séries de dados. De preferência, essas séries devem ser obtidas de forma a representar diferentes condições hidrológicas e/ou meteorológicas (SHANAHAN et al., 1998; CHAPRA, 2003).

A seguir, descrevem-se as etapas necessárias à implantação de um modelo matemático.

#### 3.4.1 Análise de Sensibilidade

Esta análise tem por objetivo determinar a sensibilidade das previsões do modelo, relativas às mudanças nos valores dos parâmetros (*β*) usados. Através desta análise, é possível determinar os vários comportamentos do modelo associados aos parâmetros e as regiões afetadas pelas modificações. Isto pode ser feito através da análise de um coeficiente de sensibilidade (*Sij*).

$$
S_{ij} = \frac{\Delta C_i / \overline{C_i}}{\Delta B_j / \overline{B}_j}
$$
(29)

Nesta equação, ΔC<sub>i</sub> e Δ $\beta$ <sub>i</sub> representam as variações nas concentrações e nos parâmetros. O *i* refere-se a uma variável de estado e o *j* é um número identificador do parâmetro.  $\overline{C_i}$  e  $\overline{\beta_j}$  são os valores médios das concentrações e dos parâmetros, respectivamente. Os valores dos ∆*C<sub>i</sub>* e ∆*β<sub>i</sub>* significam pequenas variações ao redor dos valores  $\overline{C_i}$  e  $\overline{\beta_i}$  (ORLOB, 1983).

Se  $S_{ij}$  calculado for aproximadamente igual à zero ( $S_{ii} \approx 0$ ), significa que o parâmetro não tem uma importância significativa para o modelo. Um parâmetro que tenha grande influência sobre os resultados significa que vai influenciar na habilidade do modelo em estimar com precisão as medidas das concentrações.

Segundo LENHART et al. (2002), os parâmetros que apresentarem um coeficiente de sensibilidade maior ou igual a 20% indicam uma alta sensibilidade por parte do modelo e podem causar grandes influências sobre o processo de calibração. A TABELA 3.4 apresenta uma relação entre o valor do coeficiente de sensibilidade e a classe de sensibilidade gerada para o modelo.

#### TABELA 3.4 – CLASSE DE SENSIBILIDADE

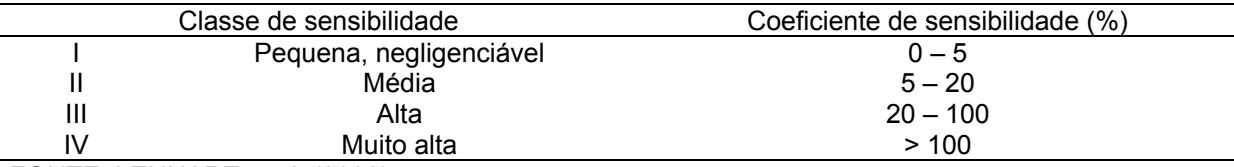

FONTE: LENHART et al. (2002).

Este coeficiente foi apresentado por ORLOB (1983) sendo usado por KISHI (1992), SAGGIO (1992) e LENHART et al. (2002), os quais obtiveram bons resultados.

BERES e HAWKINS (2001) apresentam uma metodologia similar, porém levam em consideração a variação de dois ou mais parâmetros ao mesmo tempo. Neste caso, o número de simulações elevaria até *2c* , sendo *c* o número de parâmetros, e a sensibilidade consideraria um conjunto de parâmetros e não a variação de parâmetros isolados.

Outras metodologias similares a esta podem ser encontradas em CHAPRA (1997) e JIMÉNEZ et al. (2003).

#### 3.4.2 Calibração

Segundo CHAPRA (2003) existem 3 técnicas que podem ser utilizadas para o processo de calibração de um modelo:

• Calibração manual: Análise de sensibilidade a priori, seguida por um ajuste manual dos parâmetros mais relevantes, determinados na análise de sensibilidade. CHAPRA (1997, 2003) ainda cita que existem inúmeras outras técnicas disponíveis, entre elas estão à análise do erro de primeira ordem, simulação de Monte Carlo e análise de sensibilidade generalizada. Para a realização destes ajustes manuais, é necessária uma grande disponibilidade de tempo por parte do modelador.

• Medição direta das taxas: consiste em medir diretamente no campo ou em laboratório os parâmetros do modelo, obtendo assim uma melhor precisão e acurácia nos valores utilizados.

• Autocalibração: serve para ajudar o modelador, guiando-o e economizando tempo no processo de calibração manual. Essa autocalibração pode ser realizada através da utilização de algoritmos genéticos (CHAPRA, 1997; MULLIGAN e BROWN, 1998; JIMÉNEZ et al., 2003).

3.4.3 Confirmação

Tendo calibrado o modelo, é necessário confirmar se ele corresponde à realidade. Segundo RECKHOW e CHAPRA (1983b) e ORESKES (1994), citados por CHAPRA (2003), este processo não deve receber o nome de validação nem de verificação.

O propósito da confirmação não é validar que o modelo é verdadeiro, mas sim assegurar que as previsões obtidas são suficientemente confiantes e, portanto podem ser usadas para a tomada de decisões.

Para a obtenção da confirmação, devem ser aplicados 3 testes, sugeridos por CHAPRA (2003), que podem vir a garantir que o modelo esteja funcionando adequadamente:

• Nível (0): Aplicar um caso similar ao utilizado na calibração. Se o modelo falhar, é possível que o modelo seja fortemente influenciado pelas condições iniciais. Problema geralmente encontrado em sistemas com grande tempo de residência.

• Nível (1): Aplicar um caso com diferentes dados meteorológicos. Se houver falha, é possível que o modelo hidrodinâmico não esteja calibrado, e assim esteja interferindo no modelo de qualidade de água.

• Nível (2): Aplicar um caso em que as cargas de entrada sejam significativamente diferentes das usadas na calibração. Esta etapa irá verificar os mecanismos de adaptação do modelo como resultados das mudanças dos valores de entrada.

#### 3.4.4 Aplicação: Criação de Cenários

O modelo estando calibrado e confirmado estará pronto para a aplicação. A aplicação se dá através da criação de cenários visando à realização de estudos de capacidade de carga do corpo de água e/ou a gestão de bacias hidrográficas.

A criação de cenários futurísticos possíveis para um período de tempo analisado é um importante insumo para a elaboração do planejamento estratégico dos planos de recursos hídricos. Os cenários devem descrever futuros plausíveis de se concretizar, lidando com eventos e processos incertos, para apoiar a decisão e a escolha de alternativas, destacando-se como uma importante ferramenta de planejamento. Os cenários não são e nem conseguem ser 100% corretos, sempre existirão incertezas. Estas incertezas devem ser abordadas dentro dos cenários, que deverão analisar e agrupar as diversas probabilidades de acontecimentos dos eventos e processos, possíveis de intervirem na região estudada. Os cenários propostos devem explorar os pontos de mudanças e as grandes tendências de modo a corresponderem às previsões futurísticas mais prováveis de acontecerem (NEVES, 2004; RUBERT e NEVES, 2005).

Segundo GODET (1993), citado por RUBERT e NEVES (2005), cenários prospectivos devem ser definidos como "a configuração de imagens do futuro condicionadas e fundamentadas em jogos coerentes de hipóteses sobre os prováveis comportamentos das variáveis determinantes do objeto de planejamento".

Segundo RUBERT e NEVES (2005), para o desenvolvimento de um cenário prospectivo, algumas etapas devem ser seguidas. Primeiramente deve-se definir qual o objetivo do estudo, verificando também, a quantidade de informações disponíveis sobre a região de interesse. Com base nas informações coletadas é necessário realizar um estudo retrospectivo para a área de interesse, verificando os fatos ocorridos na região. Essa verificação deve ser feita através de contatos com a sociedade que habita a área de estudo. Depois de ter sido feita a classificação dos fatos relevantes, é importante identificar quais destes são possíveis de gerar influência sobre novas condições que venham a ocorrer no futuro. É importante também, verificar se há programas sociais, ambientais, entre outros, que visem trazer melhorias para a região abordada.

Tendo sido realizado todo este levantamento de informações, determinamse quais as características dos possíveis cenários. Estes cenários devem ser quantificados e com base neles devem ser desenvolvidas as estratégias de planejamento.

A FIGURA 3.7 apresenta, de forma esquemática, as etapas para o desenvolvimento de cenários prognósticos.

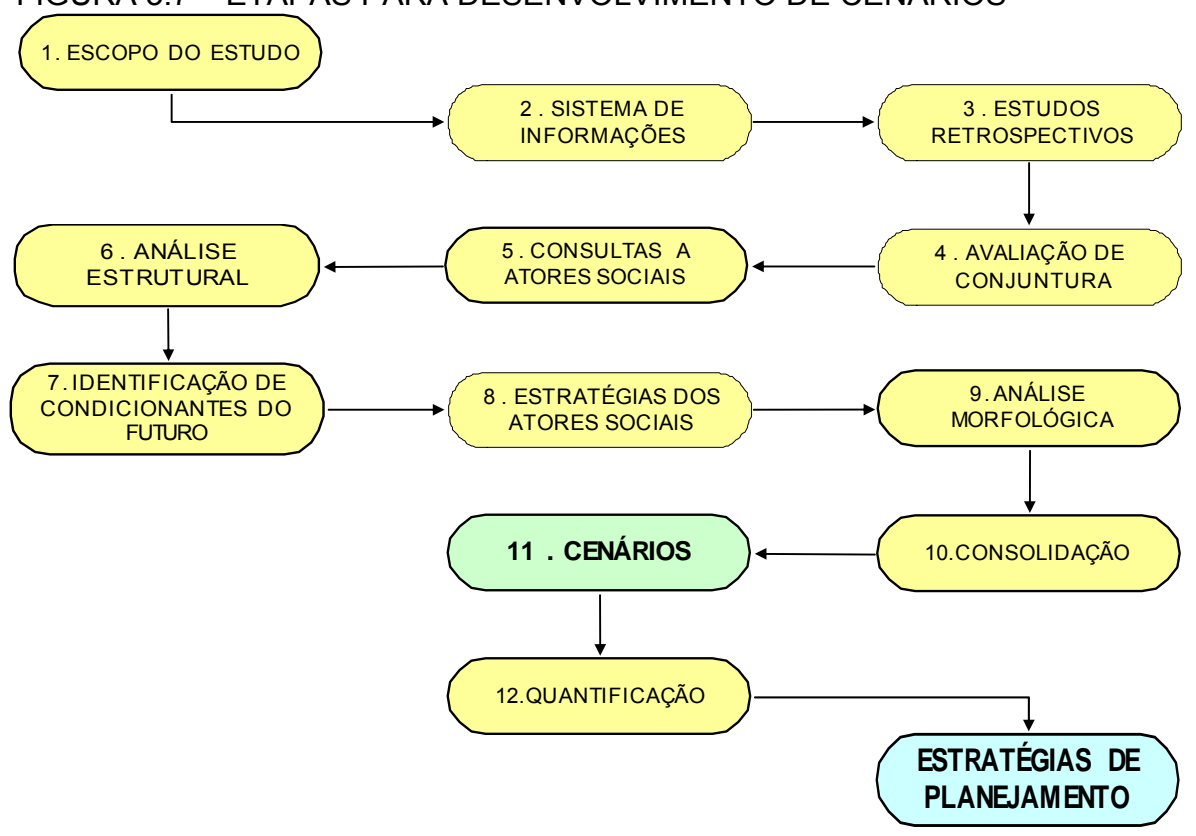

FIGURA 3.7 – ETAPAS PARA DESENVOLVIMENTO DE CENÁRIOS

FONTE: RUBERT e NEVES (2005).

Sendo assim, na elaboração de cenários é necessário passar por todas essas etapas, para que estes descrevam futuros plausíveis e com baixos índices de incerteza.

# **4 ÁREA DE ESTUDO**

A área, objeto do presente estudo, compreende a região do reservatório de Fiú, localizado no rio Apucaraninha, pertencente à bacia do rio Tibagi. O reservatório localiza-se a montante do reservatório da usina de Apucaraninha e tem a função de regularização da vazão afluente à usina.

O reservatório de Fiú localiza-se na região norte do Estado do Paraná, a cerca de 80 quilômetros do centro da cidade de Londrina. Sua bacia de drenagem abrange os municípios de Londrina, Tamarana, Marilandia do Sul e Mauá da Serra (FIGURA 4.1). A bacia de drenagem do reservatório abrange uma área de aproximadamente 540km².

A agricultura é uma das principais atividades desenvolvidas na bacia de drenagem, atingindo 60% da área (KISHI et al.,2004b).

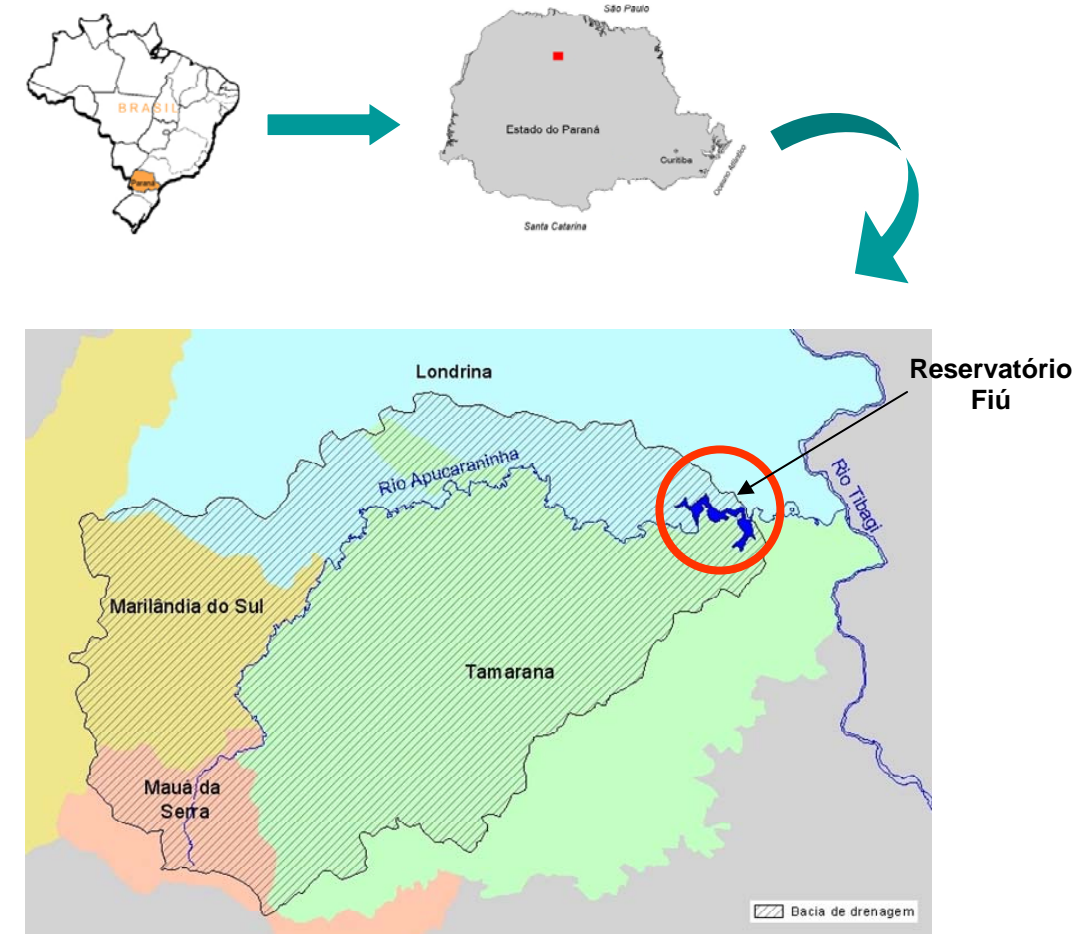

# FIGURA 4.1 – LOCALIZAÇÃO DA ÁREA DE ESTUDO

FONTE: KISHI et al. (2004b).

## 4.1 MORFOMETRIA

Os dados da geometria do reservatório foram obtidos através de campanhas de campo realizadas pelo Departamento de Hidráulica e Hidrologia - LACTEC. Estes dados foram obtidos através da utilização de um ADCP (Perfilador Acústico de Corrente por Efeito Doppler).

Na cota 677m, a área de inundação é de 2,0km² e o volume total é de 15,32hm<sup>3</sup>, o que corresponde a um volume útil de 12,79hm<sup>3</sup>. Possui profundidade média de 7m (TABELA 4.1).

TABELA 4.1 – VARIÁVEIS MORFOMÉTRICAS E HIDROLÓGICAS DO RESERVATÓRIO DE FIÚ (PR)

| Características                            |                                    |
|--------------------------------------------|------------------------------------|
| Cota do nível de água normal               | 677m                               |
| Área do reservatório                       | $2 \mathrm{km}^2$                  |
| Área de drenagem                           | 544,30km <sup>2</sup>              |
| Volume total                               | 15,32 x $10^6$ m <sup>3</sup>      |
| Volume útil                                | $12,79 \times 10^6$ m <sup>3</sup> |
| Profundidade média                         | 7m                                 |
| Tempo de residência: Q=10m <sup>3</sup> /s | 14 dias                            |
| Tempo de residência: Q=30m <sup>3</sup> /s | 5 dias                             |
| FONTE: COPEL (1996).                       |                                    |

#### 4.2 HIDROGRAFIA E HIDROLOGIA

O reservatório de Fiú foi formado através da construção de uma barragem de concreto do tipo gravidade, com altura máxima de 15,60m, comprimento da crista de 109,00m e cota de coroamento de 678,76m. O nível máximo operativo é de 663,70m e o nível máximo normal é de 677m.

A TABELA 4.2 apresenta resumidamente algumas características hidrológicas do reservatório de Fiú, para o período de 01/06/87 a 11/11/03.

| INIVEL DO INLULINVATOINIO. |                     |                      |                     |  |  |  |  |  |
|----------------------------|---------------------|----------------------|---------------------|--|--|--|--|--|
|                            | Q afluente<br>(m¾s) | Q defluente<br>(m¾s) | <b>Nível</b><br>(m) |  |  |  |  |  |
|                            | 01/06/87-           | 01/06/87-            | 01/06/87-           |  |  |  |  |  |
| Período dos dados          | 03/03/05            | 03/03/05             | 03/03/05            |  |  |  |  |  |
| Mínimo                     | 1,00                | 0,00                 | 664,00              |  |  |  |  |  |
| 1º Quartil                 | 6,76                | 7,61                 | 673,58              |  |  |  |  |  |
| Mediana                    | 9,68                | 10,10                | 676,84              |  |  |  |  |  |
| 3º Quartil                 | 15,16               | 14,51                | 677,18              |  |  |  |  |  |
| Máximo                     | 210,00              | 209,00               | 678,40              |  |  |  |  |  |
| Média                      | 13,03               | 13,02                | 675,19              |  |  |  |  |  |
| Desvio padrão              | 11,49               | 10,88                | 2,80                |  |  |  |  |  |

TABELA 4.2 – VAZÃO AFLUENTE E DEFLUENTE E NÍVEL DO RESERVATÓRIO.

NOTA: Valores de vazão diários não consistidos. Estes foram estimados através da curva de descarga e nível do reservatório na barragem.

A área de drenagem possui aproximadamente 544,30km², na qual 94% pode ser representada por uma única entrada: o rio Apucaraninha (COPEL, 1996; KISHI et al., 2004b).

A FIGURA 4.2 apresenta a bacia de drenagem da região de interesse, dividida em 19 sub-bacias, e a TABELA 4.3 apresenta as 19 sub-bacias e a sua área correspondente.

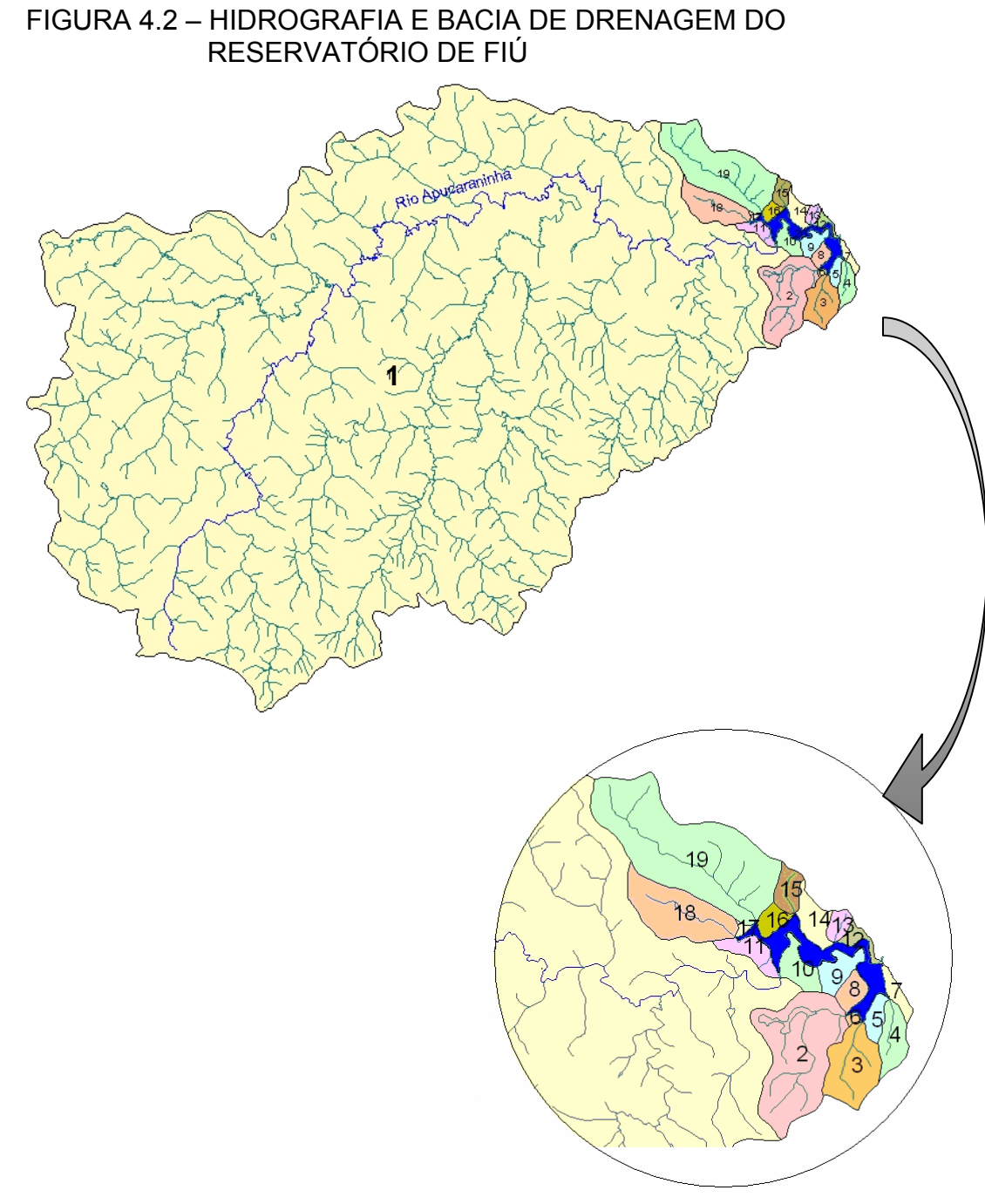

FONTE: KISHI et al. (2004b).

| Sub-bacia      | Nome da bacia                | Local    | Area (km <sup>2</sup> ) | Área (%) |  |  |  |  |  |  |
|----------------|------------------------------|----------|-------------------------|----------|--|--|--|--|--|--|
| 1              | Rio Apucaraninha             | Montante | 505,42                  | 94,40    |  |  |  |  |  |  |
| 2              | Córrego do Ribeiro           | Montante | 5,70                    | 1,06     |  |  |  |  |  |  |
| 3              |                              | Montante | 2,25                    | 0,42     |  |  |  |  |  |  |
| $\overline{4}$ |                              | Montante | 1,04                    | 0, 19    |  |  |  |  |  |  |
| 5              |                              | Montante | 0,48                    | 0,09     |  |  |  |  |  |  |
| 6              |                              | Montante | 0,09                    | 0,02     |  |  |  |  |  |  |
| 7              |                              | Montante | 0,43                    | 0,08     |  |  |  |  |  |  |
| 8              |                              | Montante | 0,54                    | 0, 10    |  |  |  |  |  |  |
| 9              |                              | Montante | 0,82                    | 0, 15    |  |  |  |  |  |  |
| 10             |                              | Montante | 0,86                    | 0, 16    |  |  |  |  |  |  |
| 11             |                              | Montante | 0,78                    | 0,15     |  |  |  |  |  |  |
| 12             |                              | Montante | 0,35                    | 0,07     |  |  |  |  |  |  |
| 13             |                              | Montante | 0,39                    | 0,07     |  |  |  |  |  |  |
| 14             |                              | Montante | 0,86                    | 0,16     |  |  |  |  |  |  |
| 15             |                              | Montante | 0,66                    | 0,12     |  |  |  |  |  |  |
| 16             |                              | Montante | 0,44                    | 0,08     |  |  |  |  |  |  |
| 17             |                              | Montante | 0,09                    | 0,02     |  |  |  |  |  |  |
| 18             |                              | Montante | 3,01                    | 0,56     |  |  |  |  |  |  |
| 19             | Córrego do Fiu               | Montante | 9,19                    | 1,72     |  |  |  |  |  |  |
|                | FONTE: KISHI et al. (2004b). |          |                         |          |  |  |  |  |  |  |

TABELA 4.3 – SUB-BACIAS PRESENTES DENTRO DA BACIA DE DRENAGEM

4.3 CLIMA

O tipo de clima predominante na região do reservatório, segundo a classificação proposta por Köppen, é o Cfa, indicando um clima subtropical úmido com verões quentes e chuvosos, porém não há uma estação de seca bem definida (IAPAR, 2004). A temperatura anual média está em torno de 20 a 22ºC, a precipitação anual média está próxima a 1.700mm, com umidade relativa anual em torno de 75 a 80% (IAPAR, 2004; KISHI et al., 2004b). Estes dados estão apresentados, na FIGURA 4.3, sob forma de cartas climáticas.

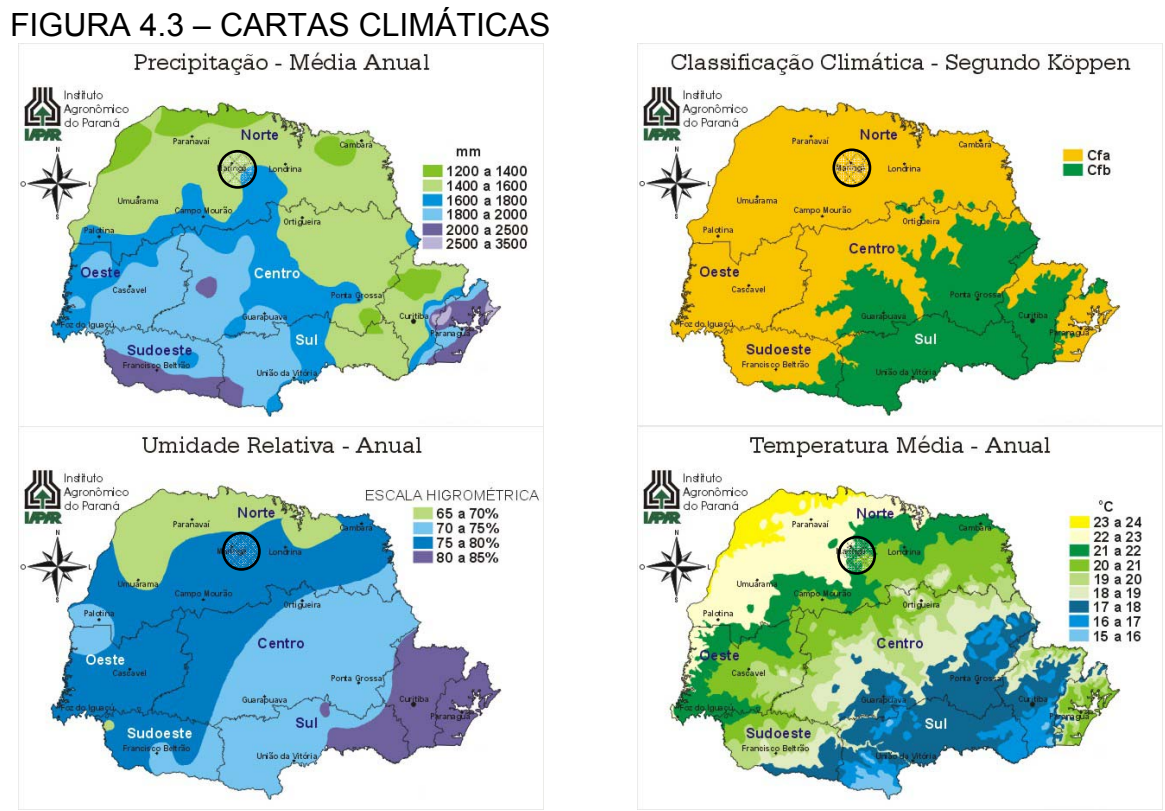

FONTE: IAPAR (2004).

Na bacia do rio Apucaraninha não existe estação meteorológica, portanto, para a caracterização climatológica desta região, utilizou-se 4 estações localizadas nas proximidades. Estas estações e suas principais características são apresentadas na TABELA 4.4. Os dados de temperatura, umidade relativa, ventos e precipitação observados nestas estações são apresentados nas tabelas TABELA 4.5,TABELA 4.6,TABELA 4.7 eTABELA 4.8.

| N. | Código    | Nome da<br>estação       | Lat.             | Long.            | Altitude<br>(m) | Nome do<br>município     | <b>Entidade</b> | Tipo | Rede | ΑI | <b>Início</b> | Período<br>analisado |
|----|-----------|--------------------------|------------------|------------------|-----------------|--------------------------|-----------------|------|------|----|---------------|----------------------|
|    | 2351003   | Londrina                 | $23^{\circ} 18'$ | $51^{\circ}09'$  | 585             | Londrina                 | <b>IAPAR</b>    | PRC  | В    |    | não jan/76    | 76/94                |
|    | 2 2351008 | Apucarana                | $23^{\circ}30'$  | $51^{\circ} 32'$ | 746             | Apucarana                | <b>IAPAR</b>    | PRC  |      |    | não nov/64    | 72/94                |
|    | 3 2351011 | Ibiporã                  | $23^{\circ} 16'$ | $51^{\circ} 01'$ | 484             | Ibiporã                  | <b>IAPAR</b>    | PRC  |      |    | $sim$ nov/71  | 72/94                |
|    | 4 2450011 | Telêmaco<br><b>Borba</b> | $24^{\circ} 20'$ | $50^{\circ}$ 37' | 768             | Telêmaco<br><b>Borba</b> | <b>IAPAR</b>    | PRC  | B    |    | $sim$ nov/71  | 72/94                |

TABELA 4.4 – CARACTERÍSTICAS DAS ESTAÇÕES DE MONITORAMENTO

FONTE: IAPAR (1994); KISHI et al.(2004b).

TABELA 4.5 – TEMPERATURAS MÍNIMAS, MÁXIMAS E MÉDIAS MENSAIS (°C)

|           |        |      |      |      |      |        | Meses  |        |        |           |      |      |      |          | Média |
|-----------|--------|------|------|------|------|--------|--------|--------|--------|-----------|------|------|------|----------|-------|
| Estação   |        | jan  | fev  | mar  | abr  | maio   | jun    | jul    | ago    | set       | out  | nov  | dez  | Extremos | anual |
|           | Máximo | 36.4 | 35.9 | 36.3 | 34.9 | 32     | 31     | 31.2   | 34.8   | 37.5      | 36.6 | 39.2 | 39.3 | 39.3     |       |
| Londrina  | Médio  | 23.7 | 23.9 | 23.2 | 21.3 | 18.4   | 16,7   | 16,7   | 18.3   | 19.7      | 21.8 | 23   | 23.4 |          | 20,8  |
|           | Mínimo | 11   | 12,2 |      | 6    | 1,9    | -1     | $-0,5$ | 0,6    | 3,4       | 8    | 9,8  | 11,9 | -1       |       |
|           | Máximo | 34.7 | 34.2 | 33.3 | 32.2 | 30.2   | 29     | 29.8   | 33     | 36.5      | 34.5 | 37.6 | 35   | 37,6     |       |
| Apucarana | Médio  | 23   | 23,1 | 22.7 | 20.9 | 18.5   | 17.1   | 17     | 18.5   | 19.<br>.4 | 21.3 | 22.2 | 22.6 |          | 20,5  |
|           | Mínimo | 11   | 12.6 | 8    | 7,4  | 0,1    | -1     | $-4.7$ | 0.7    | 2,6       | 8    | 9,9  | 12,2 | $-4,7$   |       |
|           | Máximo | 37.3 | 37.2 | 36.4 | 33.8 | 31,8   | 30,2   | 31.7   | 34,8   | 37.8      | 37.5 | 40.2 | 37   | 40,2     |       |
| Ibiporã   | Médio  | 24.4 | 24.5 | 24.1 | 22.3 | 19.4   | 17.6   | 17,7   | 19.4   | .5<br>20. | 22.7 | 23.8 | 24   |          | 21,7  |
|           | Mínimo | 13.5 | 14.5 | 10   | 8,8  | 2.2    | $-0.9$ | $-1.9$ | 0,8    | 5,6       | 9    | 11,8 | 11   | $-1,9$   |       |
| Telêmaco  | Máximo | 36.4 | 35   | 33.8 | 32.6 | 29.6   | 30,2   | 29,4   | 33     | 34,5      | 34,2 | 38,2 | 34,5 | 38,2     |       |
| Borba     | Médio  | 22.2 | 22.2 | 21.2 | 18.8 | 15.5   | 13.7   | 13.5   | 14.8   | 16.5      | 19.2 | 20.7 | 21.8 |          | 18,4  |
|           | Mínimo | 9,4  | 10,2 | 4,2  |      | $-1,6$ | -5     | -4     | $-2,3$ | -2        | 2,5  | 5,3  | 9,4  | -5       |       |

FONTE: IAPAR (1994); KISHI et al. (2004b).

#### TABELA 4.6 – UMIDADE RELATIVA MENSAL (%)

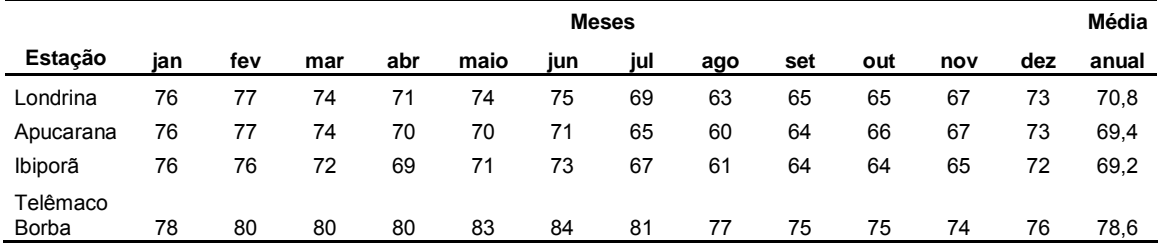

FONTE: IAPAR (1994); KISHI et al. (2004b).

## TABELA 4.7 – VENTO: VELOCIDADE (m/s) E DIREÇÃO PREDOMINANTE

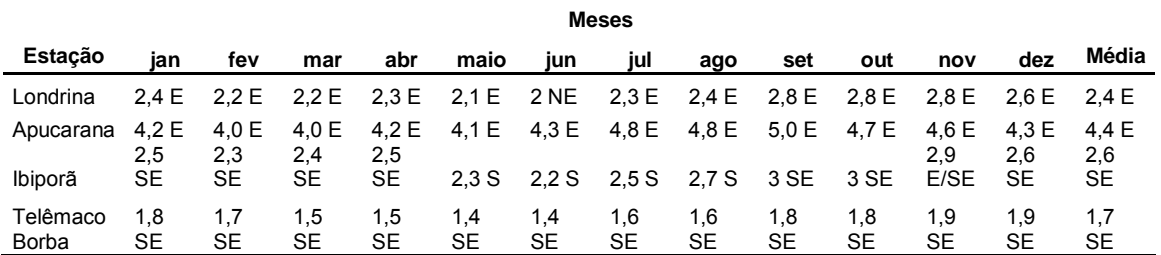

FONTE: IAPAR (1994); KISHI et al. (2004b).

# TABELA 4.8 – PRECIPITAÇÃO (mm) TOTAL E POR ESTAÇÃO DO ANO

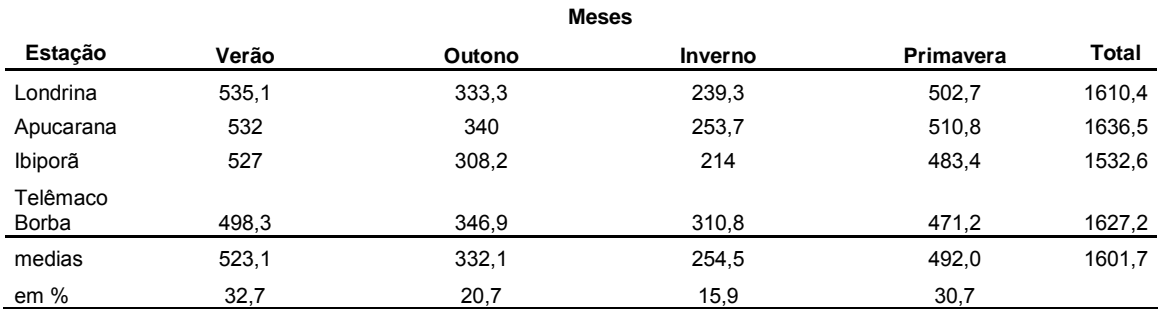

FONTE: IAPAR (1994); KISHI et al. (2004b).

#### 4.4 GEOLOGIA

A região de estudo está demarcada pela existência de rochas basálticas e sedimentares. As rochas sedimentares, em maior número, são as responsáveis pela grande ocorrência de diques, devido às intrusões de diabásio. Esta característica particular é responsável pela topografia acidentada da região (COPEL et al., 1996).

As regiões elevadas e planas, encontradas em áreas sedimentares, são extensivamente utilizadas para agricultura. Nas áreas de rochas basálticas, freqüentemente são encontrados solos férteis e de boa qualidade para a agricultura (terra roxa).

Na FIGURA 4.4, mapa geológico do estado do Paraná, foi identificado e está em destaque a presença predominante de rochas sedimentares dentro da área de estudo.

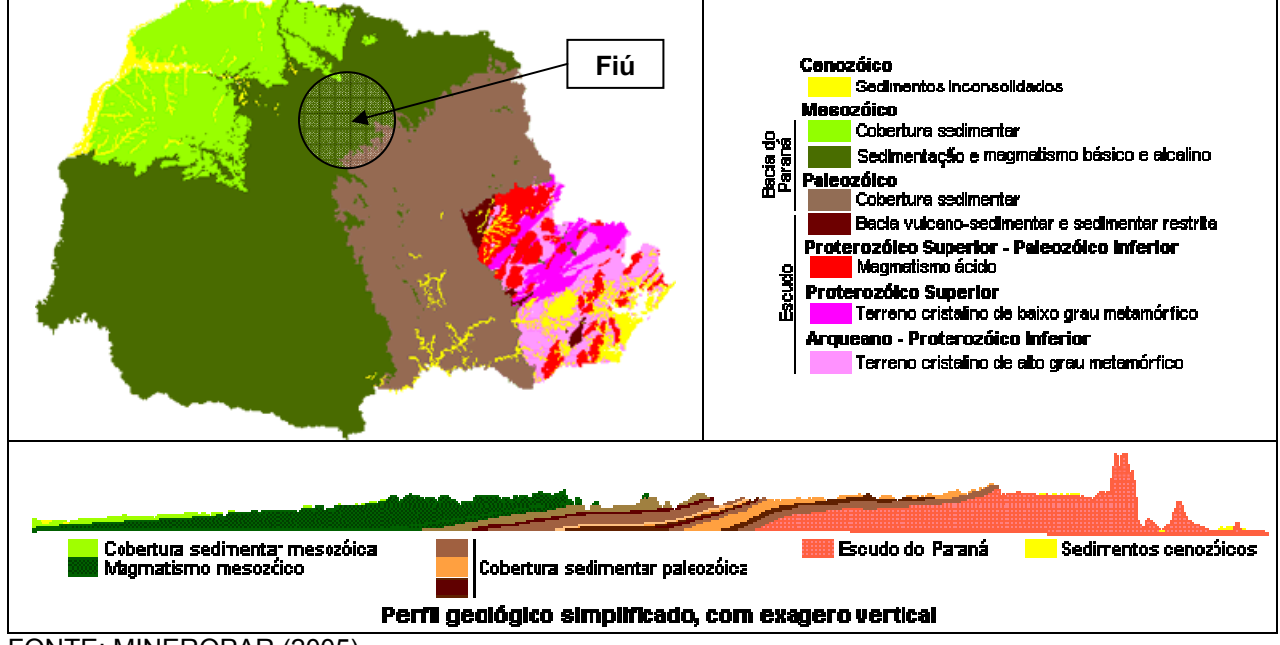

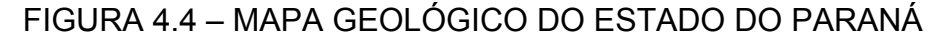

#### 4.5 SOLO

A identificação dos tipos de solo encontrados na área de estudo foi baseada no Levantamento e Reconhecimento de Solos do Estado do Paraná, realizado pela EMBRAPA em 1984.

A FIGURA 4.2 apresentou a bacia de drenagem da região de interesse, dividida em 19 sub-bacias, de modo que estas tiveram os solos classificados segundo a nomenclatura da EMBRAPA (1984). A distribuição espacial dos tipos de solos presentes na bacia de drenagem do reservatório de Fiú é apresentada na

FONTE: MINEROPAR (2005).

FIGURA 4.5. A TABELA 4.9 resume a porcentagem de cada tipo de solo encontrado em cada sub-bacia.

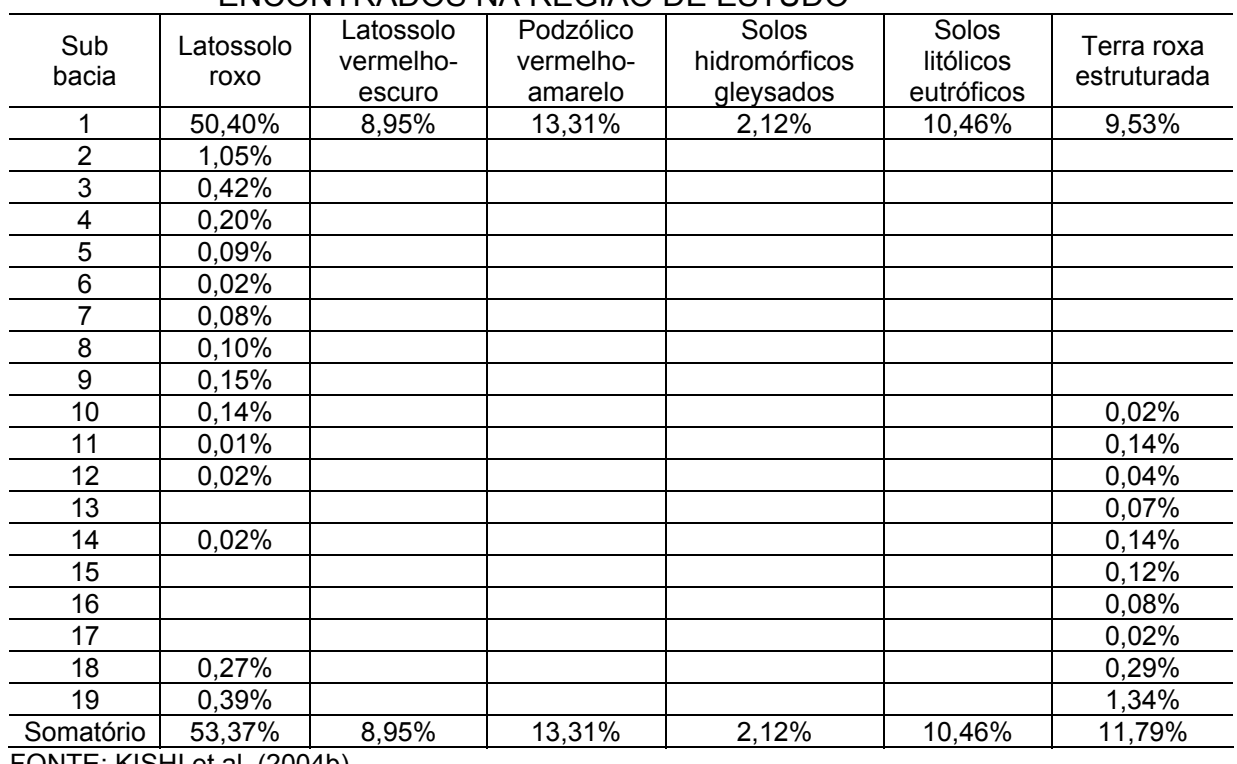

#### TABELA 4.9 – TABELA RESUMO DA PORCENTAGEM DOS TIPOS DE SOLOS ENCONTRADOS NA REGIÃO DE ESTUDO

FONTE: KISHI et al. (2004b).

Na área de estudo foi identificado que o tipo de solo, latossolo roxo, predomina sobre os demais tipos de solo, cobrindo 53,37% dá área da bacia de drenagem. Este tipo de solo predomina nas margens do rio Apucaraninha.

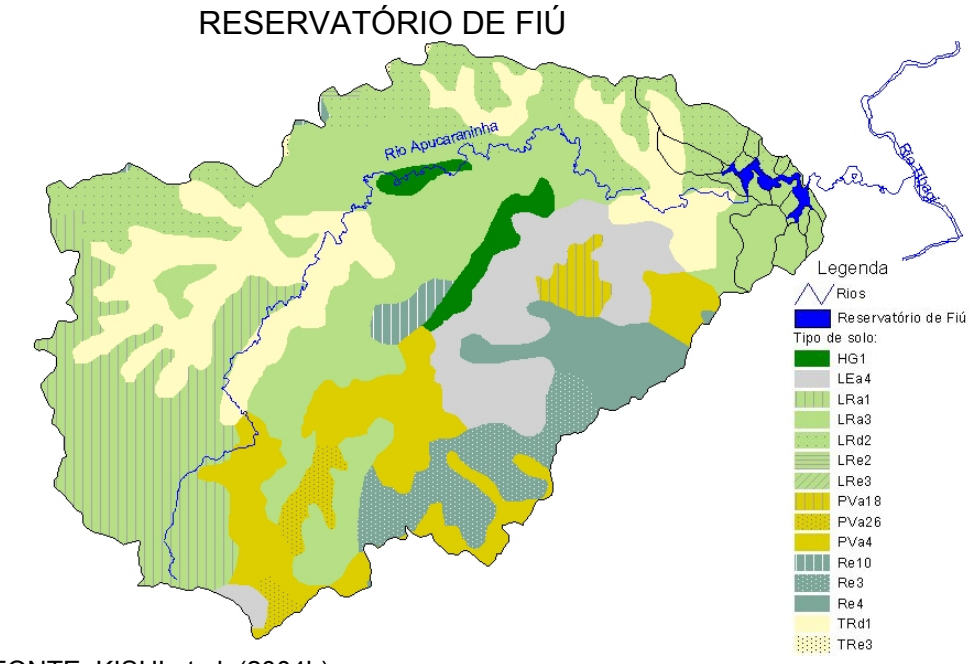

FIGURA 4.5 – DISTRIBUIÇÃO ESPACIAL DOS TIPOS DE SOLOS PRESENTES NA BACIA DE DRENAGEM DO

FONTE: KISHI et al. (2004b).

As principais características destes solos são (EMBRAPA, 1984):

• Latossolo roxo (LR) – formados a partir de rochas basálticas, são profundos, argilosos, bem drenados e resistentes à erosão;

• Latossolo vermelho-escuro (LE) – quando apresentam textura argilosa podem ser de bem a acentuadamente drenados e acentuadamente a fortemente drenados quando apresentam textura média. Independentemente da textura, são solos profundos;

• Podzólico vermelho-amarelo (PV) – a textura pode variar de arenosa/média até a média/muito argilosa. São solos minerais e não hidromórficos.

• Solos hidromórficos gleysados (HG) – solos mal drenados com textura variável apresentando predominância de silte e argila. Se úmido, a consistência pode variar de plástico a muito plástico e de pegajoso muito pegajoso.

• Terra roxa estruturada (LR) – gerados a partir da decomposição de rochas basálticas seguido da lixiviação, intensa, causadas pelas chuvas. São bem drenados, argilosos e profundos.

• Litólicos (RE) – são rasos e não apresentam resistência a erosão. Possuem altas concentrações de nutrientes e pH elevado.

## 4.6 USO E OCUPAÇÃO DO SOLO

O uso e a cobertura do solo foi obtido através da classificação de imagens digitais o satélite LANDSAT 7 EMT+1, bandas 5, 4 e 3 de 02/12/2001 e 28/06/2002, cuja resolução espacial é de 28,5m. A classificação foi realizada por SANTOS et al. (2004), citado por KISHI et al. (2004b), com a utilização do software ENVI. Foram definidas 5 categorias de uso e cobertura de interesse para o estudo, sendo elas: floresta, campo, agricultura, área urbanizada e água.

Maiores detalhes sobre a metodologia utilizada para a classificação das imagens podem ser encontradas em SANTOS et al. (2004), citado por KISHI et al. (2004b). Os resultados obtidos pela classificação da imagem de satélite na bacia de drenagem do reservatório de Fiú são apresentados na FIGURA 4.6.

De acordo com os resultados de um estudo realizado pela COPEL et al. (1996) e pela SUDERHSA (1988), a cobertura vegetal original da região de estudo é a Mata Pluvial Subtropical. Esta vegetação nativa, intensamente devastada, foi substituída por áreas de agricultura intensiva e pastagens.

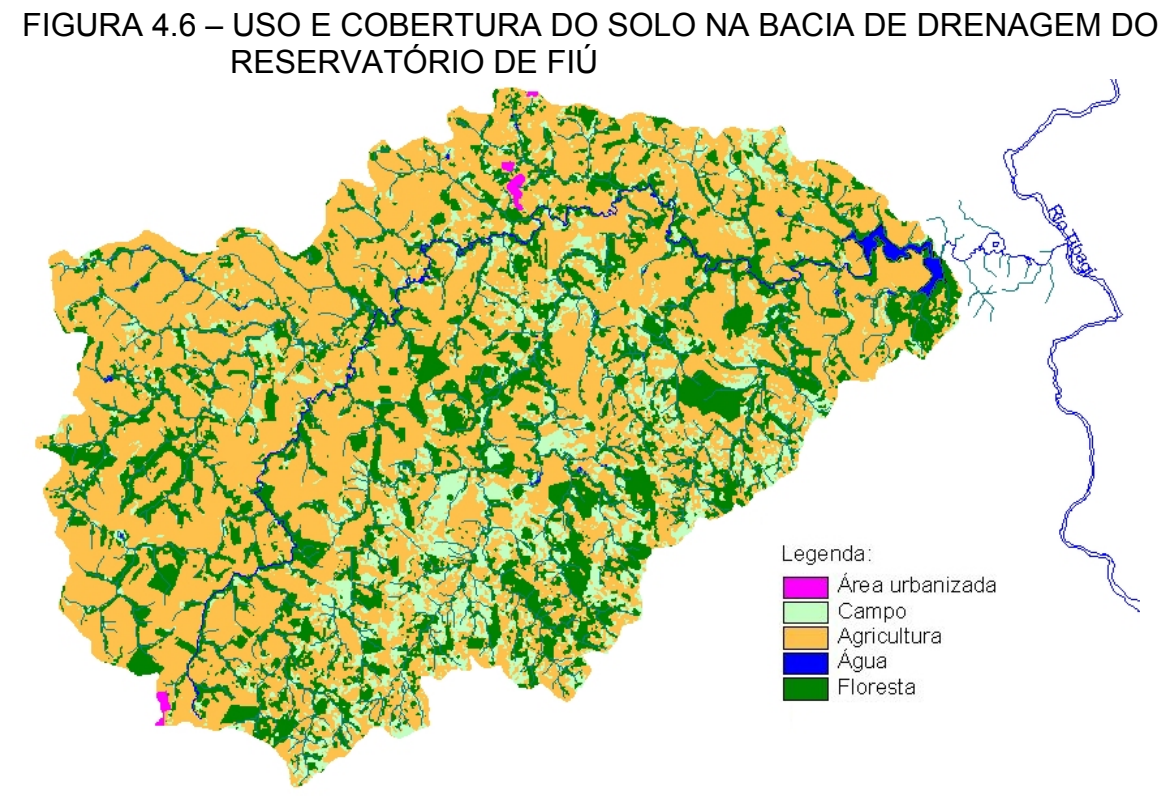

FONTE: KISHI et al. (2004b).

Entre as classes de cobertura e uso do solo, a agricultura corresponde a 60,6%, floresta 25,9%, campo 12,9%, água 0,4% e área urbanizada 0,2%.

A presença predominante da agricultura indica fontes potenciais de nutrientes oriundos de aplicações de fertilizantes.

#### 4.7 QUALIDADE DE ÁGUA

O reservatório de Fiú apresenta alguns problemas de qualidade de água. Segundo o relatório ambiental da qualidade das águas superficiais do Rio Apucaraninha, apresentado por KISHI e RIBEIRO (2004), há presença de fontes potenciais de nutrientes. Neste relatório, as análises das amostras de água apontam níveis de fósforo total e DBO<sub>5</sub> superiores aos permitidos pela legislação.

De acordo com a Portaria SUREHMA 019/1992, o rio Apucaraninha está enquadrado na Classe 2, a qual tem os níveis limites determinados pela Resolução nº 357/05 do CONAMA.

Os usos desta água são: aproveitamento hidrelétrico, o abastecimento de fazendas, pesca por parte da população indígena, dessedentação de animais e para a diluição de despejos urbanos e rurais (COPEL et al., 1996; KISHI et al., 2004b).

A relação das concentrações de nitrogênio e fósforo (N/P), apresentadas em 27 amostras coletadas no período de 28/05/2003 a 17/11/2004 (RIBEIRO e KISHI, 2003; KISHI e RIBEIRO, 2004; KISHI et al., 2004a; KISHI et al., 2004c; KISHI et al*.,*

2005), mostrou valores entre 10 e 35. Geralmente valores abaixo de 10 indicam ambiente limitado pelo nitrogênio e superiores a 20, limitados pelo fósforo (VON SPERLING, 1996; PNUMA/CITA, 2001; THOMANN e MUELLER, 1987). Assim, na maior parte das amostras, houve indicativa de que o fósforo é o fator comumente limitante para o desenvolvimento do fitoplâncton. Isto significa que ele regula, momentaneamente, o desenvolvimento desta comunidade aquática, por se encontrar em disponibilidade mínima em relação às suas necessidades.

Dos parâmetros observados, o fósforo se sobressai, pois o aporte excessivo deste nutriente deve estar diretamente ligado ao uso e ocupação do solo nas regiões em torno do reservatório. Essa bacia de drenagem apresenta uma economia predominantemente agropecuária, favorecendo surgimento deste problema (KISHI et al., 2004b).

### 4.8 CARACTERÍSTICAS SOCIOECONÔMICAS

Segundo KISHI et al. (2004b), o percentual de área de município dentro da bacia de drenagem é dado por 65% de Tamarana, 39% de Mauá da Serra, 25% de Marilândia do Sul e 6% de Londrina. Para o ano de 2000, o IBGE (2005a) apresentou os seguintes dados demográficos para os municípios da bacia de drenagem apresentados na TABELA 4.10.

| Município         | Área total do | População urbana<br>município (km <sup>2</sup> ) no município (hab) | População rural no<br>município (hab) | Densidade<br>demográfica<br>(hab/km <sup>2</sup> ) |
|-------------------|---------------|---------------------------------------------------------------------|---------------------------------------|----------------------------------------------------|
| Londrina          | 1650.81       | 433369 (97%)                                                        | 13696 (3%)                            | 270,8                                              |
| Marilândia do Sul | 384,42        | 6089 (67%)                                                          | 2982 (33%)                            | 23,6                                               |
| Mauá da Serra     | 108,32        | 5344 (83%)                                                          | 1127 (17%)                            | 59,7                                               |
| Tamarana          | 472,15        | 4719 (49%)                                                          | 4994 (51%)                            | 20,6                                               |
|                   |               |                                                                     |                                       |                                                    |

TABELA 4.10 – CENSO DEMOGRÁFICO PARA O ANO DE 2000–2001, PARA OS MUNICÍPIOS CONTIDOS NA BACIA DE DRENAGEM

FONTE: IBGE (2005a, 2005b).

A TABELA 4.11 caracteriza o abastecimento nos municípios dentro da bacia de drenagem do reservatório de Fiú, para o ano de 2000. Foi identificado que Tamarana, município que apresenta o maior percentual dentro da bacia de drenagem, contém o menor número de moradores ligados ao sistema de abastecimento público de água.

#### TABELA 4.11 – MORADORES ATENDIDOS PELO SISTEMA DE ABASTECIMEN-TO DE ÁGUA NO ANO DE 2000

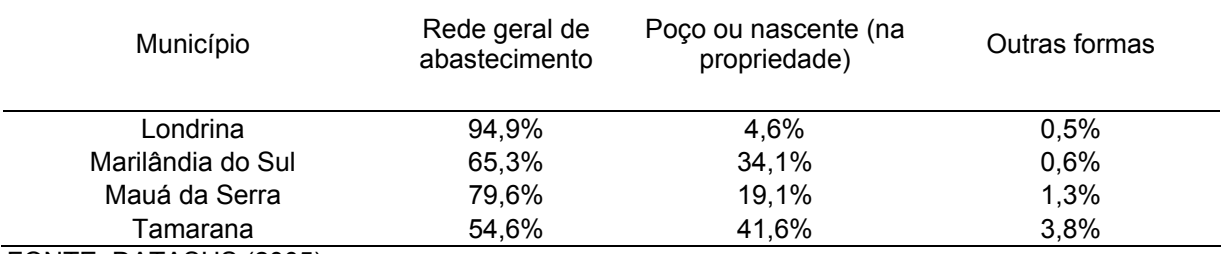

FONTE: DATASUS (2005).

Em se tratando das condições sanitárias, o município de Londrina apresenta aproximadamente 60% da população atendida pela rede coletora de esgoto. Vale ressaltar que o município de Londrina possui apenas 6% da sua área dentro da bacia de drenagem da área de estudo, o que exclui a cidade de londrina de dentro da área da bacia de drenagem. Com base nestes dados, tudo indica que, no entorno do reservatório, os esgotos domésticos são lançados em fossas sépticas ou rudimentares. A TABELA 4.12 apresenta o percentual da população, presente na área de estudo, atendida pelos diferentes tipos de instalações sanitárias.

TABELA 4.12 – POPULAÇÃO ATENDIDA POR INSTALAÇÕES SANITÁRIAS NO ANO DE 2000

| Município            | Rede geral<br>de esgoto ou<br>pluvial | Fossa<br>séptica | Fossa<br>Rudimentar | Vala | Rio, lago | Outro<br>escoadouro | Sem<br>instalação<br>sanitária |
|----------------------|---------------------------------------|------------------|---------------------|------|-----------|---------------------|--------------------------------|
| Londrina             | 59,2%                                 | 16,0%            | 24,0%               | 0.1% | 0.1%      | 0.1%                | 0.5%                           |
| Marilândia<br>do Sul | 0.1%                                  | 0.2%             | 97,6%               | 0.8% | 0.4%      | 0.0%                | 0,9%                           |
| Mauá da<br>Serra     | 0.3%                                  | 25,4%            | 69,0%               | 0.9% | 0.1%      | $0.0\%$             | 4,3%                           |
| Tamarana             | $0.9\%$                               | 7,0%             | 79,3%               | 1,6% | 0.4%      | 0,2%                | 10,6%                          |

FONTE: DATASUS (2005).

Com exceção do município de Londrina, o qual possui 95,3% dos domicílios atendidos pela coleta urbana de resíduos sólidos, cerca de 50 a 80% da população dos outros municípios, contribuintes da bacia de drenagem, possuem um sistema de coleta de resíduos sólidos. A TABELA 4.13 apresenta uma relação entre a população e o tipo de destino dado aos resíduos sólidos.

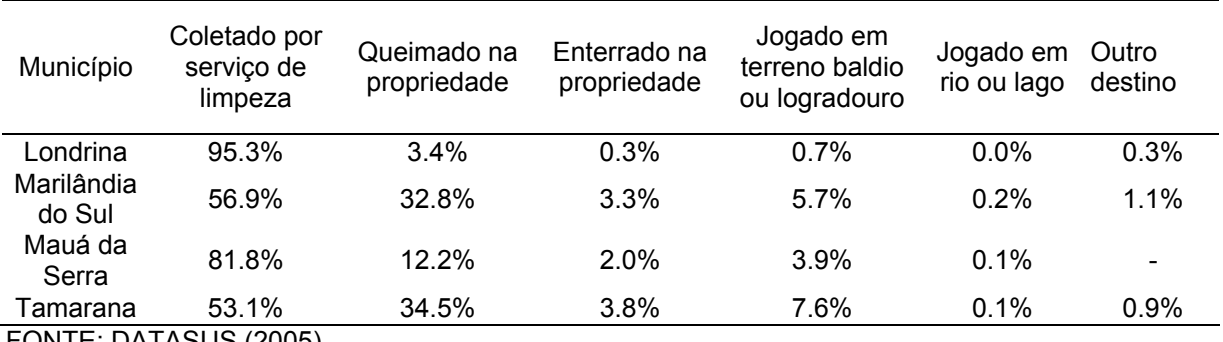

#### TABELA 4.13 – POPULAÇÃO E O TIPO DE DESTINO PARA RESÍDUOS SÓLI-DOS, ANO DE 2000

FONTE: DATASUS (2005).

Em se tratando de uma área com intensa atividade agropecuária, existe presença predominante de culturas de soja nas áreas marginais ao rio Apucaraninha. Nas regiões entorno do reservatório, estas culturas também estão presentes, sendo encontradas em maiores proporções, na margem direita do reservatório. A FIGURA 4.7 mostra a atividade agrícola existente nas áreas entorno do reservatório, e também identifica um problema ambiental: escassez de mata ciliar. Além da soja, nos municípios também são encontrados cultivos de arroz, aveia, feijão, mandioca, milho, tomate e trigo (IBGE, 2005a).

FIGURA 4.7 – MARGEM DIREITA DO RESERVATÓRIO DE FIÚ, EM FRENTE AO PONTO DE AMOSTRAGEM FIU-B

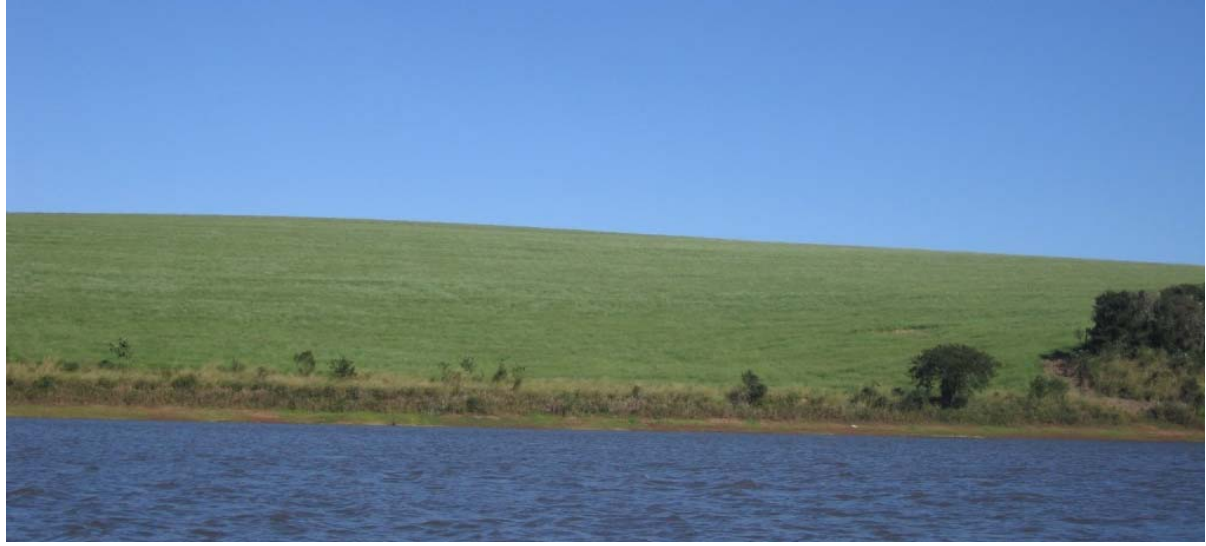

FONTE: pesquisa de campo – jun. 2004.

Na margem direita do reservatório, foi constatada a presença de áreas de criação de gado para corte, fazenda Tamarana, propriedade da Nutrimental. (ALBERTI et al., 1999) citado por KISHI et al. (2004b).

A jusante do reservatório, até a foz do rio Apucaraninha no rio Tibagi, há a presença da reserva indígena Apucaraninha, habitada pelos índios Kaingang (FIGURA 4.8). A montante do reservatório foi notada a presença de um aterro e uma fábrica de papel, papelão e celulose.

FONTE: LONDRINA-PR (2005).

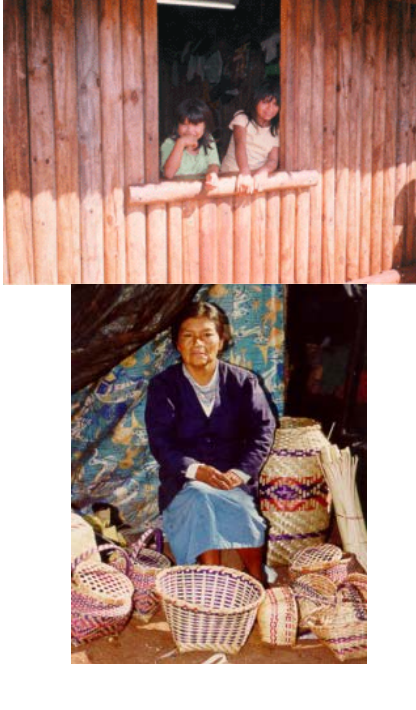

Em relação às atividades pecuárias, os municípios de Londrina e Tamarana se destacam na criação de bovinos, cerca de 50 cabeças/km², para o ano de 2001. Na suínocultura destaca-se o município de Marilandia do Sul, aproximadamente 19 cabeças/km² e na avicultura destaca-se o município de Londrina, com quase 1200 cabeças/km². O Figura 4.9 apresenta a densidade populacional dos principais rebanhos, da região estudada, para os anos de 1996 e 2001.

# FIGURA 4.8 – COMUNIDADE KAINGANG DA TERRA INDÍGENA DE APUCARANINHA

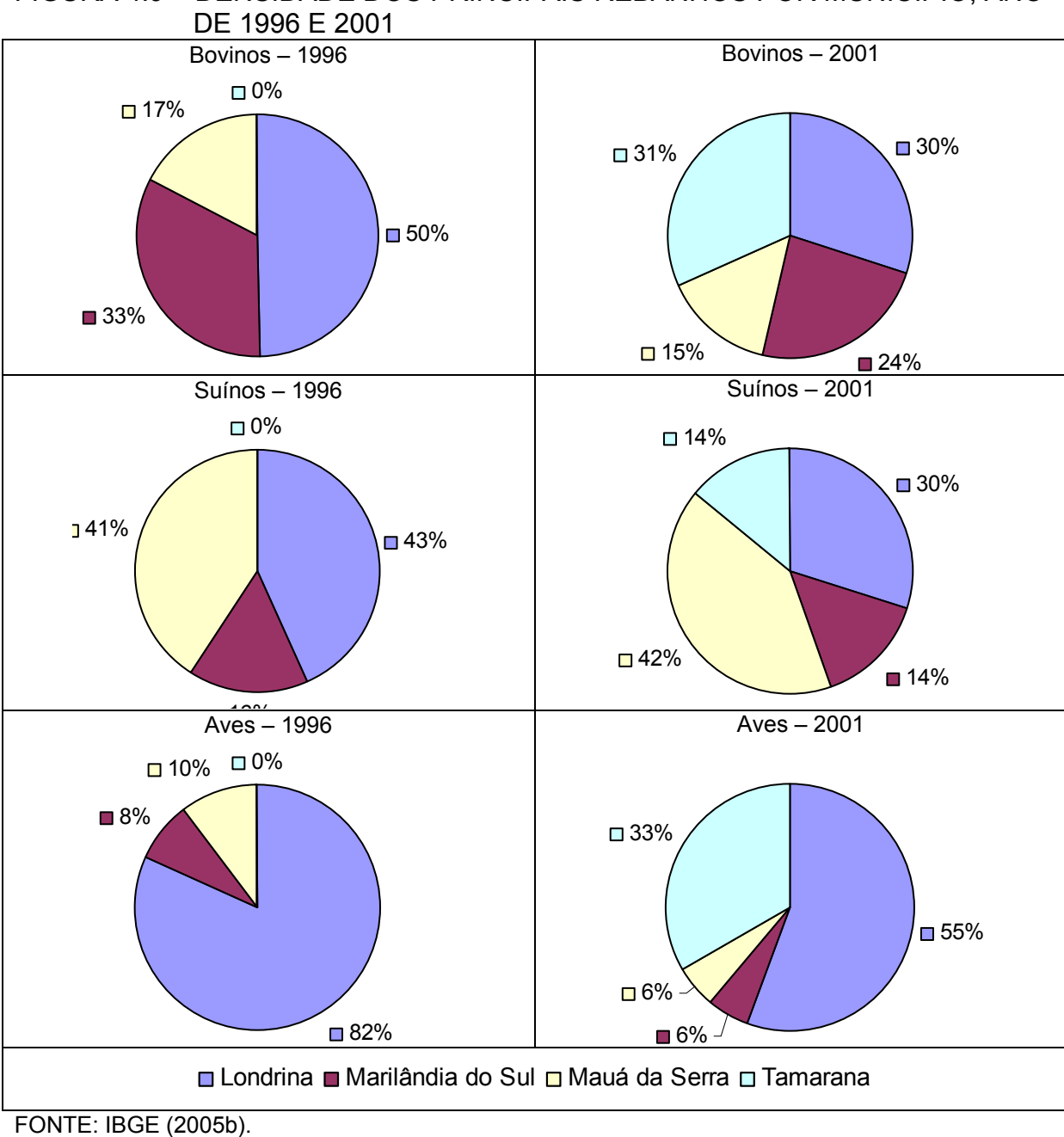

# FIGURA 4.9 – DENSIDADE DOS PRINCIPAIS REBANHOS POR MUNICÍPIO, ANO

#### **5 METODOLOGIA**

A pesquisa foi conduzida no reservatório de Fiú, para o qual foi implementado um modelo matemático de qualidade da água.

Entre os softwares pesquisados foram observadas grandes variações de custos, existindo desde opções livres de custo até alguns softwares que apresentam valores da ordem de 330.000,00 reais. A TABELA 5.1 apresenta os custos dos softwares pesquisados.

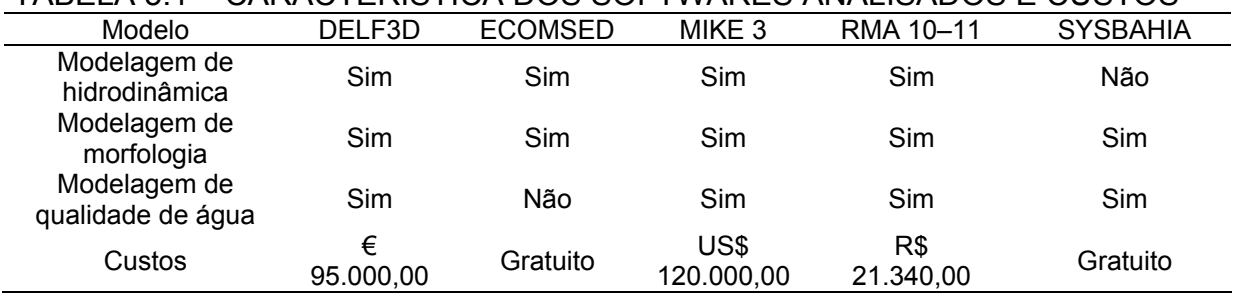

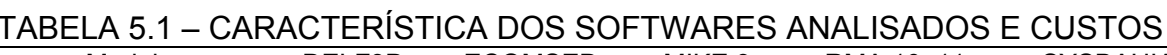

No presente estudo a opção considerada mais adequada foi utilizar o software RMA-10 para modelagem hidrodinâmica e o software RMA-11 para modelagem bidimensional de qualidade de água do reservatório de Fiú. As principais vantagens desta escolha são:

• O software RMA-10 é um modelo que pode realizar simulações até em três dimensões, como escoamentos estratificados em rios, estuários e reservatórios;

• Possui em seu conjunto de softwares o pré-processador RMAGEN desenvolvido especificamente para a geração da malha de elementos finitos utilizada pelos programas RMA-10 e RMA-11;

• O processamento e análise dos resultados obtidos pelos programas RMA-10 e RMA-11 é facilitado pelo pós-processador RMAPLT. Este software é capaz de apresentar plotagens de seção transversal, de concentrações e históricos de resultados obtidos pelas simulações do RMA-11;

• O custo de R\$21.338,89, referente ao conjunto RMAGEN, RMAPLT, RMA-10 e RMA-11, é viável em relação aos outros modelos pesquisados.

Etapas da modelagem foram seguidas para obter confiabilidade na ferramenta. Campanhas de coleta foram realizadas para a obtenção de dados para a calibração e a confirmação do modelo. Com o modelo confirmado criaram-se cenários, representativos, visando a definição de medidas de gestão de recursos hídricos A seguir é descrita a metodologia empregada para cada uma destas etapas.

#### 5.1 CAMPANHA PILOTO

Uma visita de reconhecimento do reservatório de Fiú foi realizada nos dias 22 a 24 de outubro de 2003. Foram efetuadas medições de condutividade, pH, oxigênio dissolvido, temperatura e transparência da água (disco de Secchi). Realizaram-se medições e amostragens de água em vários pontos do reservatório, ao longo de seções transversais e perfis verticais, em particular da temperatura, oxigênio dissolvido e da condutividade para analisar as possíveis variações espaciais.

O nível do reservatório se encontrava na elevação 670,53m, cerca de 7m abaixo do nível normal de água. As fotos da FIGURA 5.1 representam as características do reservatório, época de estiagem, durante o período de coleta das amostras.

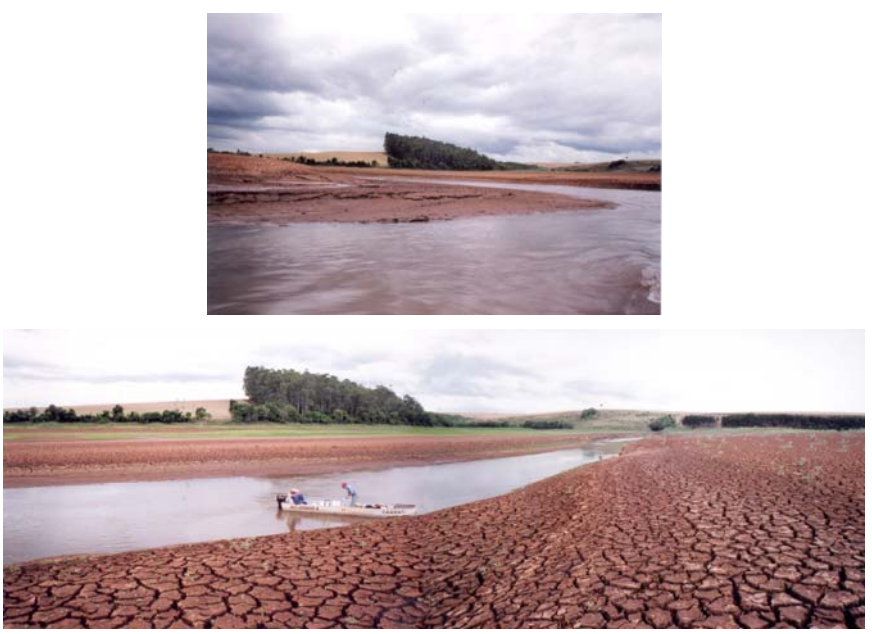

FIGURA 5.1 – RESERVATÓRIO DO FIU - CAMPANHA PILOTO REALIZADA EM OUTUBRO DE 2003

FONTE: Pesquisa de campo – out. de 2003 – KISHI et al. (2004a)

A vazão do rio Apucaraninha, no ponto afluente ao reservatório (E1), foi medida em 5,5m<sup>3</sup>/s. Um resumo da situação hidrológica está apresentado na TABELA 5.2.

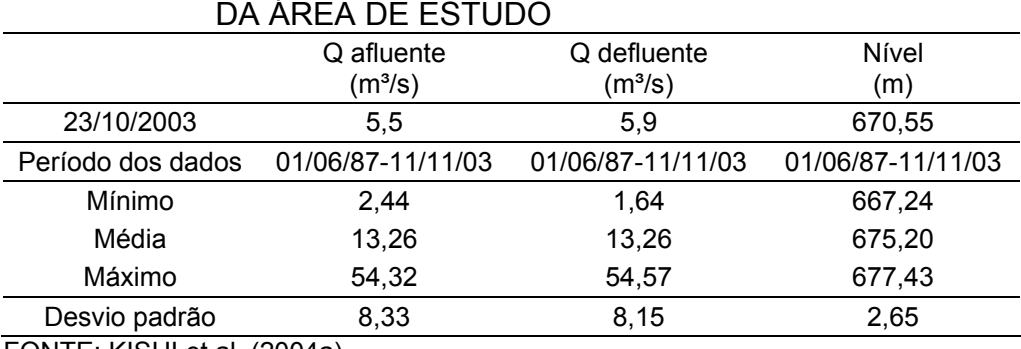

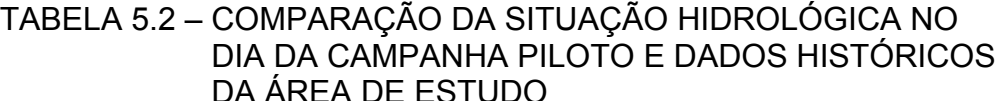

FONTE: KISHI et al. (2004a).

As estações onde foram realizadas as coletas das amostras de água para análise de qualidade da água estão apresentadas na FIGURA 5.2. Nesta figura, o contorno do reservatório não condiz com o real nível de água encontrado no reservatório, 670,51m. O contorno utilizado representa o nível normal de água no reservatório, 677m, que possibilita uma melhor visualização dos pontos amostrais.

Na FIGURA 5.2 estão apresentadas as seções transversais (T4 a T8, e PA). As estações E1 e E3 representam os pontos de montante e jusante, respectivamente. Os pontos FIU-A, FIU-B e E2 representam os pontos centrais das seções transversais T4, T7 e T8, respectivamente.

## FIGURA 5.2 – RESERVATÓRIO DE FIÚ: PONTOS PRINCIPAIS DE AMOSTRAGEM – CAMPANHA PILOTO

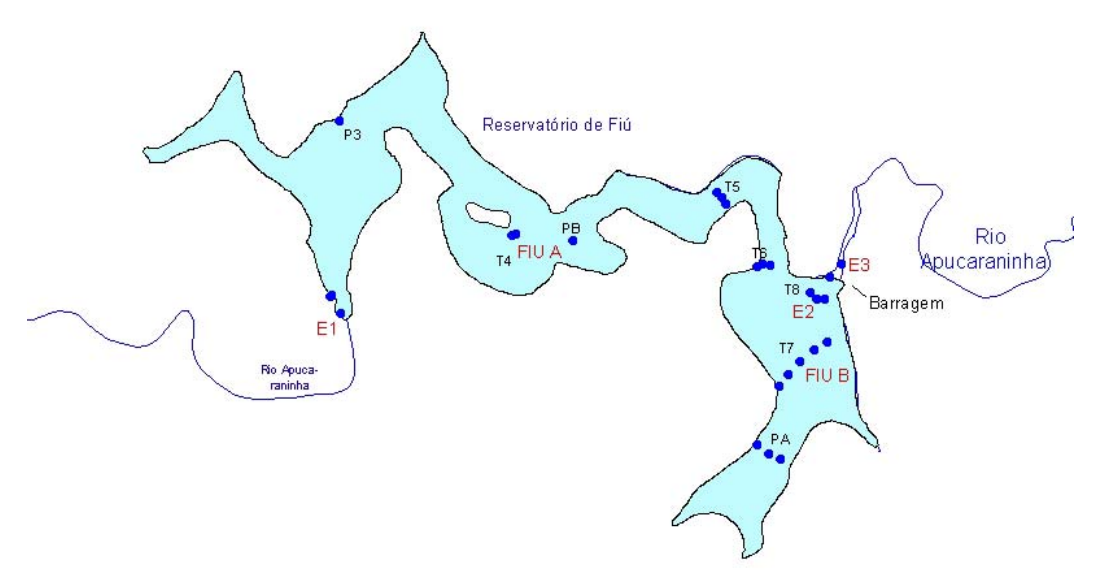

FONTE: Pesquisa de campo – KISHI et al. (2004a).

Na TABELA 5.3 são apresentadas as estações nas quais foram realizadas medições e coletas das amostras de água. Nesta tabela estão discriminados os números de ensaios efetuados. Foram realizadas, no total, 59 medidas de condutividade e 31 de oxigênio dissolvido.

TABELA 5.3 – LOCAIS DE MEDIÇÃO E COLETA E NÚMERO DE MEDIÇÕES / COLETA REALIZADAS

| ID             | Descrição                                                                                                    | рH             | OD             | <b>COND</b>    | $P_{total}$    | PO <sub>4</sub> |
|----------------|----------------------------------------------------------------------------------------------------|----------------|----------------|----------------|----------------|-----------------|
| P <sub>1</sub> | Início do reservatório (entrada do rio Apucaraninha),<br>medição em 2 profundidades                                              | $\overline{2}$ | $\overline{2}$ | $\overline{2}$ | 1              | 1               |
| P <sub>2</sub> | Cancelado devido a pouca profundidade do local,<br>levantando material particulado                                               | $\Omega$       | 0              | $\mathbf 0$    | $\mathbf 0$    | 0               |
| P <sub>3</sub> | 1 ponto de medição em 2 profundidades                                                                                            | $\overline{2}$ | 1              | $\overline{2}$ | 1              | 1               |
| T4             | 3 pontos de medição, margens direita e esquerda e<br>centro (FIU A), medição em 3 profundidades                                  | 3              | $\overline{2}$ | 9              | 1              | 1               |
| T <sub>5</sub> | 3 pontos de medição, margens direita e esquerda, e<br>centro (neste último medição em 5 profundidades)                           | 3              | 5              | 6              | $\mathbf 0$    | 0               |
| T <sub>6</sub> | 3 pontos de medição, margens direita e esquerda, e<br>centro (neste último medição em 5 profundidades)                           | 4              | 5              | 6              | $\overline{2}$ | 2               |
| T7             | 5 pontos de medição, margens direita e esquerda<br>(medição em 4 profundidades) e centro (FIU B -<br>medição em 6 profundidades) | 9              | 5              | 14             | $\overline{2}$ | 2               |
| T8             | 3 pontos de medição, margens direita e esquerda e<br>centro (neste último medição em 7 profundidades)                            | 5              | 6              | $\overline{7}$ | $\overline{2}$ | $\overline{2}$  |
| T9             | 7 pontos de medição no rio Apucaraninha, jusante da<br>barragem                                                                  | $\overline{7}$ | 3              | $\overline{7}$ | 1              | 1               |
| ТA             | 1 ponto de medição em 3 profundidades                                                                                            | 0              | 0              | 3              | 0              | $\Omega$        |
| PB             | 1 ponto de medição em 3 profundidades                                                                                            | 3              | $\overline{2}$ | 3              | 2              | 2               |

NOTA: COND – condutividade; P<sub>tota</sub>l – fósforo total; PO4 – fósforo inorgânico dissolvido.

A TABELA 5.4 apresenta, de forma resumida, os valores estatísticos das medições de OD e condutividade, da campanha piloto. Estes valores indicam presença de homogeneidade espacial dos valores medidos, para o período monitorado (KISHI et al., 2004a).

| TABELA 5.4 – PARAMETROS ESTATISTICOS |        |                               |  |  |  |  |  |
|--------------------------------------|--------|-------------------------------|--|--|--|--|--|
| Parâmetro                            | OD     | Condutividade                 |  |  |  |  |  |
|                                      | (mg/L) | $(\mu$ MHOS/cm <sup>2</sup> ) |  |  |  |  |  |
| Número de amostras                   | 37     | 59                            |  |  |  |  |  |
| Mínimo                               | 5.5    | 32,3                          |  |  |  |  |  |
| Média                                | 7,1    | 34,6                          |  |  |  |  |  |
| Máximo                               | 8,3    | 39,5                          |  |  |  |  |  |
| Desvio padrão                        | 0,8    | 17                            |  |  |  |  |  |
|                                      |        |                               |  |  |  |  |  |

TABELA 5.4 – PARÂMETROS ESTATÍSTICOS

FONTE: KISHI et al. (2004a).

A FIGURA 5.3 apresenta as medições realizadas nas seções transversais e ilustra a homogeneidade, no período monitorado, tanto na vertical, quanto na transversal das seções monitoradas.

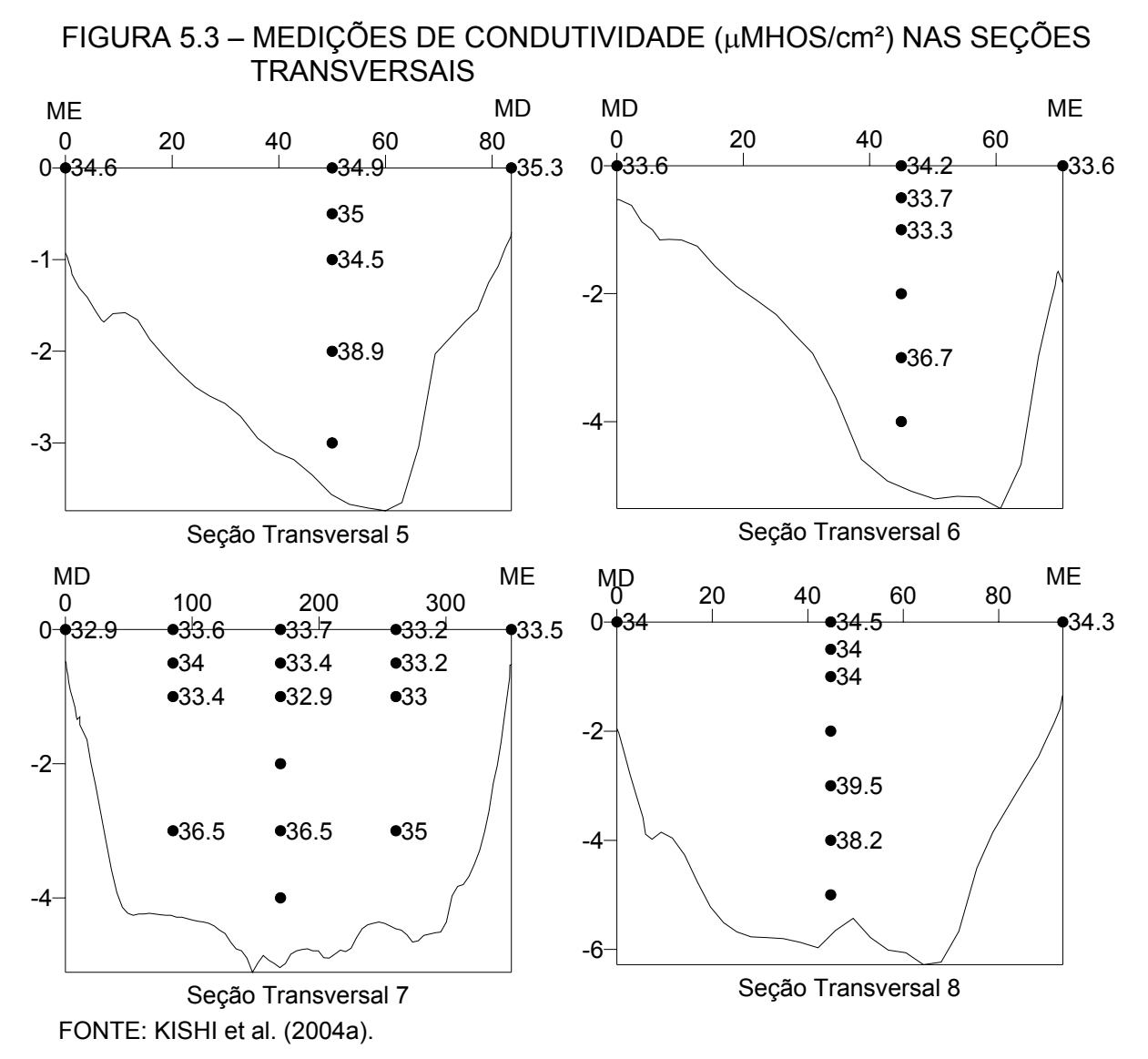

Na TABELA 5.5 encontram-se discriminados os resultados analíticos obtidos, em laboratório, para fósforo total e inorgânico dissolvido, cloretos, fluoretos, nitrito, nitrato e sulfato. Podem ser observadas pequenas diferenças na distribuição espacial dos íons dissolvidos nos locais monitorados. É importante notar que no ponto E4, localizado na parte intermediária do reservatório, foi encontrada uma concentração de fósforo total mais elevada em relação aos demais monitorados.

| <u>CAMPANTA PILUTU (UUTUBRU/2003)</u> |             |                 |          |                  |              |            |         |  |  |  |  |
|---------------------------------------|-------------|-----------------|----------|------------------|--------------|------------|---------|--|--|--|--|
| Ponto                                 | $P_{total}$ | PO <sub>4</sub> | Cloretos | <b>Fluoretos</b> | Nitrito (mg- | Nitrato    | Sulfato |  |  |  |  |
|                                       | $(mg-P/L)$  | $(mg-P/L)$      | (mg/L)   | (mg/L)           | $N/L$ )      | $(mg-N/L)$ | (mg/L)  |  |  |  |  |
| E1                                    | 0,04        | ${}_{0,03}$     | 0,5      | < 0,05           | < 0,01       | < 0.01     | 0,2     |  |  |  |  |
| E <sub>3</sub>                        | 0,05        | ${}_{0,03}$     | 0,4      | < 0.05           | ${}_{0,01}$  | 0,2        | 0,2     |  |  |  |  |
| E4                                    | 0, 16       | < 0.03          | 0,4      | < 0.05           | < 0.01       | < 0.01     | 0,3     |  |  |  |  |
| E <sub>5</sub>                        | 0,04        | ${}_{0.03}$     | 0,4      | < 0.05           | < 0.01       | < 0.01     | 0,2     |  |  |  |  |
| $E5 - 2m$                             | 0,04        | ${}^{5}$ 0,03   | 0,4      | < 0.05           | < 0.01       | 0,8        | 0,2     |  |  |  |  |
| E6                                    | 0,03        | ${}_{0,03}$     | 0,4      | < 0,05           | < 0,01       | 0,4        | 0,5     |  |  |  |  |
| $E6 - 3m$                             | 0,03        | < 0.03          | 0,6      | ${}_{0.05}$      | < 0.01       | < 0.01     | 0,4     |  |  |  |  |
| E7                                    | 0,03        | ${}_{0.03}$     | 0,3      | < 0.05           | < 0.01       | 0,2        | 0,3     |  |  |  |  |
| $E7 - 3m$                             | 0,05        | ${}_{0.03}$     | 0,3      | < 0.05           | < 0.01       | < 0.01     | 0,3     |  |  |  |  |
| E8                                    | 0,03        | < 0.03          | 0,3      | ${}_{0.05}$      | < 0,01       | < 0.01     | 0,2     |  |  |  |  |
| $E8 - 4m$                             | 0,04        | 0,03            | 0,3      | < 0.05           | < 0.01       | 0,6        | 0,2     |  |  |  |  |
| E <sub>9</sub>                        | 0,04        | 0,03            | 0,3      | < 0,05           | ${}_{0,01}$  | < 0,01     | 0,5     |  |  |  |  |

TABELA 5.5 – RESULTADOS DAS ANÁLISES QUÍMICAS REALIZADAS: CAMPANHA PILOTO (OUTUBRO/2003)

FONTE: KISHI et al. (2004a).

NOTA: P<sub>total</sub> – fósforo total; PO4 – fósforo inorgânico dissolvido.

A FIGURA 5.4 mostra os perfis de temperatura e oxigênio dissolvido ao longo da coluna de água, para o reservatório de Fiú, observado nas proximidades da barragem (E2), nos meses de maio, agosto, outubro e novembro de 2003. Neste ponto foi observado uma maior tendência à circulação total da coluna de água do que a presença de estratificação térmica e de OD no perfil vertical. Isto justifica a homogeneidade dos componentes físicos e químicos ao longo da profundidade. As diferenças de temperatura e OD identificadas não foram superiores a duas unidades em ºC e mg/L, respectivamente. Esta circulação total da coluna de água e a ausência de uma estratificação térmica e de OD, ocorrem devido à pequena profundidade média do reservatório (≈7m) que favorece a mistura da coluna de água pela ação do vento. No entanto, no dia 23 de outubro de 2003, observou-se um quadro de estratificação térmica, que pode ter ocorrido devido a erros técnicos de medição ou a condições atípicas em que o reservatório se encontrava (KISHI et al., 2004a).

#### FIGURA 5.4 – PERFIS VERTICAIS DE TEMPERATURA E OXIGÊNIO DISSOLVIDO NO RESERVATÓRIO DE FIÚ NO ANO DE 2003 – CAMPANHA PILOTO.

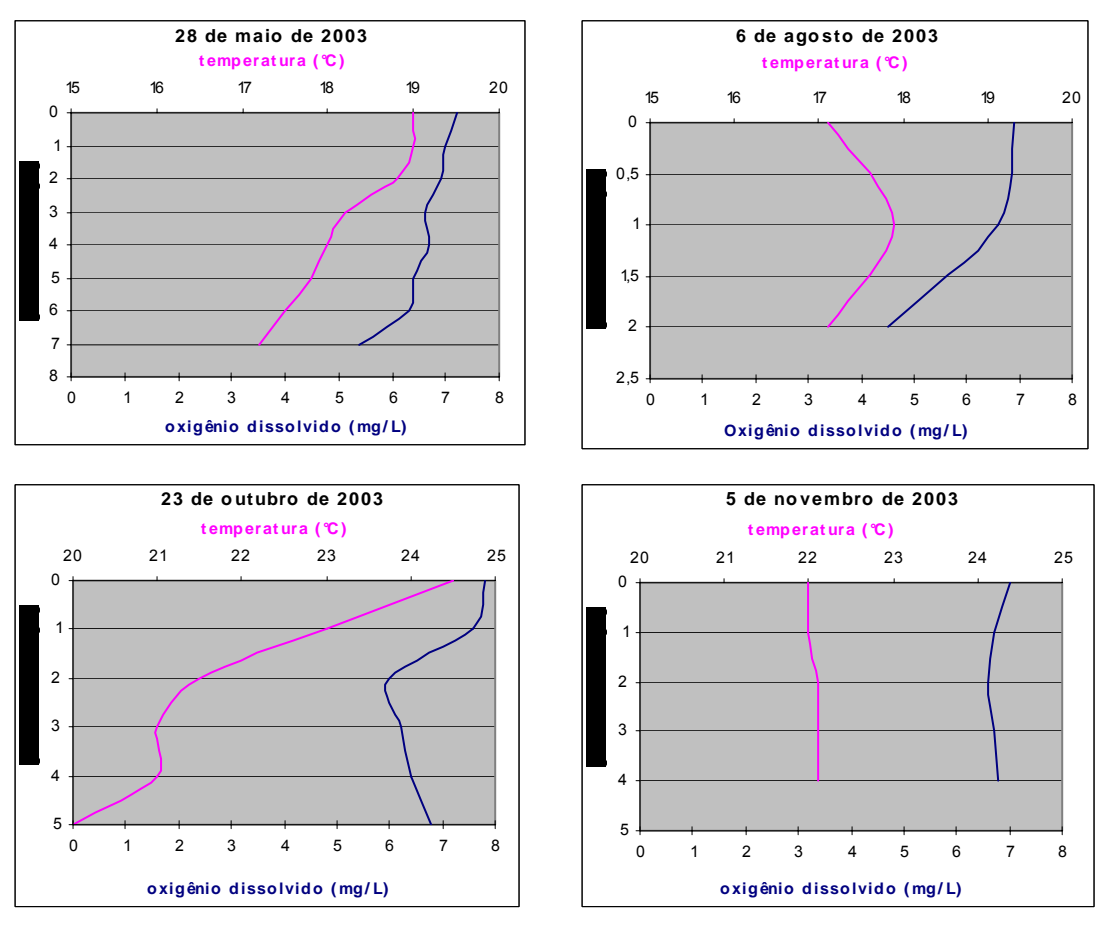

FONTE: KISHI et al. (2004a).

## 5.2 CAMPANHAS DE CAMPO, COLETA E ANÁLISE DAS AMOSTRAS

Entre os anos de 2003 e 2005, foram realizadas um total de 7 campanhas de campo. Destas 7 campanhas, 5 foram utilizadas para a etapa de calibração e confirmação, as outras duas tiveram os dados analisados para a verificação do método de estimativa de cargas. O número de pontos de amostragem e amostras coletadas dependeram principalmente de recurso financeiro disponível para a análise das amostras.

Devido ao reservatório de Fiú ser um reservatório raso, com profundidade média de 7m (COPEL, 1996) e os resultados da campanha piloto não terem mostrado grandes diferenças no eixo vertical (KISHI et al., 2004a), foram coletadas amostras simples e superficiais, há cerca de 30cm de profundidade.

Em cada campanha foram coletadas, pelo menos, 5 amostras. Destas, duas externas à área do reservatório, montante (E1) e jusante (E3), e três internas (FIU-A, FIU-B e E2). A campanha piloto, relatada por KISHI et al. (2004a), foi muito

importante para a determinação dos principais pontos de amostragem das campanhas seguintes.

A FIGURA 5.5 apresenta a localização dos principais pontos de coleta das amostras.

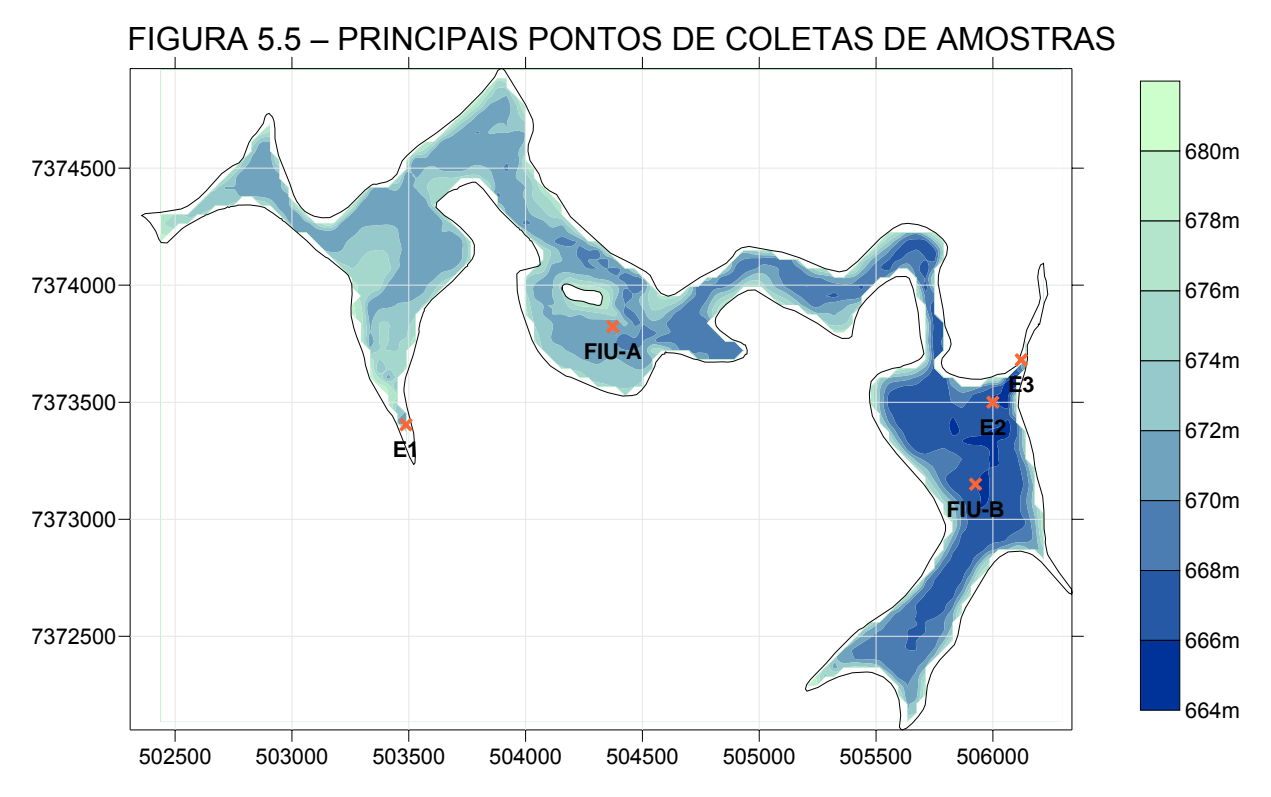

 FONTE: Pesquisa de campo baseada na campanha piloto (KISHI et al., 2004a). NOTA: A escolha destes pontos foi baseada na campanha piloto realizada em 22 a 24 de outubro de 2003 (item 5.1).

As campanhas foram direcionadas de forma a permitir a obtenção de amostras para diferentes condições de vazão e nível do reservatório. Em duas campanhas o reservatório encontrava-se com vazão baixa e nas outras cinco com vazões mais elevadas. Os níveis do reservatório também foram observados, para obter amostras tanto em épocas de estiagem como de cheias.

Para a avaliação e modelagem da qualidade de água foram selecionadas as seguintes variáveis: OD, pH, temperatura e fósforo, dando-se maior ênfase aos resultados das concentrações de fósforo orgânico e inorgânico dissolvido para calibração e confirmação do modelo RMA-11. As concentrações de fósforo foram obtidas em termos de fósforo total e fósforo inorgânico dissolvido (ortofosfato dissolvido)

De acordo com o *"Standard Methods for the Examination of Water and Wastewater"* (APHA, 1995), as amostras de fósforo foram coletadas atendendo aos seguintes requisitos:

• volume mínimo: 100ml;

- recipiente: plástico contendo solução de HNO<sub>3</sub>.
- tipo da amostra: simples;

• preservação: amostra deve ser refrigerada, e se o objetivo for medir fosfato dissolvido, deve-se, antes, filtrar a amostra imediatamente;

tempo máximo de armazenamento: 48 horas.

No presente trabalho foram analisadas as amostras de água, para a obtenção das concentrações de fósforo total e fósforo inorgânico dissolvido (ortofosfatos). Estas amostras foram analisadas na Unidade de Tecnologia em Química Analítica (UTQA-LACTEC), para as quais utilizaram-se as seguintes metodologias:

• Fósforo total: método do Molibdato-cloreto estanoso;

• Fósforo inorgânico dissolvido: Cromatografia Iônica (HPIC) e/ou colorimétrico.

O método do HPIC possui um limite de detecção de 0,05mg/L, para o qual foi utilizado um cromatógrafo da marca DIONEX (com as seguintes especificações: Detector-ED40, Bomba-GP40, gabinete-LC20 e injetor automático-AS40) e o colorimétrico 0,01mg/L, porém este ultimo sofre interferência em função da cor da amostra.

Os valores das concentrações de fósforo total e fósforo inorgânico dissolvido, obtidos através das análises das amostras, foram utilizados para estimar as concentrações de fósforo orgânico. Esta estimativa foi realizada através da Equação (30:

$$
P_{total} = P_{org} + P_{inorg, diss}
$$
\n(30)

Como em monitoramentos anteriores (KISHI et al., 2004a, 2004c) foram constatadas baixas concentrações de sólidos suspensos, considerou-se negligenciável a fase inorgânica do fósforo particulado.

Em todas as campanhas de campo foram medidas diretamente no local as seguintes variáveis: temperatura da água e do ar; oxigênio dissolvido e pH. Essas medidas foram obtidas da utilização de um termômetro digital, um oxímetro (modelo DM-4) e um pHmetro (modelo DM-2), devidamente calibrados, portáteis da marca DIGIMED.
#### 5.3 GRADE COMPUTACIONAL E CAMPO DE VELOCIDADES

A malha computacional utilizada para a representação morfométrica do corpo hídrico nas simulações foi desenvolvida seguindo os níveis batimétricos do reservatório. Os dados batimétricos foram obtidos através da utilização de um ADCP (TERABE, OTA e FRIEDRICH, 2004b, 2004c). Isso resultou numa malha computacional composta por um total de 10.237 elementos, 31.027 nós e duas linhas de condição de contorno: CC1 – seção de entrada do reservatório e CC2 – seção de saída do reservatório. Para a definição do tamanho médio dos elementos, foi adotada uma resolução espacial média de 20 x 20m², sendo que os elementos das margens tiveram o seu tamanho reduzido devido à proximidade entre as curvas de nível. Também foi considerada a cota 677m como sendo o nível normal de água no reservatório. A FIGURA 5.6 representa a malha computacional utilizada.

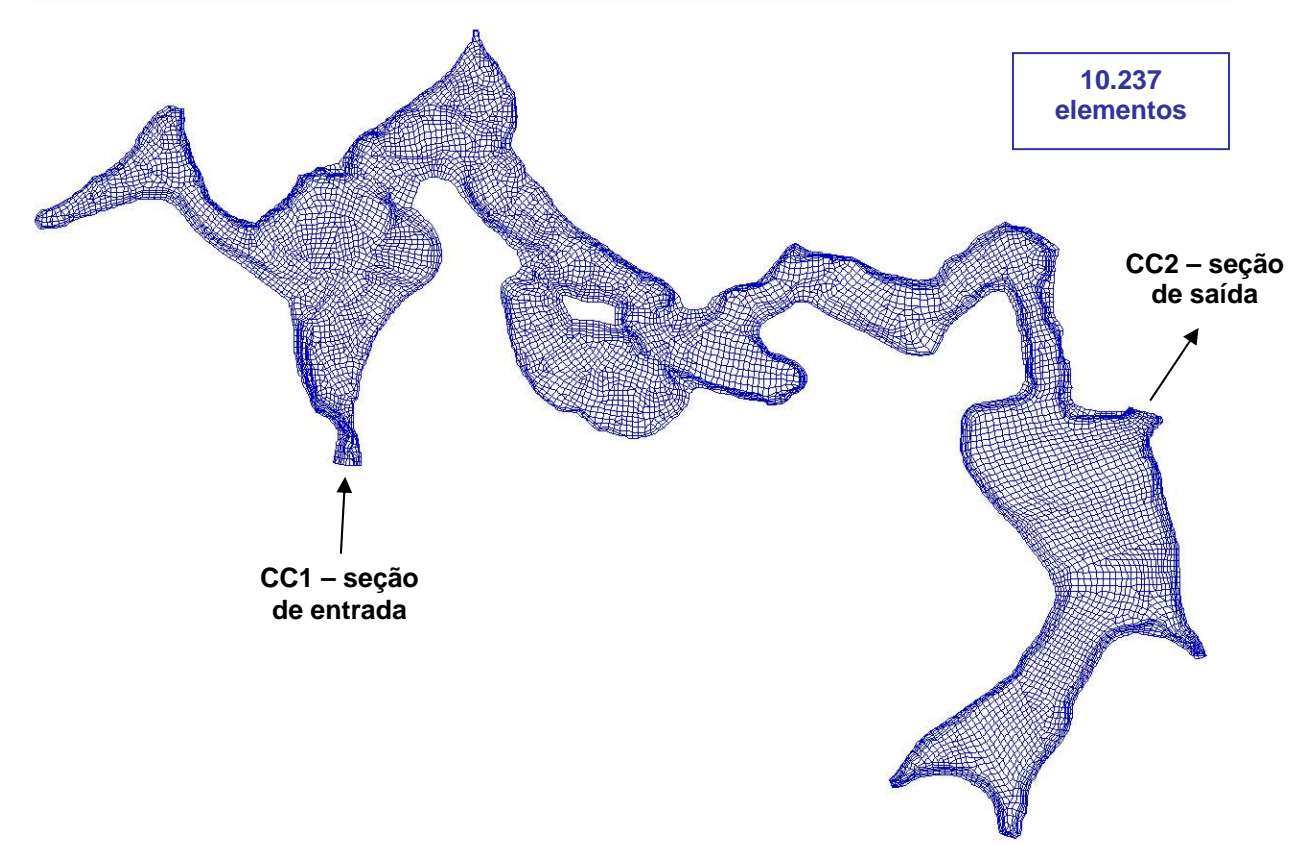

FIGURA 5.6 – MALHA COMPUTACIONAL

A hidrodinâmica do reservatório, campo de velocidade e profundidades, dado de entrada do modelo RMA-11, foi obtida pelo modelo RMA-10 (TERABE, OTA e FRIEDRICH, 2004b). Foi utilizada uma simulação bidimensional, em planta, produzindo resultados baseados na profundidade média, uma vez que o reservatório de Fiú é relativamente raso (COPEL, 1996), e foi constatada ausência de estratificação térmica significativa e de diferenças significativas da condutividade, em várias verticais monitoradas (KISHI et al*.* 2004a).

A calibração e a confirmação do modelo RMA-10 foram realizadas com base apenas em medições de velocidades (TERABE, OTA e FRIEDRICH, 2004d). Nesta etapa, foram utilizados dados obtidos para duas condições hidráulicas diferentes:

1) Vazão de 35,4m<sup>3</sup>/s e nível de água no reservatório na elevação 677,53m;

2) Vazão de 27,6m<sup>3</sup>/s e nível de água na elevação 677,43m.

O modelo RMA-10 foi confirmado para as seguintes condições hidráulicas:

- 1) Vazão de 12,0 m<sup>3</sup>/s e nível de água no reservatório na elevação 677,20 m;
- 2) Vazão de 6,85m<sup>3</sup>/s e nível de água no reservatório na elevação 675,05m.

A calibração do modelo RMA-10, resultou em um malha computacional classificada por 5 tipos diferentes de elementos, ou seja, 5 coeficientes de rugosidade *n* de Manning, diferentes entre si, que variam em função da profundidade (TERABE, OTA e FRIEDRICH, 2004d). A FIGURA 5.7 apresenta a malha computacional classificada pelos 5 tipos de elementos.

> FIGURA 5.7 – TIPOS DE ELEMENTOS PRESENTES NA MALHA **COMPUTACIONAL**

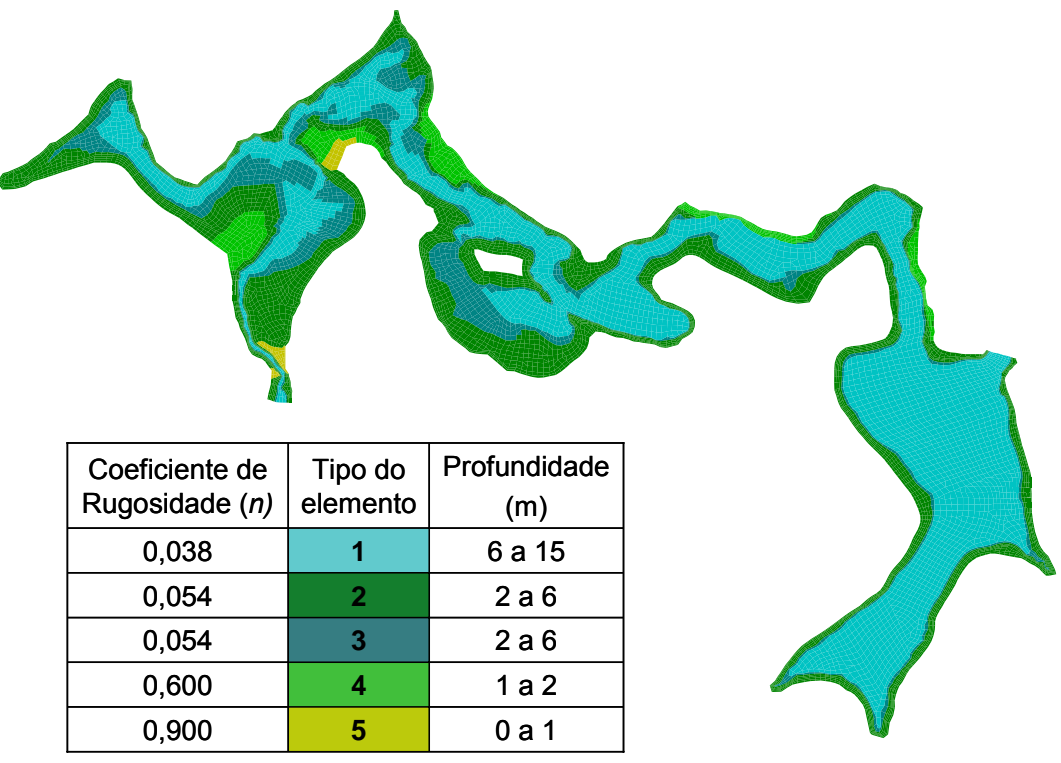

FONTE: TERABE, OTA e FRIEDRICH (2004d).

Em ambas simulações foi verificado que o modelo é capaz de indicar corretamente as regiões de maior e de menor velocidades, conforme a tendência mostrada pelas medições de campo realizadas (TERABE, OTA e FRIEDRICH, 2004c, 2004d).

Durante a calibração do modelo RMA-10, foi identificada uma pequena influência do vento em relação aos níveis de água e uma influência significativa em relação à distribuição das velocidades ao longo de seções transversais ao reservatório. A influência do vento sobre as velocidades é nítida sobre seções largas e com baixas velocidades e também nas seções onde não há vazão. Nas regiões mais estreitas, onde há um fluxo predominante, a influência do vento é menor. Todavia, foi observado, em campo, que a magnitude e a direção do vento são bastante variáveis no tempo e no espaço, o que impossibilitou consideração da variável vento, na etapa de calibração do modelo hidrodinâmico (TERABE, OTA e FRIEDRICH, 2004d).

#### 5.4 ANÁLISE DE SENSIBILIDADE

A etapa de análise de sensibilidade foi dividida em duas sub-etapas. A primeira está relacionada à análise da influência dos coeficientes do modelo através do cálculo do coeficiente de sensibilidade, Equação (29), apresentado por ORLOB (1983) e descrito no item 3.4.1 deste trabalho. A segunda etapa refere-se à influência da consideração da presença de algas, no reservatório, sobre as variáveis fósforo orgânico e fósforo inorgânico dissolvido.

#### 5.4.1 Cálculo do Coeficiente de Sensibilidade – Etapa 1

Com o modelo RMA-10, calibrado e confirmado, foi gerada uma simulação em estado permanente, com as seguintes considerações:

vazão afluente ao reservatório igual a 35,40m<sup>3</sup>/s – condição de contorno 1 (CC1);

• nível de água no reservatório na elevação 677,53 metros – condição de contorno 2 (CC2).

Com estes dados foi simulada a hidrodinâmica do reservatório de Fiú. Com base no campo de velocidades e níveis de água gerados, foram realizadas as análises da sensibilidade dos parâmetros do modelo RMA-11.

A análise de sensibilidade consistiu em provocar variações nos parâmetros do modelo, isoladamente, e medir seus efeitos sobre a variável de estado. Adotouse mudança de 10% em torno de um valor de referência, sendo este determinado pela média da faixa de variação do parâmetro dada em literatura ou pelo manual do modelo. Adicionalmente, os parâmetros que possuíam faixas de variação, também tiveram os seus limites mínimo e máximo avaliados. Na TABELA 5.6 estão apresentados os parâmetros com seus respectivos valores médios e faixas de variação, conforme apresentado em literatura, separados em duas categorias, cinética do fósforo e meteorológicos. As formulações matemáticas utilizadas pelo modelo RMA-11 para simulação de fósforo orgânico (ORGP) e fósforo inorgânico dissolvido (PO4) foram apresentadas nas Equações (26), (27) e (28), no item 3.3.3.3.

| ט.ט השבועו<br>T ANAMETINOS E ANA A ANALISE DE SENSIBILIDADE |                        |                                                                                        |           |                                       |            |                                                      |  |
|-------------------------------------------------------------|------------------------|----------------------------------------------------------------------------------------|-----------|---------------------------------------|------------|------------------------------------------------------|--|
|                                                             | Parâmetro<br>Descrição |                                                                                        |           | Valor médio Faixa de variação Unidade |            | Referência                                           |  |
|                                                             | THET9                  | Coeficiente de temperatura para<br>decaimento de fósforo orgânico                      | 1,047     |                                       | 1/d        | CHAPRA,<br><b>PELLETIER</b><br>(2003)                |  |
| Cinética do fósforo                                         | THET10                 | Coeficiente de temperatura para<br>sedimentação do fósforo<br>orgânico                 | 1,024     |                                       | m/d        | CHAPRA,<br><b>PELLETIER</b><br>(2003)                |  |
|                                                             | THET11                 | Coeficiente de temperatura para<br>fosfato (fontes bentônicas)                         | 1,074     |                                       |            | CHAPRA,<br>mgP/m <sup>2</sup> .d PELLETIER<br>(2003) |  |
|                                                             |                        | Coeficiente de temperatura para<br>BTHET9 decaimento de fósforo orgânico<br>(no fundo) | 1,047     |                                       | 1/d        | CHAPRA,<br><b>PELLETIER</b><br>(2003)                |  |
|                                                             | BET4                   | Taxa de decaimento do fósforo<br>orgânico                                              | 0,355     | $0,01-0,7$                            | 1/d        | <b>KING</b><br>(2003b)                               |  |
|                                                             | SIG <sub>5</sub>       | Taxa de sedimentação do fósforo<br>orgânico                                            | 0,101     | $0,002-0,2$                           | m/d        | <b>KING</b><br>(2003b)                               |  |
|                                                             | SIG <sub>2</sub>       | Taxa para fosfato (fontes<br>bentônicas)                                               | 0,48      | $0,36-0,6$                            | $mg/m2$ .d | <b>RMA</b><br>apendix 7                              |  |
|                                                             | BET5                   | Taxa de decaimento de fosfato                                                          | 0,05      | $0, 0 - 0, 1$                         | 1/d        | <b>KING</b><br>(2003b)                               |  |
|                                                             | <b>EXTNIC</b>          | Coeficiente de extinção da luz                                                         | 0,38      | $0, 0 - 0, 66$                        | 1/m        | <b>RMA</b><br>apendix 7                              |  |
| Meteorológicos                                              | <b>EVAPA</b>           | Coeficiente "a" na equação da<br>evaporação                                            | 0,0000062 |                                       | m/hr/mbar  | <b>CHAPRA</b><br>(1997);<br><b>KING</b><br>(2003b)   |  |
|                                                             | <b>EVAPB</b>           | Coeficiente "b" na equação da<br>evaporação                                            | 0,0000055 |                                       | m/hr/mbar  | <b>CHAPRA</b><br>(1997);<br><b>KING</b><br>(2003b)   |  |
|                                                             | <b>CL</b>              | nebulosidade                                                                           | 0,2       |                                       |            | <b>KING</b><br>(2003b)                               |  |
|                                                             | <b>TA</b>              | Temperatura bulbo seco                                                                 | 24        |                                       |            |                                                      |  |
|                                                             | <b>TWB</b>             | Temperatura bulbo molhado                                                              | 20        |                                       |            |                                                      |  |
|                                                             | EA                     | Pressão atmosférica                                                                    | 1012,5    |                                       |            |                                                      |  |
|                                                             | DAT                    | Atenuação devido a poeira<br>atmosférica                                               | 0,01      |                                       |            | <b>KING</b><br>(2003b)                               |  |

TABELA 5.6 – PARÂMETROS PARA A ANÁLISE DE SENSIBILIDADE

Para a análise de sensibilidade do modelo, foi gerado um cenário de referência. Este cenário foi criado com a utilização dos valores médios dos parâmetros (TABELA 5.6) e equação de advecção-difusão, Equação (18), na forma não conservativa. A TABELA 5.7 apresenta os dados de entrada utilizados para gerar o cenário de referência.

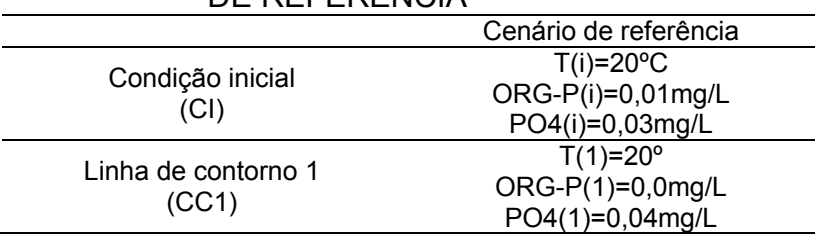

#### TABELA 5.7 – VALORES ADOTADOS PARA O CENÁRIO DE REFERÊNCIA

Com o cenário de referência e as faixas de variação apresentadas na TABELA 5.6, foram realizadas um total 42 simulações, das quais 28 são referentes aos parâmetros da cinética do fósforo e 14 referentes aos parâmetros meteorológicos.

Assim, para cada nó da malha computacional do reservatório (FIGURA 5.6) foi calculado o coeficiente de sensibilidade, Equação (29). A análise da sensibilidade foi realizada com base no valor mínimo ou máximo do coeficiente de sensibilidade calculado em cada simulação.

5.4.2 Influência das Concentrações de Algas sobre as Variáveis ORGP e PO4 – Etapa 2

Para analisar a influência das algas na simulação do fósforo, as algas foram consideradas no modelo. As algas são representadas pela concentração de clorofila *a,* presente no fitoplâncton, e o fósforo apresenta-se subdividido em duas formas: ORGP e PO4. As equações referentes a estas variáveis de estado foram apresentadas no Item 3.3.3.3, sendo as Equações (19) e (20) referentes às algas, e às Equações (26) e (27) referentes ao fósforo e a Equação (28) ao ajuste das taxas e coeficientes a temperatura local.

A realização desta etapa foi baseada na mesma simulação hidrodinâmica criada para a execução do Item 5.4.1.

O modelo RMA-11 foi aplicado com valores de parâmetros médios de faixas de variação encontrados na literatura (ORLOB, 1983; BOWIE et al., 1985; THOMANN e MUELLER, 1987; CHAPRA, 1997; KISHI et al*.* 2005) e no manual do modelo (King, 2003b). Estes valores são apresentados na TABELA 5.8.

#### TABELA 5.8 – PARÂMETROS ADOTADOS NA ANÁLISE DE SENSIBILIDADE DAS ALGAS SOBRE A MODELAGEM DO FÓSFORO

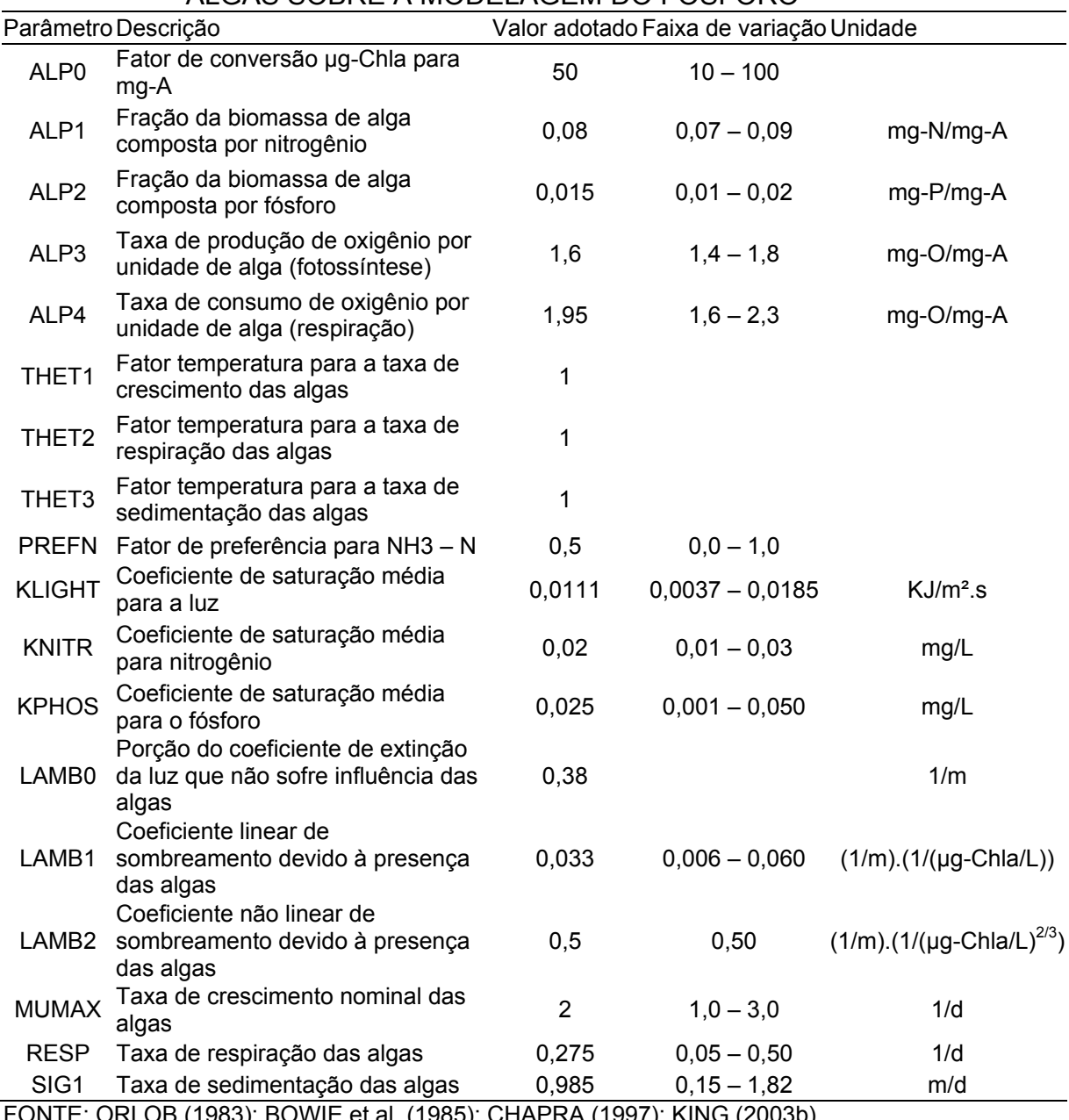

3 (1983); BOWIE et al. (1985); CHAPRA (1997); KING (2003b).

Para a análise da influência das algas na simulação da concentração de fósforo na água do reservatório, foram realizadas 8 simulações diferentes entre si. Nestas foram alteradas, 4 vezes, as concentrações de entrada das algas na condição de contorno CC1, para duas situações de fósforo no reservatório: baixos e altos níveis de fósforo.

A TABELA 5.9 apresenta as simulações realizadas. As simulações de S1\_1 a S1\_4 representando situações de baixos níveis de fósforo no reservatório (fósforo total = 0,03mg/L). S2\_1 a S2\_4 apresentam altas concentrações de fósforo no reservatório (fósforo total = 0,075mg/L).

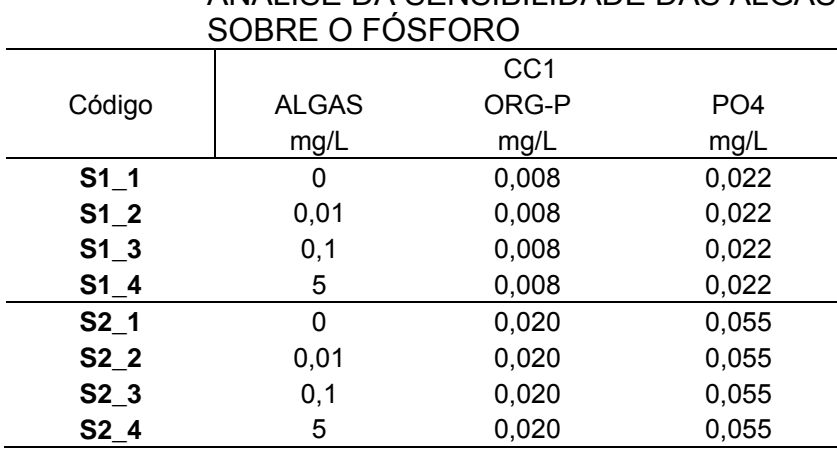

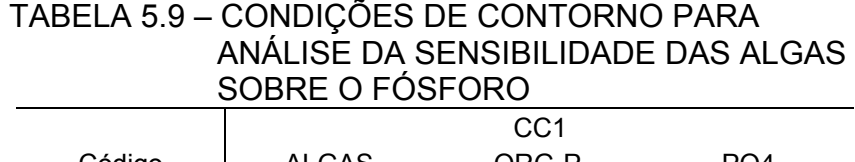

Os dados utilizados, no modelo RMA-11, como cargas de entradas de algas na linha CC1, condição de contorno 1, representam condições de baixas, médias e altas concentrações de algas na entrada do reservatório. Os valores de concentrações de entrada de algas de 0,01mg/L, 0,1mg/L e 5mg/L correspondem a 0,5µg-Chl*a*/L; 5µg-Chl*a*/L e 250µg-Chl*a*/L respectivamente. Estes foram obtidos pela a utilização da Equação (19), com *α0=50*.

Para cada nó da malha computacional do reservatório (FIGURA 5.6) foi calculada a mudança da concentração de fósforo, em percentuais, em relação ao resultado da simulação com CC1 de alga igual a zero, ou seja, **S1\_2, S1\_3 e S1\_4** foram comparados com **S1\_1**, e **S2\_2, S2\_3 e S2\_4** comparados com **S2\_1**. A FIGURA 5.8 representa de forma esquemática estas comparações.

## FIGURA 5.8 – ESQUEMA PARA A COMPARAÇÃO E ANÁLISE DOS RESULTADOS DAS SIMULAÇÕES: ANÁLISE DE SENSIBILIDADE DAS ALGAS SOBRE A MODELAGEM DO FÓSFORO

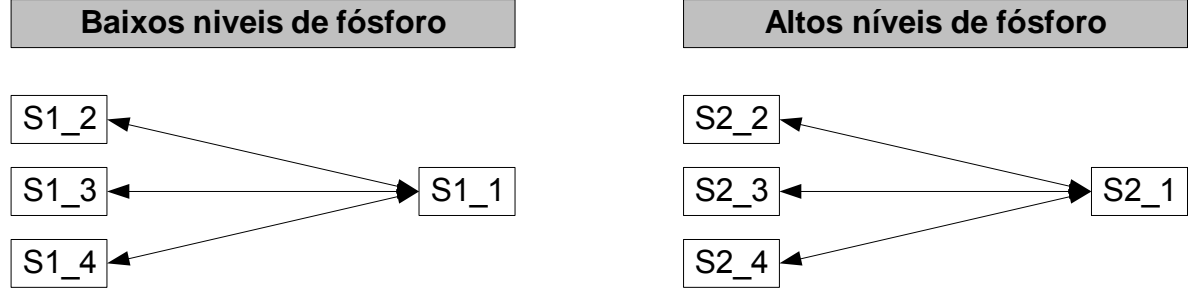

## 5.5 CALIBRAÇÃO

O método de calibração utilizado no presente trabalho foi o manual, através do método da minimização das somas dos quadrados dos resíduos (MSSR), método apresentado por CHAPRA (1997). Este método consiste em ajustar os valores dos parâmetros de forma que o resultado da soma dos quadrados da diferença entre o valor simulado e o valor observado seja mínimo. A soma dos quadrados dos resíduos (SSR) é representado pela Equação (31).

$$
SSR = \sum_{i=1}^{n} (C_{p,i} - C_{m,i})^2
$$
 (31)

 $C_{p,i}$  = iésima concentração prevista pelo modelo e  $C_{m,i}$  = iésima concentração medida em campo.

A metodologia adotada para esta etapa constituiu-se na introdução de mudanças nos valores dos parâmetros, ou seja, a cada simulação foi implantada uma alteração acumulativa de ±10% a partir do valor médio da faixa de variação, até atingir seus limites. As faixas de variação foram apresentadas na TABELA 5.6.

Para cada simulação realizada foi calculada a soma dos quadrados dos resíduos (SSR), obtido através da Equação (31). A minimização do SSR conduz ao valor do parâmetro com melhor ajuste, ou seja, dados simulados pelo modelo mais próximos aos dados observados.

O valor de *C<sub>ni</sub>*, Equação (31), foi considerado como sendo o valor da média das concentrações nos seis elementos mais próximos aos pontos de amostragem (item 5.2) cobrindo assim, possíveis erros gerados pelo GPS utilizado na marcação e identificação dos pontos de amostragem. A FIGURA 5.9 exemplifica como foram identificados esses 6 elementos mais próximos ao ponto de amostragem FIU-B.

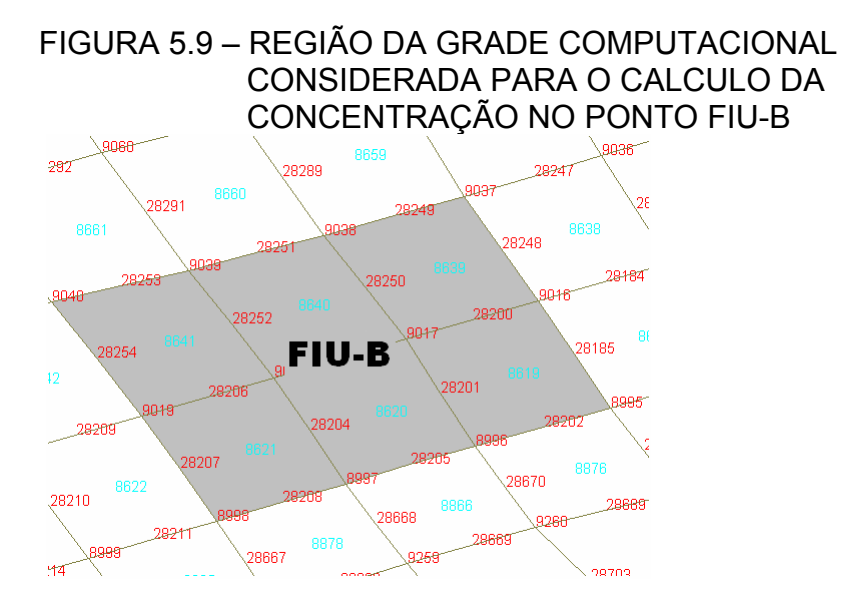

Os pontos FIU-A e E2 seguem a mesma metodologia descrita no parágrafo anterior. Os pontos E1 e E3 são representados por linhas dentro da grade do modelo: E1 – linha CC1 (seção de entrada do reservatório) e E3 – linha CC2 (seção de saída do reservatório).

A calibração foi realizada para duas condições, ambas em regime permanente. A primeira com baixa vazão de entrada no reservatório (campanha 02), e a segunda com alta vazão de entrada no reservatório (campanha 04), aproximadamente duas vezes maior que a primeira.

Os dados, resultantes das análises das amostras coletadas no ponto E1 foram utilizados como dados de entrada do modelo, valores das concentrações utilizadas como condição de contorno, linha CC1 presente na grade do modelo. Os dados coletados dos pontos FIU-A, E2 e FIU-B identificam os valores observados com os quais foram comparados os resultados das simulações realizadas, a fim de se obter o ajuste dos parâmetros do modelo. Os dados do ponto E3 foram comparados aos valores encontrados na linha CC2, seção de saída do reservatório.

Para o modelo também foram considerados os parâmetros meteorológicos: temperatura média do ar, presença de nuvens, pressão atmosférica (1012,5mbar) e os coeficientes de evaporação EVAPA e EVAPB. Não foram consideradas a presença de vento e nem a atenuação atmosférica devido à poeira (DAT). Os valores de EVAPA e EVAPB foram adotados com base nos valores sugeridos pelo manual do modelo:

$$
EVAPA = 6, 2E - 06\left(\frac{m}{hr \cdot mbar}\right) / (m/s \text{ da velocidade do vento})
$$
  

$$
EVAPB = 5, 5E - 06\left(\frac{m}{hr \cdot mbar}\right) / (m/s \text{ da velocidade do vento})
$$

FONTE: KING (2003b).

O valor adotado para a presença de nuvens, nebulosidade, foi de 0,2, que refere-se a uma condição de presença de poucas nuvens espalhadas sobre a região do reservatório (KING, 2003b). Esta condição de nebulosidade foi determinada baseada nas condições climáticas das campanhas, as quais apresentaram baixa nebulosidade.

Na calibração foram considerados apenas os parâmetros que apresentaram coeficiente de sensibilidade superior a 10%. Parâmetros com valores de coeficiente de sensibilidade inferiores a 10% não geram influência significativa para o modelo.

#### 5.6 CONFIRMAÇÃO

A confirmação do modelo foi realizada através da utilização de dados de três campanhas. A campanha 01 foi utilizada para confirmar a calibração feita através da campanha 02, baixas vazões de entrada no reservatório.

Os dados das campanhas 03 e 05 foram utilizados para confirmar a calibração realizada através da campanha 04, altas vazões de entrada no reservatório.

Tanto as campanhas de baixa vazão como as de alta vazão, utilizadas na calibração e confirmação do modelo, apresentaram diferentes condições hidrológicas, nível e vazão, e de qualidade de água, concentrações de fósforo total e inorgânico dissolvido.

Para a análise dos resultados foram calculadas as diferenças percentuais entre os dados observados e simulados.

#### 5.7 CENÁRIOS

Com vistas à definição de medidas de gestão para a bacia de drenagem do reservatório de Fiú foram criados três cenários hipotéticos. O primeiro, para uma condição de aumento do aporte de cargas de nutrientes (redução na qualidade de água), para analisar a capacidade de suporte de cargas do reservatório. O segundo, melhoria parcial da qualidade de água através da implantação de técnicas de gestão na bacia e o terceiro, cenário com melhora total da qualidade de água, porém, o mais difícil de ser alcançado. As características dos cenários simulados foram:

• Cenário 1: Desmatamento das áreas de florestas e ocupação das áreas de campo e florestas por áreas de agricultura.

• Cenário 2: Reflorestamento parcial das áreas de campo.

• Cenário 3: Reflorestamento parcial das áreas de campo, adicionado a melhorias no saneamento básico da região de estudo.

Os cenários desenvolvidos, para a aplicação do modelo, foram simulados para uma situação de baixa vazão de entrada e nível de água normal no reservatório. A base hidrodinâmica utilizada nos 3 cenários simulados foi gerada no modelo RMA-10 com as seguintes características e dados de entrada:

simulação em estado permanente;

• malha computacional com 5 tipos de elementos: ver FIGURA 5.7 do item 5.3;

- vazão afluente (condição de contorno 1 CC1): 5,50m<sup>3</sup>/s;
- nível de água (condição de contorno 2 CC2): 677,50m.

As simulações da qualidade de água dos cenários foram geradas no modelo RMA-11 com as seguintes configurações:

simulação em estado permanente;

malha computacional com 5 tipos de elementos: igual a da base hidrodinâmica;

• variáveis de qualidade de água consideradas: fósforo inorgânico dissolvido e fósforo orgânico;

• variáveis meteorológicas: temperatura média do ar (22ºC), presença de nuvens (0,2), pressão atmosférica (1012,5mbar) e os coeficientes de evaporação EVAPA e EVAPB (ver item 5.5);

• valores dos parâmetros do modelo: valores calibrados para baixas vazões (ver TABELA 6.4);

• valores de concentração de ORGP e PO4 para condição de contorno CC1 (seção de entrada do reservatório).

As concentrações de fósforo foram baseadas nas estimativas populacionais apresentadas pelo IBGE (2005a, 2005b) e nas estimativas teóricas das cargas externas de fósforo propostas por JORGENSEN (1989) e SALAS e MARTINO (1991), (item 5.7.1).

Antes de utilizar os métodos teóricos, para estimar cargas dos cenários, foi realizada uma verificação dos métodos para a área de estudo, ou seja, foi realizada uma estimativa das cargas potenciais de fósforo para o reservatório, através dos métodos teóricos apresentados por JORGENSEN (1989) e SALAS e MARTINO (1991), descritos a seguir e comparados com dados monitorados em 2003 a 2005. Também foram realizadas comparações entre as concentrações de Fósforo total e fósforo inorgânico dissolvido encontradas na área de estudo. Estas comparações são descritas no item 5.7.2.

5.7.1 Estimativa da Carga Externa de Fósforo para o Reservatório de Fiú

A estimativa das cargas de fósforo advindas de fontes externas, ao reservatório, foram calculadas de duas formas. A primeira refere-se à carga máxima admissível e a segunda ao calculo das cargas potenciais de fósforo.

Tendo identificado o fósforo como o nutriente limitante, realizou-se uma estimativa da sua carga máxima admissível para o reservatório de Fiú, que significa a carga afluente que não deve ser ultrapassada para que sua concentração resultante esteja abaixo daquela capaz de estimular a eutrofização do reservatório (VON SPERLING, 1996). Os cálculos foram efetuados com base na Equação (32):

$$
L = \frac{P^* V \left(\frac{1}{t} + K_s\right)}{1000}
$$
 (32)

*L* → carga máxima admissível de fósforo (kgP/ano)

*P* → Concentração de fósforo no corpo de água (gP/m<sup>3</sup>)

 $V \rightarrow$  volume do reservatório (m<sup>3</sup>)

Coeficiente de perda de fósforo por sedimentação (1/ano) *s K* →

*t* → tempo de retenção hidráulica (ano)

Como este modelo foi desenvolvido para lagos temperados, utilizou-se um coeficiente de majoração  $K_s = \frac{2}{\sqrt{2}}$  $\left(K_s = \frac{2}{\sqrt{t}}\right)$ , proposto por SALAS e MARTINO (1991),

também citado em VON SPERLING (1996), para corrigir efeitos de temperatura em lagos tropicais no aumento da sedimentação do fósforo e na aceleração da taxa de crescimento do fitoplâncton. Para o cálculo da concentração de fósforo, foi considerada uma concentração de 0,050gP/m³ (equivalente a 0,050mgP/L) para que o reservatório se apresente abaixo da eutrofia (THOMANN e MUELLER, 1987; TOLEDO et al., 1990; VON SPERLING, 1996; CHAPRA, 1997). Deve-se lembrar que lagos tropicais necessitam de aporte consideravelmente menor de nutrientes para se tornarem eutróficos (PINTO-COELHO, 1994) e por que existe o interesse em que a qualidade de água do reservatório seja mantida, no mínimo, no enquadramento da Classe 2, e possibilite usos tais como o abastecimento doméstico e balneabilidade.

#### 5.7.1.1 Estimativa das cargas potenciais de fósforo

A estimativa das cargas potenciais de fósforo foi obtida através da consideração de dois fatores: população dentro da bacia de drenagem e uso e ocupação do solo.

#### 5.7.1.1.1 Estimativa de cargas potenciais de fósforo geradas pela população

Para se avaliar a relevância da população na contribuição de nutrientes, foi realizada uma estimativa de cargas de fósforo através da população presente dentro da área de drenagem do reservatório em estudo.

Através do programa ArcView 8.2 (ESRI, 1999-2002) foram estabelecidos os percentuais das áreas dos municípios dentro da área da bacia de drenagem. A estimativa da população contribuinte foi realizada com base nos seguintes critérios:

• considerou-se a população urbana encontrada na bacia;

• considerou-se a população rural como sendo o resultado do somatório do produto entre as densidades populacionais rurais relativas a cada município (hab/km²) e a área do respectivo município dentro da bacia de drenagem.

Para o cálculo da carga potencial de fósforo foi necessária a utilização de um coeficiente médio de descarga per capita de fósforo, oriundo da população. JORGENSEN (1989) e SALAS e MARTINO (1991), sugerem valores per capita de 1300g/hab.ano e 1000g/hab.ano, respectivamente. Neste estudo foi adotado o coeficiente apresentado por JORGENSEN (1989), pois este é mais conservador, gerando um maior aporte de fósforo para o reservatório. A Equação (33) representa a equação utilizada para a obtenção da carga de fósforo pela população.

$$
K_{\rm dp} \cdot Pop = W_p \tag{33}
$$

 $K_{dp}$  → coeficiente médio de descarga per capita de fósforo (*g* / *hab · ano*) *Pop* → população dentro da bacia de drenagem (hab)  $W_p \rightarrow$  carga de fósforo ( $g / ano$ )

Dessa forma foi possível estabelecer diretamente uma relação entre a população e a produção de esgotos domésticos, para a qual foi desconsiderado o coeficiente de retenção de fósforo, uma vez que a maior parte dos esgotos, nos municípios de entorno, estão dispostos em fossas sépticas ou fossas rudimentares, sem qualquer tipo de tratamento (DATASUS, 2005), que possuem baixa eficiência de remoção de fósforo, cerca de 10 a 20% (VON SPERLING, 1996).

# 5.7.1.1.2 Estimativa das cargas externas de fósforo com base na geologia e uso do solo

Neste estudo foi adotada uma metodologia simplificada para avaliar a carga externa potencial de fósforo para o reservatório de Fiú, com base na área da bacia de drenagem do reservatório e no uso de coeficientes de exportação referentes à geologia e usos do solo, proposta por JORGENSEN (1989) e SALAS e MARTINO (1991). As cargas foram expressas em cargas anuais por unidade de área da bacia de drenagem e a equação utilizada foi a seguinte:

$$
q = \sum_{i=1}^{n} \sum_{j=1}^{m} A_{ij} \cdot E_{ij}
$$
 (34)

carga de fósforo  $\left(\frac{\text{kg}}{\text{g}}\right)$ ano  $q \rightarrow$  carga de fósforo  $\left(\frac{kg}{ano}\right)$ 

 $Aij \rightarrow \text{area do uso } \underline{i}$  sobre características geológicas  $j \text{ (m}^2)$ 

 $Eij \rightarrow$  coeficiente de exportação para uso <u>*i*</u> sobre características  $\underline{j}$   $\left(\frac{\text{kg}}{\text{m}^2 \cdot \text{ano}}\right)$ 

Os coeficientes de exportação para o fósforo utilizados são apresentados na TABELA 5.10.

|                  |                       | Fósforo Total                                  |                         |  |  |
|------------------|-----------------------|------------------------------------------------|-------------------------|--|--|
|                  |                       | $E_P$ (mg.m <sup>-2</sup> .ano <sup>-1</sup> ) |                         |  |  |
|                  |                       |                                                | Classificação geológica |  |  |
| <b>FONTE</b>     | Usos do solo          | lgneo                                          | Sedimentar              |  |  |
|                  | Drenagem de Florestas | $0,7 - 9$                                      | $7 - 18$                |  |  |
|                  | Florestas + Pastos    | $6 - 12$                                       | $11 - 37$               |  |  |
| JORGENSEN (1989) | Áreas Agrícolas:      |                                                |                         |  |  |
|                  | Crítica               | 18                                             |                         |  |  |
|                  | Pastos                | $15 - 75$                                      |                         |  |  |
|                  | Areas de cultivo      | $22 - 100$                                     |                         |  |  |
| SALAS e MARTINO  | Urbano                |                                                | 100                     |  |  |
| (1991)           | Agrícola rural        |                                                | 50                      |  |  |
|                  | <b>Bosque</b>         |                                                | 10                      |  |  |
|                  |                       |                                                |                         |  |  |

TABELA 5.10 – COEFICIENTES DE EXPORTAÇÃO DE FÓSFORO

# 5.7.2 Comparação Entre as Concentrações de Fósforo Presentes no Reservatório de Fiú

Com os dados obtidos do monitoramento das 7 campanhas de campo, foram feitas análises entre as concentrações de fósforo total e fósforo inorgânico dissolvido encontradas no reservatório de Fiú. Estas análises resultaram numa estimativa média do percentual de PO4 presente nas concentrações de Ptotal. Sendo assim, com a utilização da estimativa da carga externa de fósforo total para o reservatório, juntamente com a utilização desta média percentual e com a Equação (30), foi possível a determinação das concentrações de PO4 e ORGP para os cenários criados.

## **6 RESULTADOS E DISCUSSÃO**

A seguir, os resultados são apresentados para cada etapa abordada na metodologia.

#### 6.1 CAMPANHAS DE CAMPO

O GRÁFICO 6.1 apresenta o monitoramento realizado desde 2003 até 2005 para o reservatório de Fiú, dentro das possibilidades práticas. As campanhas de campo foram realizadas em diferentes condições de vazão.

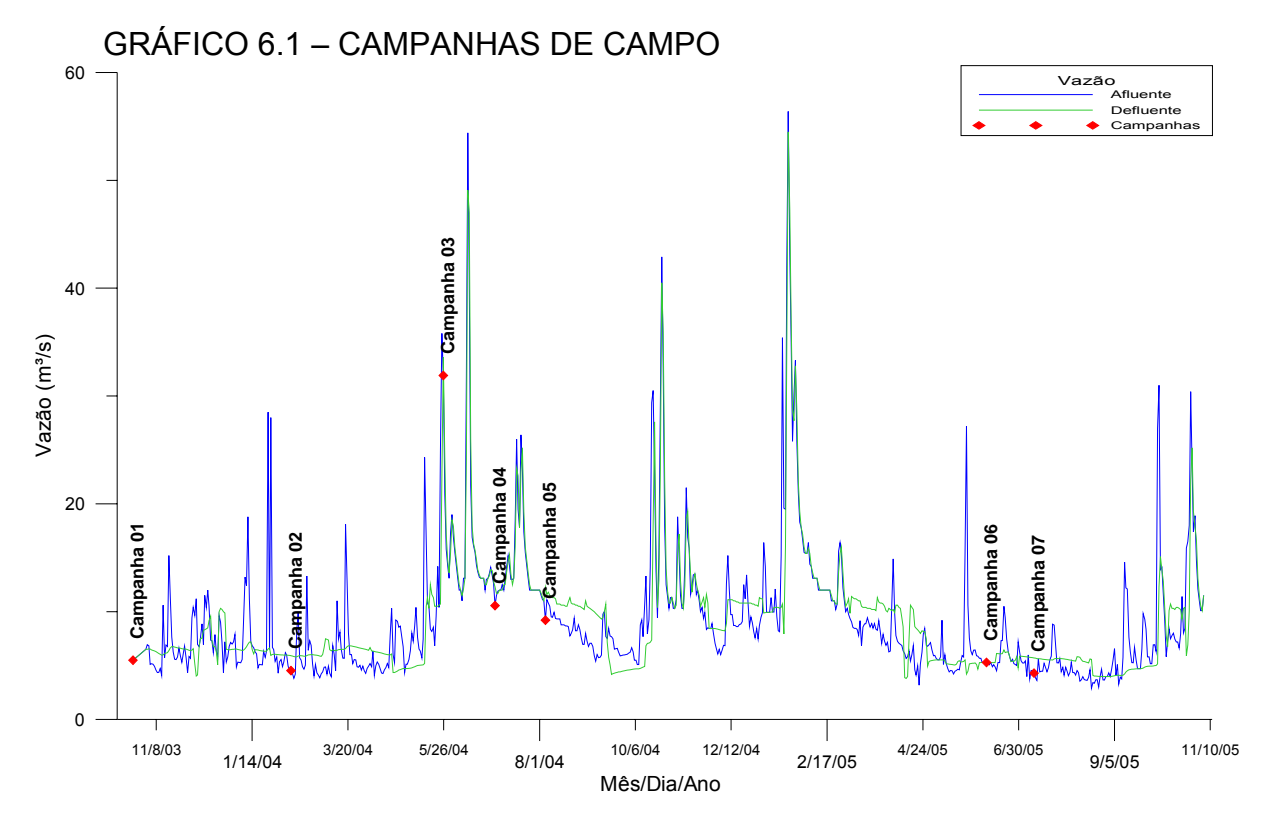

# 6.1.1 Características Hidrodinâmicas e de Qualidade de Água das Campanhas Realizadas

A TABELA 6.1 apresenta as características hidrodinâmicas e de qualidade de água para as campanhas de campo realizadas. A campanha 01 refere-se a campanha piloto, citada no item 5.1, que representa um período de seca para o reservatório. O valor em destaque presente em FIU-A, na campanha 01, não foi considerado coerente tendo por base os valores encontrados para os outros pontos. Esse valor elevado pode ser resposta a uma ressuspensão do sedimento na hora da coleta da amostra. A ressuspensão do sedimento pode ter ocorrido devido ao baixo nível em que o reservatório se encontrava.

## TABELA 6.1 – CARACTERÍSTICAS HIDRODINÂMICAS E DE QUALIDADE DE ÁGUA DAS CAMPANHAS DE CAMPO REALIZADAS

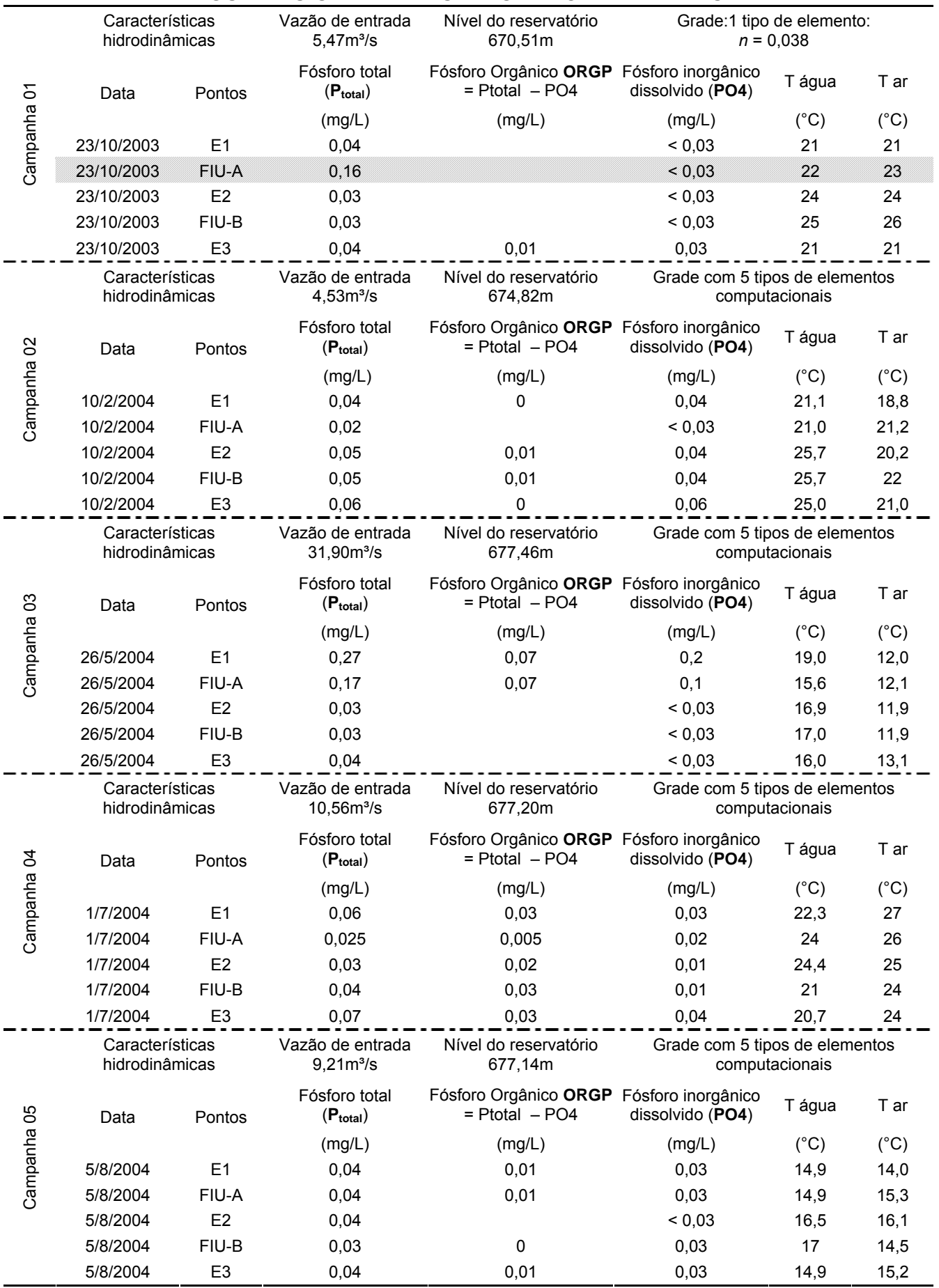

Todas as campanhas, com exceção da campanha 04, tiveram as concentrações de PO4 obtidas com a utilização do método HPIC para a análise das amostras. Na campanha 04, devido a identificação de problemas com o nível de detecção do método HPIC, as amostras de água foram analisadas através de outro método analítico, o método colorimétrico, que apresenta um nível de detecção mais preciso. Para o PO4, este método consegue detectar concentrações de até 0,01mg/L, mas a cor da água pode interferir nos resultados das análises.

## 6.2 ANÁLISE DE SENSIBILIDADE

Conforme descrito na Metodologia, a análise de sensibilidade foi dividida em duas partes, a primeira refere-se à análise dos parâmetros da cinética do fósforo e meteorológicos e a segunda à verificação da influência das concentrações de algas supostamente presentes no reservatório.

Para cada parâmetro da cinética do fósforo e meteorológico foram calculados os coeficientes de sensibilidade, os quais são apresentados nos GRÁFICO 6.2 e GRÁFICO 6.3, respectivamente. Nestes Gráficos são mostrados os valores máximo e mínimo calculados para o coeficiente de sensibilidade, obtidos em cada simulação. Para uma melhor visualização, foram traçadas linhas nos limites das faixas de sensibilidade, apresentadas na TABELA 3.4.

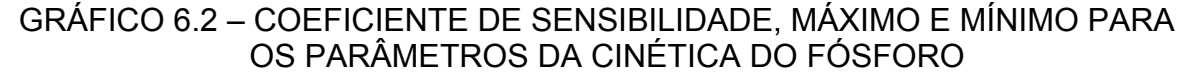

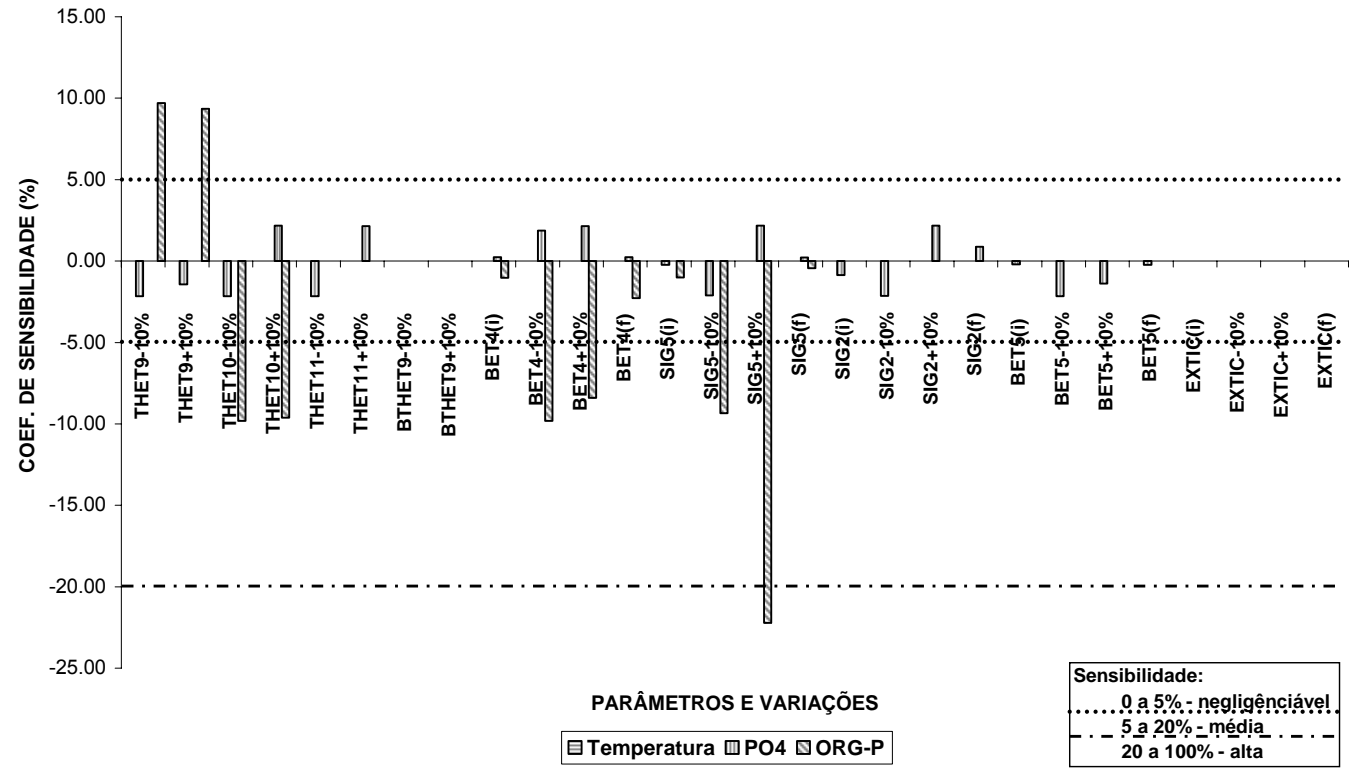

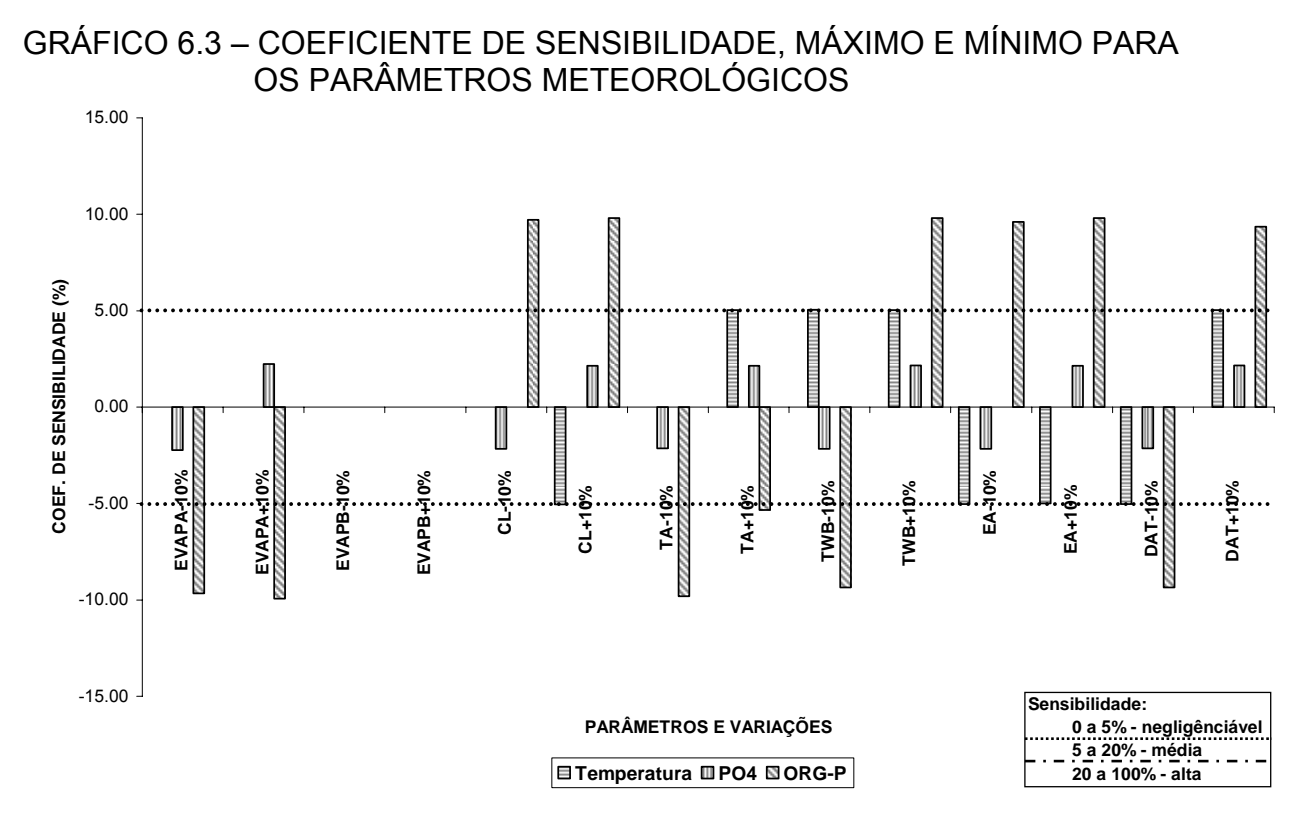

Como pode ser observado nos GRÁFICO 6.2 e GRÁFICO 6.3, 10 dos 16 parâmetros analisados mostraram sensibilidade significativa, ou seja, acima de 5% ou abaixo de -5%. A taxa de sedimentação do fósforo orgânico (SIG5) gerou um alto grau de influência nos resultados das simulações. Quanto aos parâmetros meteorológicos analisados, praticamente todos apresentaram sensibilidade média, coeficiente de sensibilidade entre 5 a 20%.

Dentre as 42 simulações, também foram verificados os limites, máximo e mínimo, das faixas de variação para alguns parâmetros da cinética do fósforo, porém estes não geraram sensibilidade significativa. Os valores limites, mínimo e máximo, das faixas de variação dos parâmetros da cinética do fósforo foram representados pelos índices (i) e (f), respectivamente, no GRÁFICO 6.2.

Na TABELA 6.2 foi apresentado um resumo dos parâmetros significativos e suas respectivas classes de sensibilidade.

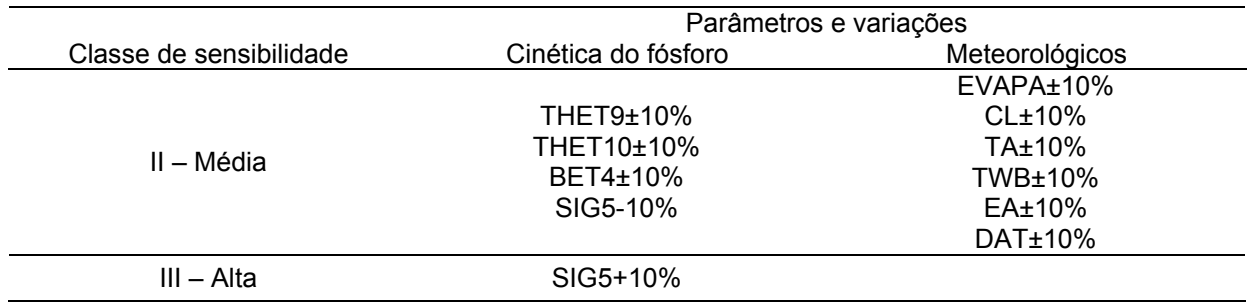

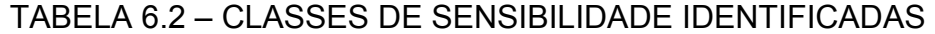

Os parâmetros *THET9*, *THET10* e *THET11*, Equação (28), são referentes aos ajustes da temperatura para decaimento do fósforo orgânico, sedimentação do fósforo orgânico e fonte bentônica de fosfato, respectivamente. Na análise de sensibilidade os parâmetros *THET* 9 e *THET* 10, foram enquadrados na classe média de sensibilidade, mas estes não tem influência significativa para o modelo, visto que coeficiente de sensibilidade calculado foi inferior a 10%.

#### 6.2.1 Influência das Algas

A TABELA 6.3 apresenta os resultados obtidos nas simulações citadas na TABELA 5.9. Os valores representam o número de nós, da malha do modelo, que sofreram variações em relação à simulação com concentração de alga na CC1 igual a zero. Os resultados estão separados por faixas de sensibilidade.

|                                                                  | SUBRE A MUDELAGEM DU FUSFURU |               |                    |              |                 |             |                 |             |                 |
|------------------------------------------------------------------|------------------------------|---------------|--------------------|--------------|-----------------|-------------|-----------------|-------------|-----------------|
| Baixas concentrações Moderadas concentrações Altas concentrações |                              |               |                    |              |                 |             |                 |             |                 |
|                                                                  |                              |               |                    | de algas     |                 | de algas    |                 | de algas    |                 |
|                                                                  |                              |               |                    | $1 - 2$      |                 | $1 - 3$     |                 | 1–4         |                 |
| <u> က</u>                                                        |                              | Sensibilidade | Intervalos         | <b>ORGP</b>  | PO <sub>4</sub> | <b>ORGP</b> | PO <sub>4</sub> | <b>ORGP</b> | PO <sub>4</sub> |
|                                                                  |                              | pequena       | $[0\%, 5\%]$       | 31027        | 31027           | 24493       | 31027           | 37          | 6061            |
|                                                                  | níveis<br>Ω.                 | média         | $[5\%, 20\%]$      | 0            | 0               | 5269        | 0               | 23          | 19804           |
|                                                                  | 응<br>ဒိ                      | alta          | [20%, 100%]        | $\mathbf{0}$ | $\Omega$        | 1265        | $\Omega$        | 2050        | 5162            |
|                                                                  | baix                         | muito alta    | $[100\%, +\infty]$ | $\mathbf{0}$ | $\Omega$        | 0           | 0               | 28917       | 0               |
|                                                                  |                              |               | Total de nós       | 31027        | 31027           | 31027       | 31027           | 31027       | 31027           |
| $\cdots$                                                         |                              | pequena       | $[0\%, 5\%]$       | 29830        | 31027           | $\Omega$    | 31027           | $\Omega$    | 9637            |
|                                                                  | veis                         | média         | $[5\%, 20\%]$      | 1197         | 0               | 26827       | 0               | 31          | 19447           |
|                                                                  | 응<br>n                       | alta          | $[20\%, 100\%]$    | 0            | $\Omega$        | 3976        | $\Omega$        | 14484       | 1943            |
|                                                                  | ಹ                            | muito alta    | $[100\%, +\infty]$ | $\Omega$     | $\Omega$        | 224         | 0               | 16512       | 0               |
|                                                                  |                              | $\cdots$      | Total de nós       | 31027        | 31027           | 31027       | 31027           | 31027       | 31027           |

TABELA 6.3 – ANÁLISE DE SENSIBILIDADE DA INFLUÊNCIA DAS ALGAS SOBRE A MODELAGEM DO FÓSFORO

NOTAS: 1) Os valores correspondentes ao número de nós dentro da faixa de sensibilidade. 2) As diferenças, para as duas situações, foram obtidas com base na simulação com ausência de algas na CC1.

Nota-se que há maior influência das algas, quando estas estão presentes em altas concentrações, tanto para altos como baixos níveis de fósforo no reservatório. Para baixas concentrações de algas, o modelo de fósforo é pouco sensível.

## 6.3 CALIBRAÇÃO

Tendo identificado cada ponto de amostragem na grade do modelo, foi realizado o processo de calibração dos parâmetros da cinética do fósforo. De acordo com as Equações (26) e (27), os parâmetros *BET4*, *SIG5*, *BET5* e *SIG2*, são os que afetam diretamente as concentrações de fósforo encontradas ao longo do

reservatório. Destes, foi identificado pela análise de sensibilidade que o *SIG5* e BET4, alta e média sensibilidade, respectivamente, são os parâmetros que mais influenciam as respostas geradas pelo modelo. Com base nisso, foi dada uma maior importância inicial a estes parâmetros.

Os valores dos parâmetros ajustados no processo de calibração, para vazões baixas e altas, que obtiveram o MSSR, encontram-se na TABELA 6.4.

| Parâmetros         | Baixas vazões | Altas vazões |
|--------------------|---------------|--------------|
| THET9              | 1,047         | 1,047        |
| THET <sub>10</sub> | 1,024         | 1,024        |
| THET11             | 1,074         | 1,074        |
| BET4               | 0,426         | 0,0355       |
| SIG <sub>5</sub>   | 0,101         | 0,200        |
| SIG <sub>2</sub>   | 0,48          | 0,096        |
| BET <sub>5</sub>   | 0.05          | 0,100        |

TABELA 6.4 – VALORES DOS PARÂMETROS CALIBRADOS

Para a calibração da condição de baixas vazões, foi gerado o campo de velocidades, FIGURA 6.1, através da utilização das condições hidráulicas da campanha 02 (TABELA 6.1). Devido ao nível do reservatório estar abaixo do normal, para a simulação da hidrodinâmica desta campanha foram eliminados alguns elementos da malha computacional original, restando apenas os nós com elevação até 674,70m. Foram mantidos os 5 tipos de elementos computacionais da malha original (FIGURA 5.6).

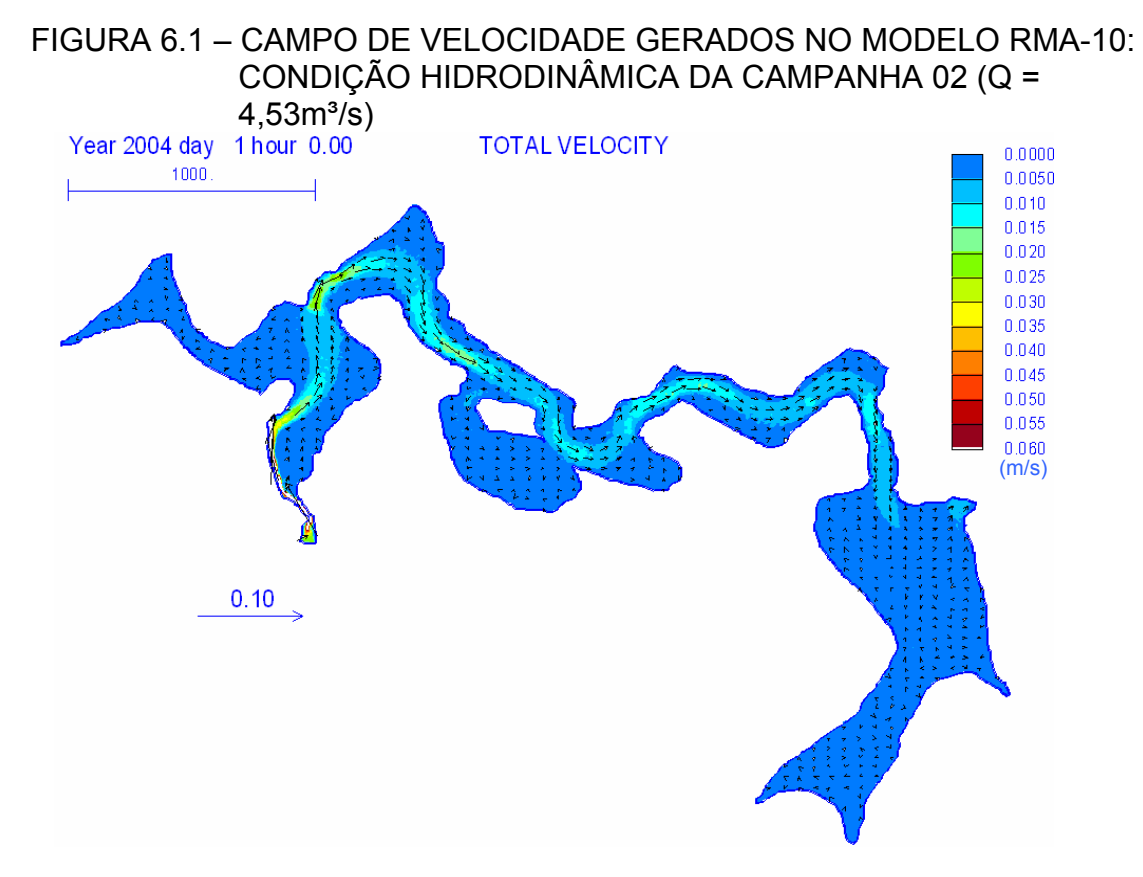

Os resultados da calibração, para baixas vazões, estão apresentados no GRÁFICO 6.4, que apresenta a distribuição das concentrações dos dados observados, acrescidos de um erro aceitável de ±20%, e as concentrações simuladas pelo modelo.

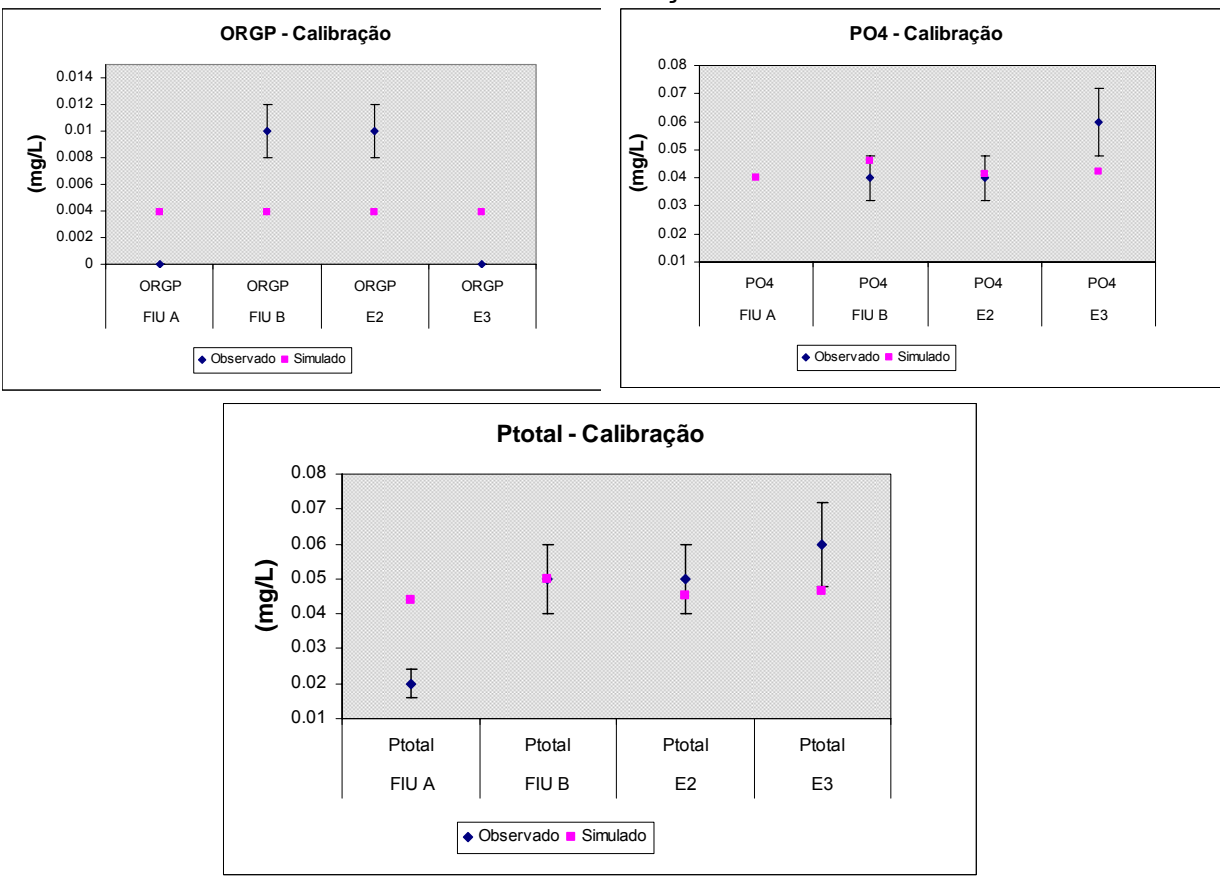

GRÁFICO 6.4 – RESULTADOS DA CALIBRAÇÃO PARA BAIXAS VAZÕES

Na TABELA 6.5 estão apresentados os valores simulados nos respectivos pontos de amostragem, assim como a diferença em percentual do observado com o simulado. Observando os dados da TABELA 6.5, nota-se que não foi obtida um resultado adequado para a variável ORGP, visto que se obteve uma diferença de aproximadamente 60% entre os dados observados e os simulados. Mas, analisando o PO4 e o Ptotal, os resultados simulados para os pontos FIU-B e E2 estão dentro da faixa aceitável (±20% do observado). O Ponto E3, para o Ptotal, encontra-se no limite da faixa aceitável.

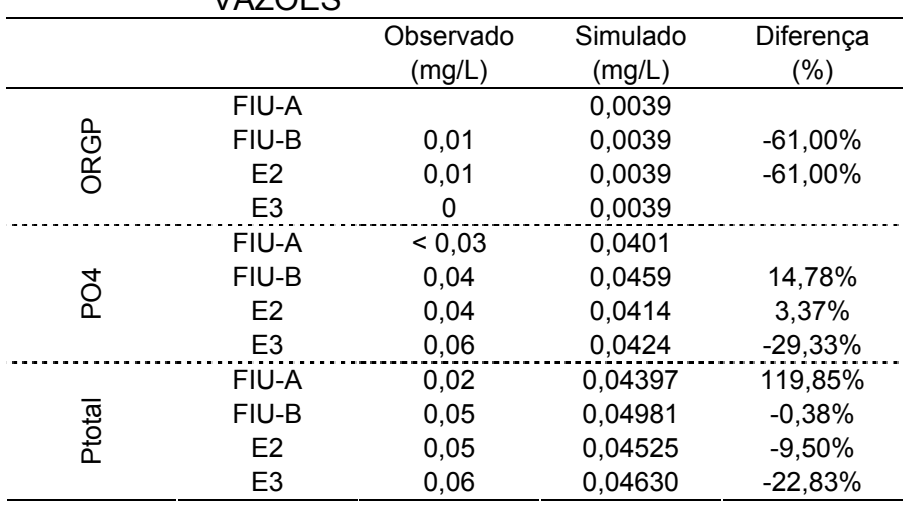

#### TABELA 6.5 – RESULTADOS DAS SIMULAÇÕES COM OS PARÂMETROS AJUSTADOS PARA BAIXAS VAZÕES

Para a calibração da condição de altas vazões, foi gerado o campo de velocidades, FIGURA 6.2, para as condições hidráulicas da campanha 04 (TABELA 6.1). A malha computacional (FIGURA 5.6) não sofreu alterações, pois o nível do reservatório apresenta-se acima do nível normal.

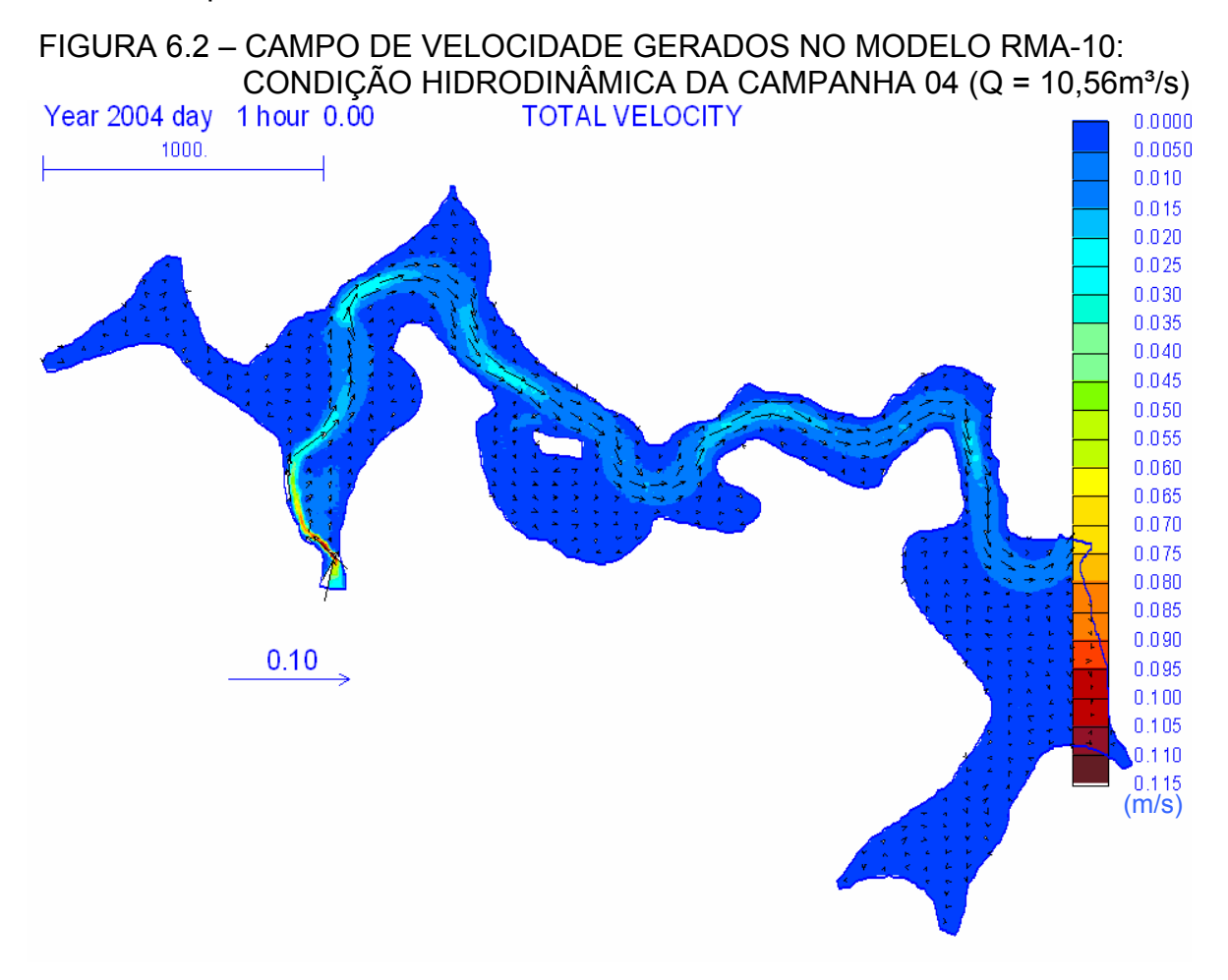

Com relação aos resultados da calibração do modelo para altas vazões, o GRÁFICO 6.5 apresenta a distribuição das concentrações dos dados observados, acrescidos de um erro aceitável de ±20%, e as concentrações obtidas através do modelo. A TABELA 6.6 apresenta os valores simulados nos respectivos pontos de amostragem, assim como a diferença em percentual do observado com o simulado, para os resultados obtidos na calibração do modelo para altas vazões.

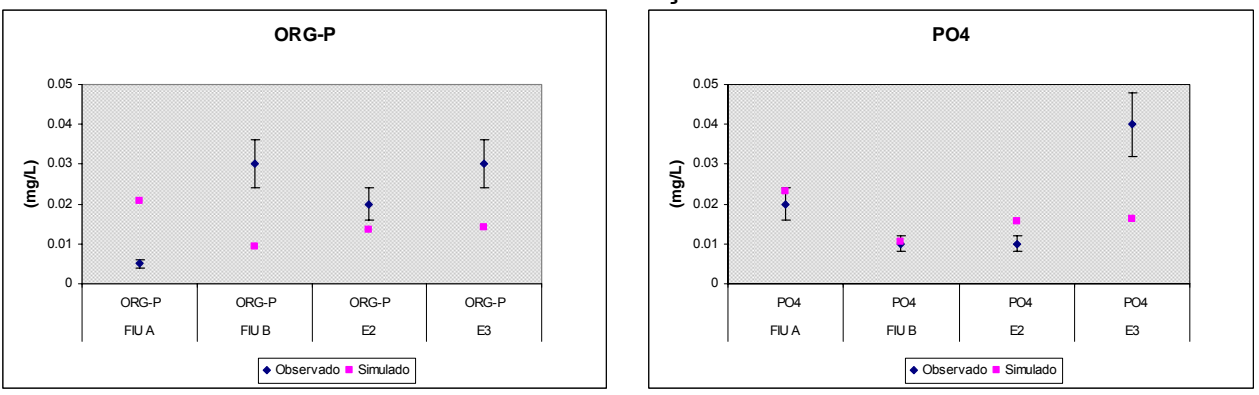

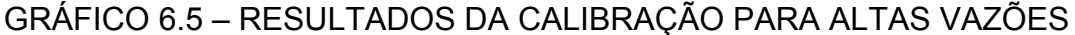

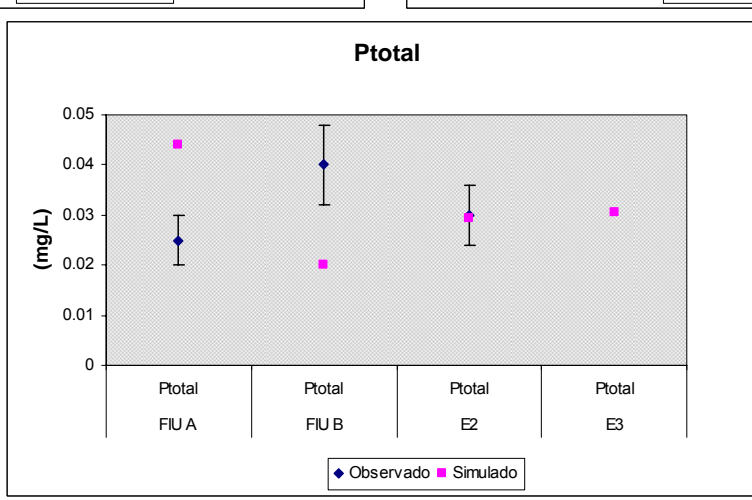

TABELA 6.6 – RESULTADOS DA SIMULAÇÃO COM OS PARÂMETROS AJUSTADOS PARA ALTAS VAZÕES

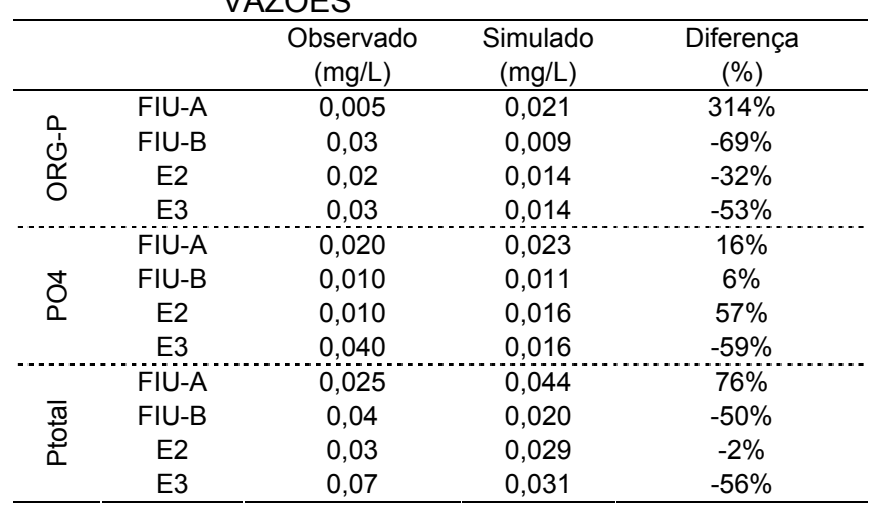

Os valores encontrados para a maioria das diferenças percentuais, para a campanha de altas vazões, estão acima do erro aceitável (±20%). No ponto FIU-A a diferença para o ORGP atingiu valor superior a 100%. Tanto para o PO4 e Ptotal, foram identificados valores de diferença aceitáveis, porém, estes somente foram encontrados em FIU-B e E2, respectivamente.

## 6.4 CONFIRMAÇÃO

A confirmação do modelo calibrado para baixas vazões foi realizada para as condições da campanha 01 (TABELA 6.1). Com as características hidrodinâmicas desta campanha foi gerado o campo de velocidades, FIGURA 6.3, para uma nova condição de baixa vazão. Como nesta campanha o nível do reservatório estava abaixo do nível normal, a malha computacional utilizada (FIGURA 5.6) foi adaptada, mantendo-se apenas os nós com elevação até 670,40m e 1 tipo de elemento  $(n = 0.038)$ .

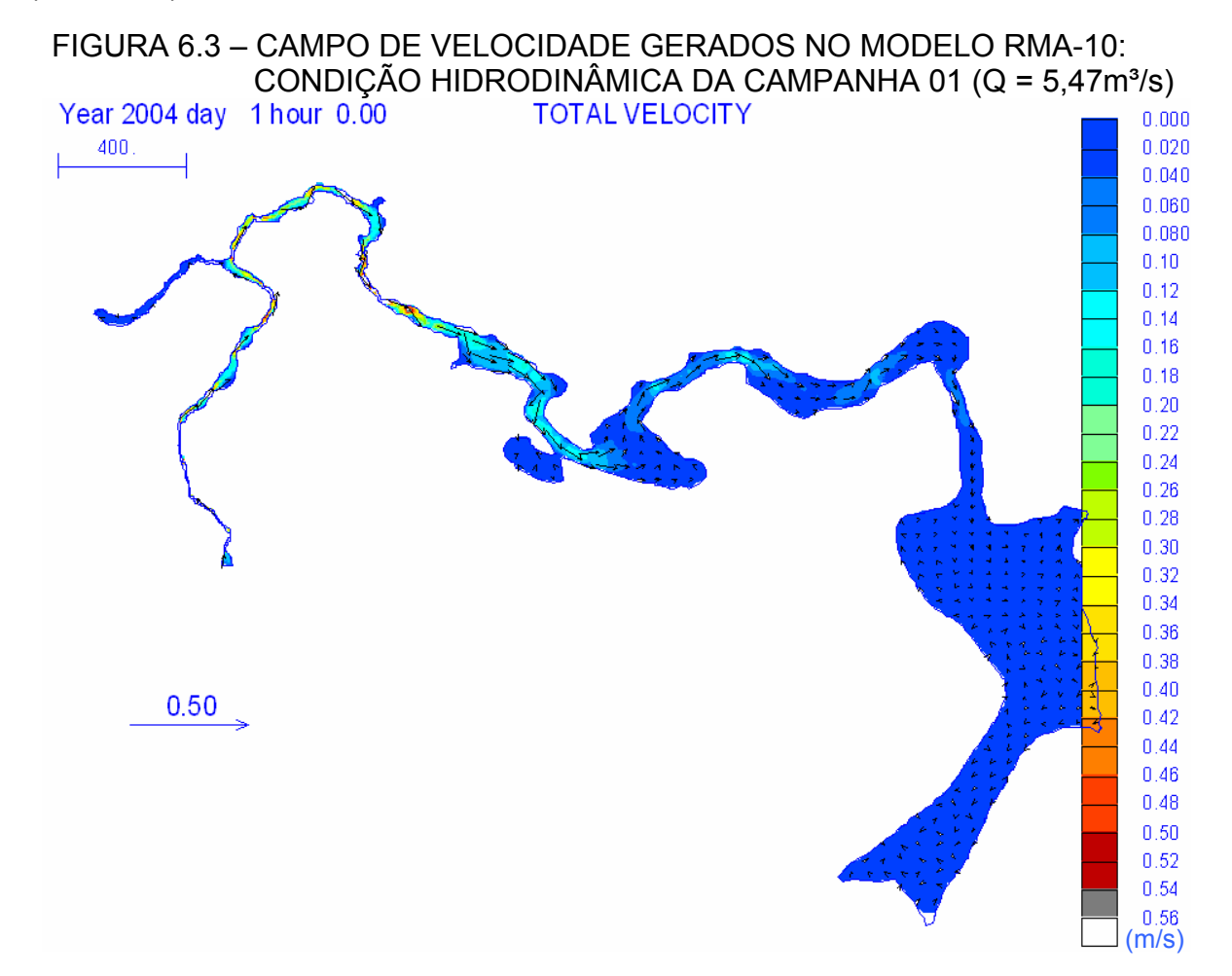

O GRÁFICO 6.6 apresenta a distribuição de concentrações para os pontos observados, acrescidos de um erro de ±20%, e simulados, obtidos para a confirmação da calibração para baixas vazões. A TABELA 6.7 apresenta os valores observados e simulados e as diferenças percentuais obtidas. Nesta simulação foram utilizados os parâmetros ajustados pela calibração para baixas vazões (campanha 02). Devido à não confiabilidade no valor da concentração de Ptotal encontrado no ponto FIU-A, este foi desconsiderado desta campanha para a confirmação do modelo.

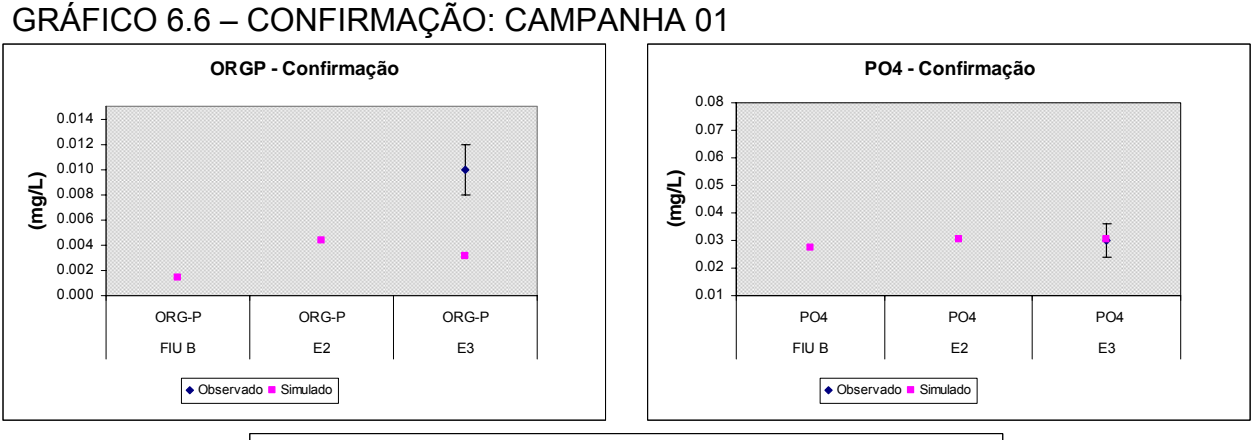

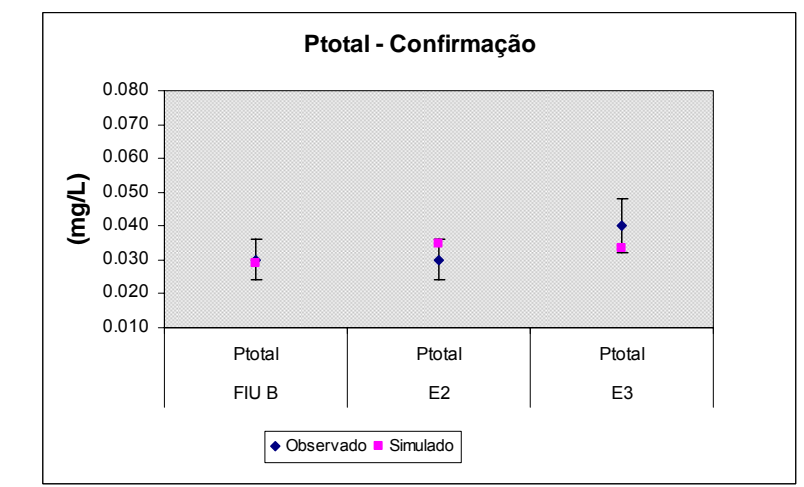

## TABELA 6.7 – VALORES OBTIDOS NA SIMULAÇÃO DA CONFIRMAÇÃO – CAMPANHA 01

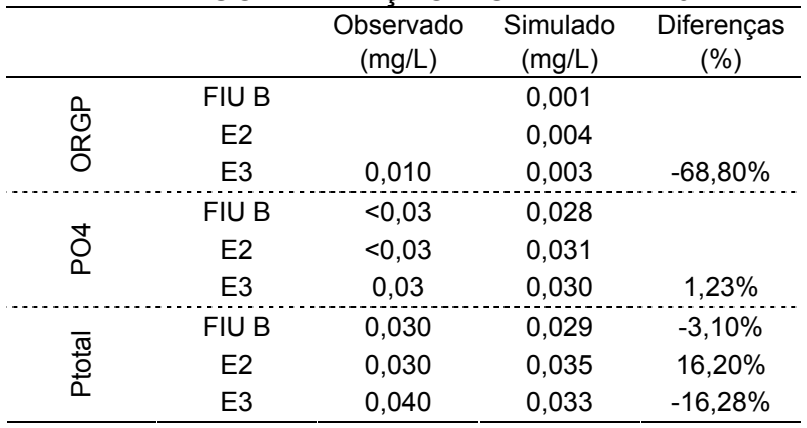

A confirmação da calibração para a condição de baixa vazão (≈5m<sup>3</sup>/s) foi aceitável, visto que os erros para o PO4 e Ptotal não ultrapassaram a faixa de 20%.

A confirmação do modelo calibrado para altas vazões foi realizada para duas situações de diferentes condições hidráulicas e altas vazões. A FIGURA 6.4 e a FIGURA 6.5 ilustram os campos de velocidades gerados para as condições hidráulicas da campanha 03 (31,90m<sup>3</sup>/s) e campanha 05 (9,21m<sup>3</sup>/s). A malha computacional utilizada, FIGURA 5.6, não sofreu alterações.

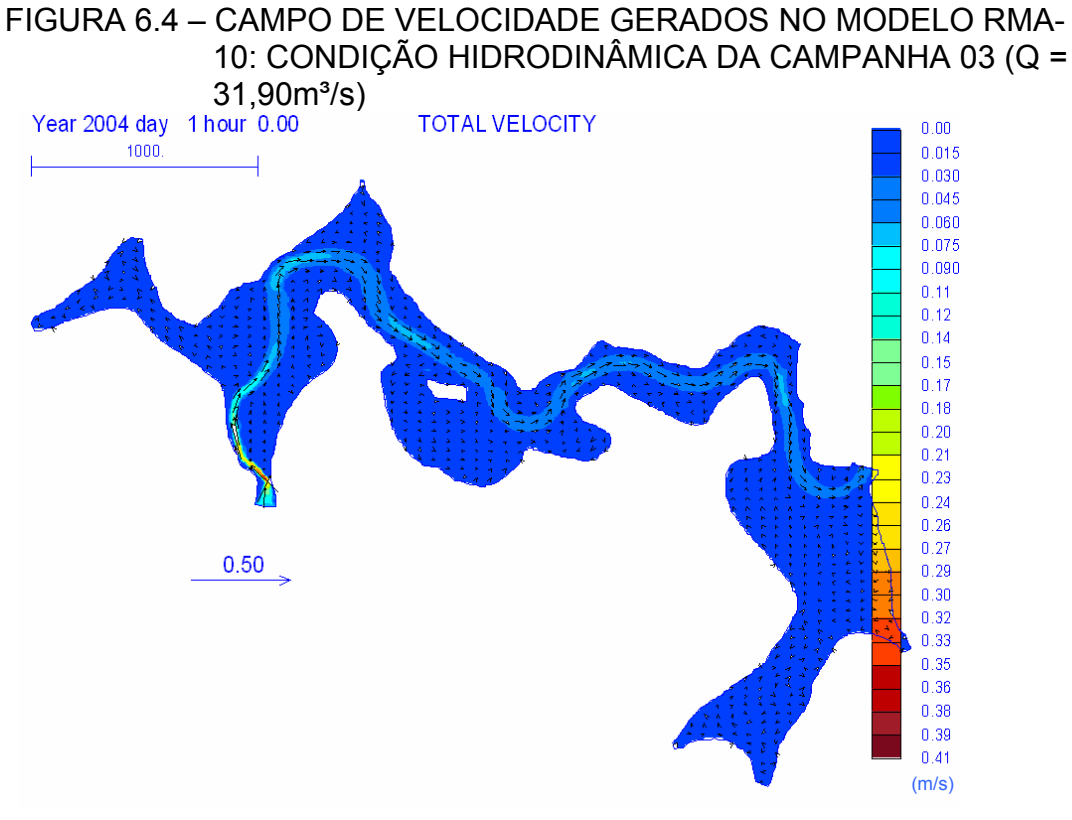

FIGURA 6.5 – CAMPO DE VELOCIDADE GERADOS NO MODELO RMA-10: CONDIÇÃO HIDRODINÂMICA DA CAMPANHA 05 (Q =

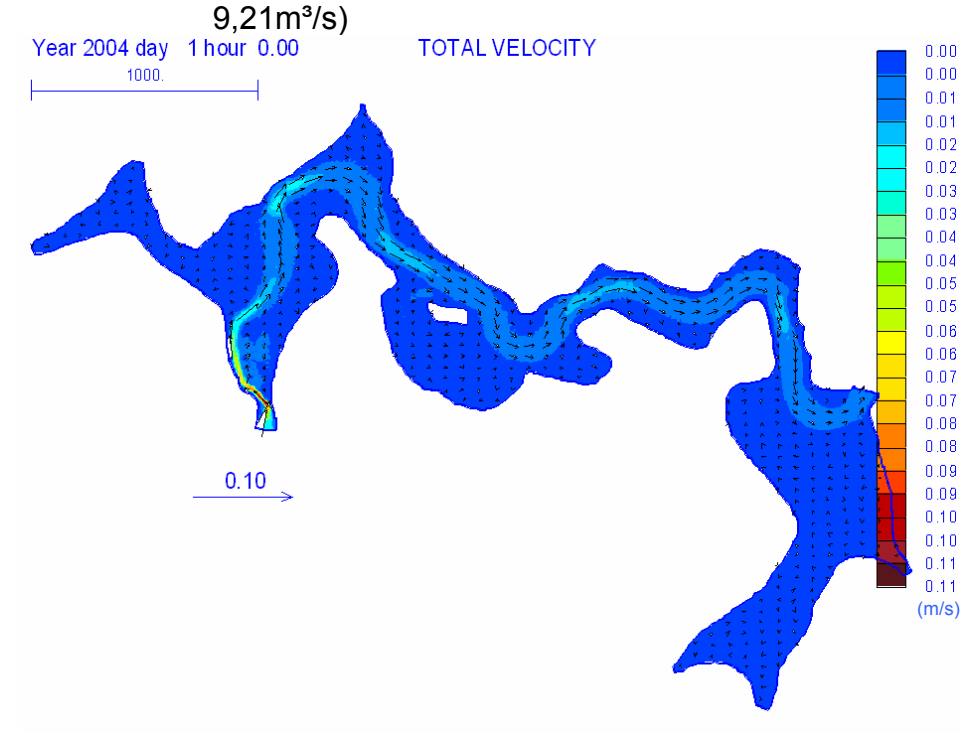

O GRÁFICO 6.7 apresenta as distribuições das concentrações de fósforo para os dados observados, acrescidos de um erro de ±20% e os simulados. Estes resultados são referentes à confirmação da calibração para altas vazões, e foram obtidos com a utilização dos dados das campanhas 03 e 05.

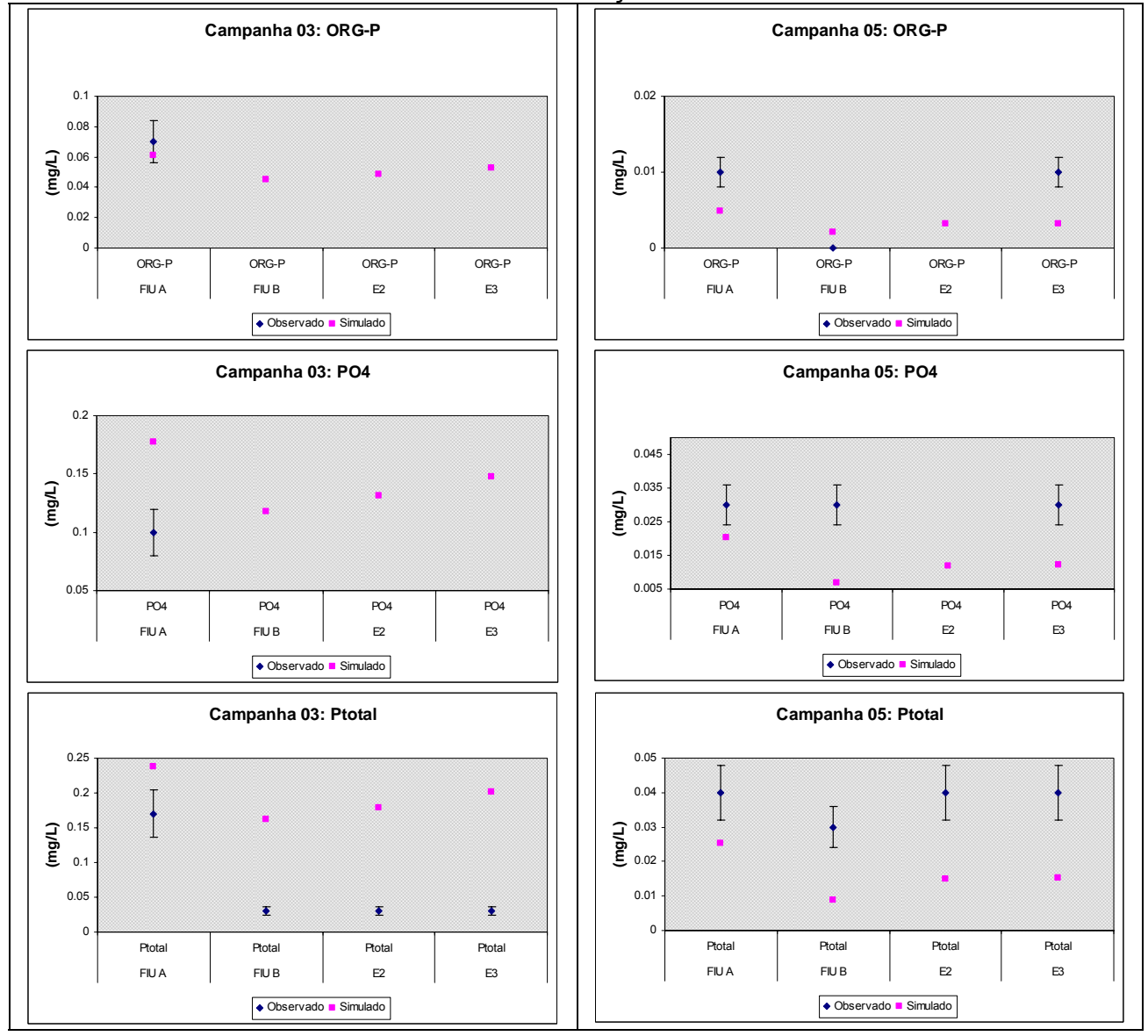

## GRÁFICO 6.7 – RESULTADOS DAS SIMULAÇÕES DAS CAMPANHAS 03 E 05

A TABELA 6.8 apresenta os resultados das simulações de confirmação, realizadas com os parâmetros ajustados para situações de altas vazões (campanha 04), para as campanha 03 e campanha 05.

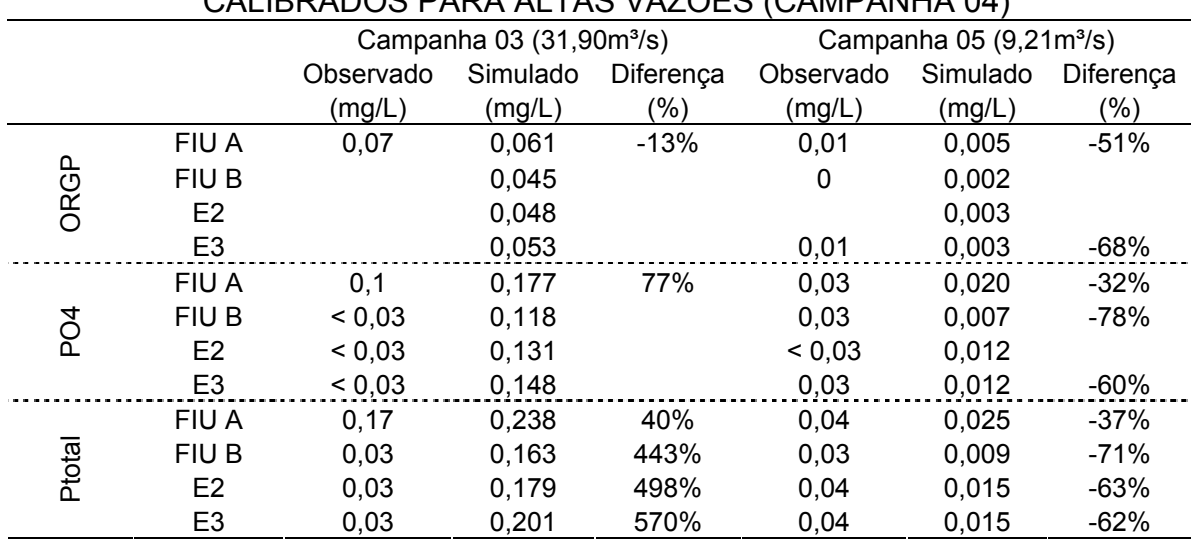

#### TABELA 6.8 – RESULTADOS DAS SIMULAÇÕES UTILIZANDO OS DADOS DAS CAMPANHAS 05 E 03: CONFIRMAÇÃO DOS PARÂMETROS CALIBRADOS PARA ALTAS VAZÕES (CAMPANHA 04)

A confirmação do modelo para altas vazões não gerou erros aceitáveis, visto que os resultados da situação com uma vazão inferior (campanha 05) à vazão de calibração, subestimou as concentrações de fósforo ao longo do reservatório, enquanto que os da situação com vazão superior (campanha 03) superestimou as concentrações de fósforo ao longo do reservatório, ambos com erros superiores a 20%.

As discrepâncias encontradas entre os dados simulados e os dados observados podem ter tido origem nas simplificações realizadas nas simulações, durante as etapas de calibração e confirmação do modelo. As simplificações consideradas foram:

- simulação em estado permanente;
- ausência de concentrações de algas ao longo do reservatório;

• não foram consideradas a existência de fontes de poluição difusas, provenientes das áreas em torno do reservatório,

• não consideração das variáveis meteorológicas: vento e precipitação.

Destas simplificações adotadas, as concentrações de algas afetam diretamente as concentrações de fósforo presentes no reservatório. Todas as outras simplificações afetam indiretamente as concentrações de fósforo ao longo do reservatório.

Para a etapa de aplicação do modelo, ou seja, a criação de cenários, será criada uma base hidrodinâmica de baixa vazão de entrada no reservatório (<10m<sup>3</sup>/s) e serão utilizados os valores dos parâmetros calibrados através da campanha de baixa vazão (ver TABELA 6.4).

#### 6.5 ESTIMATIVA DAS CARGAS EXTERNAS AO RESERVATÓRIO

A carga externa de fósforo provém de efluentes domésticos e dos usos do solo na bacia de drenagem, para o qual o transporte é influenciado por fatores como a geologia, tipo de solo, precipitação, topografia e práticas de manejo implantadas na região. A seguir são apresentadas as estimativas teóricas das cargas.

#### 6.5.1 Carga Potencial: População

O esgoto doméstico é um dos principais contribuintes de fósforo para águas superficiais. A TABELA 6.9 apresenta as estimativas da população presente dentro da bacia de drenagem e as devidas contribuições de carga potencial de fósforo.

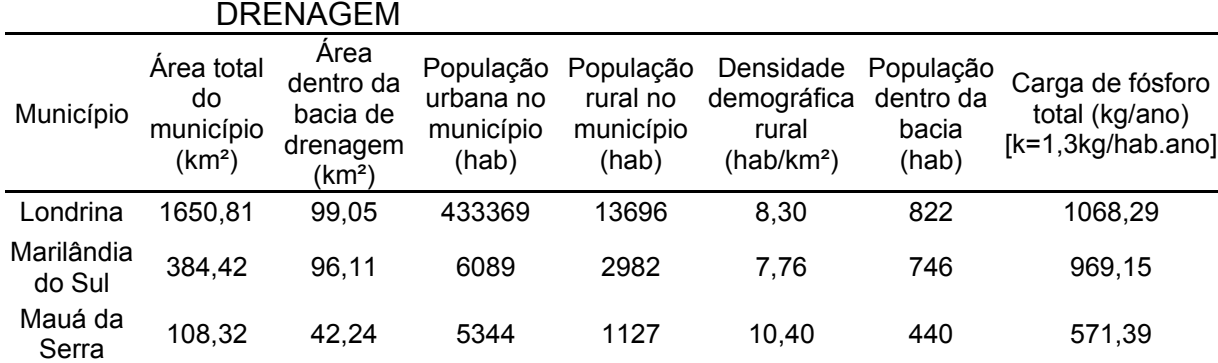

Tamarana 472,15 306,90 4719 4994 10,58 3246 4219,93

TABELA 6.9 – ESTIMATIVAS POPULACIONAIS DENTRO DA BACIA DE DRENAGEM

#### 6.5.2 Carga Potencial: Geologia e Uso e Ocupação do Solo

A classificação dos usos do solo nas áreas de entorno do reservatório é importante para o estudo da qualidade de água, pois pode indicar fontes potenciais tais como, áreas de cultivo, nas quais ocorrem aplicações de fertilizantes e agrotóxicos e áreas urbanas, nas quais o solo está totalmente impermeabilizado ocasionando um aumento excessivo no escoamento superficial. Os usos predominantes do solo, para a região de estudo, foram apresentados no item 4.6.

Com a utilização dos coeficientes de exportação devido ao uso e ocupação do solo apresentados por JORGENSEN (1989) e SALAS e MARTINO (1989) foram estimadas as cargas de fósforo que estão apresentadas na TABELA 6.10.

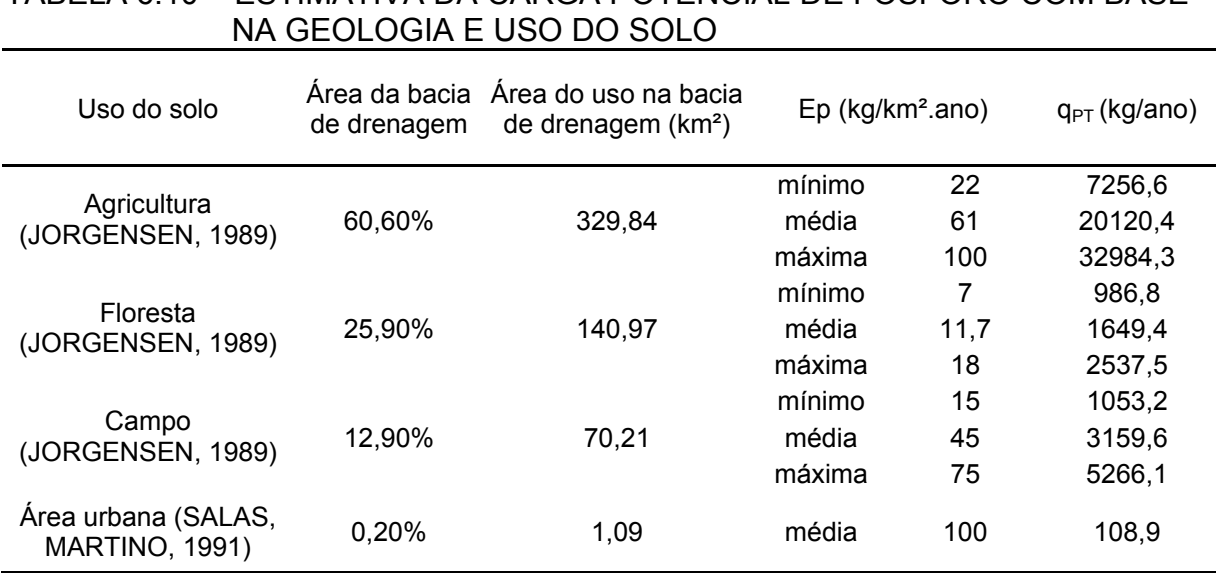

# TABELA 6.10 – ESTIMATIVA DA CARGA POTENCIAL DE FÓSFORO COM BASE

NOTA:  $q_{PT}$  – carga de fósforo total

#### 6.5.3 Carga Potencial Total

A TABELA 6.11 mostra a estimativa das cargas de fósforo a partir do uso e ocupação do solo adicionada àquelas decorrentes da presença da população na bacia de drenagem. A carga máxima admissível foi calculada, através da Equação (32), com base na concentração de 0,050gP/m³ (concentração limite para enquadramento na Classe 2 / CONAMA nº.357/05) e para um tempo de residência de 14 dias, equivalente a uma vazão de aproximadamente 10m<sup>3</sup>/s.

## TABELA 6.11 – CARGA POTENCIAL DE FÓSFORO ESTIMADA COM BASE NO USO DO SOLO E POPULAÇÃO NA BACIA DE DRENAGEM

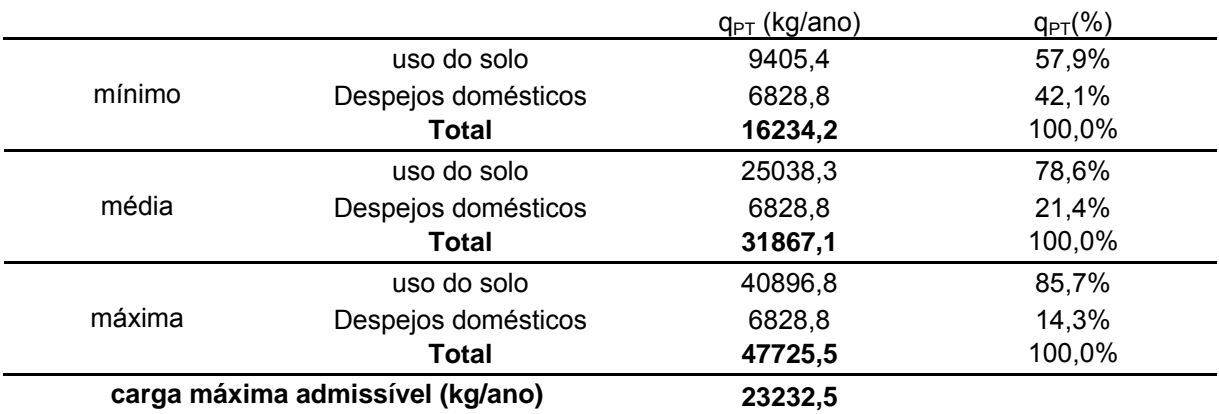

NOTA:  $q_{PT}$  – carga de fósforo total

De modo geral, o percentual estimado em termos de cargas externas de fósforo oriundas da população é bem inferior aos provenientes do uso e ocupação do solo, confirmando assim o predomínio da influência das áreas rurais agrícolas nas áreas do entorno do reservatório.

#### 6.5.4 Comparação entre o Método Teórico e os Dados Observados

Foi realizada uma comparação entre o método teórico e os dados observados em campo, para verificação do método teórico. A TABELA 6.12 apresenta os valores das cargas de entrada de fósforo total, obtidas nas campanhas de campo, para o período de 2003 a 2005. Nesta etapa foram adicionados os dados de mais duas campanhas de campo, diferentes das usadas na calibração e confirmação do modelo, campanhas 06 e 07, com a finalidade de aumentar o número de amostras, possibilitando assim, uma melhor comparação do método teórico.

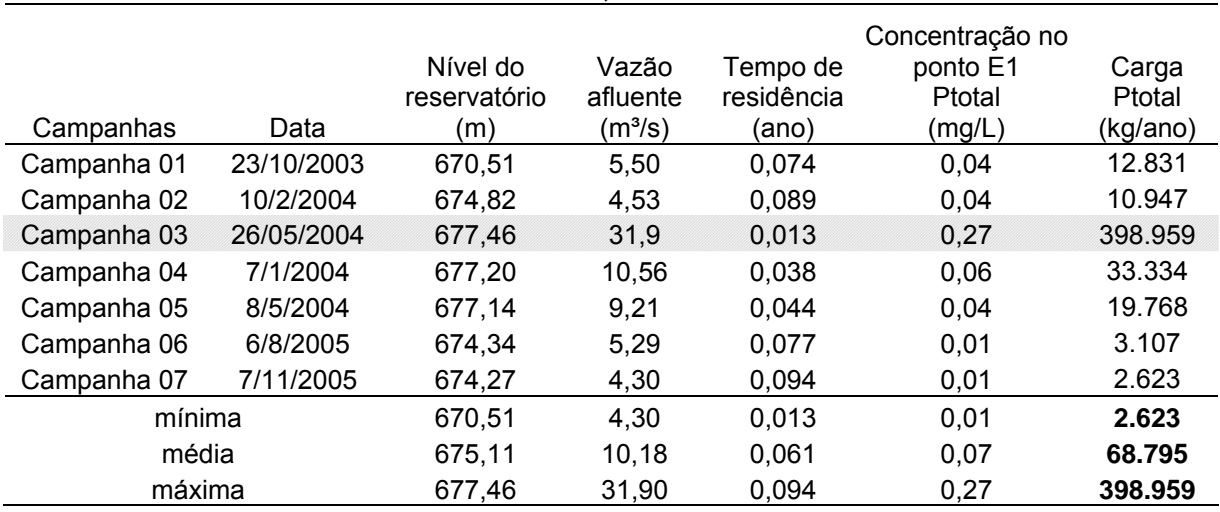

#### TABELA 6.12 – CARGAS DE ENTRADA DE FÓSFORO TOTAL NO RESERVATÓRIO DE FIÚ, PARA O PERÍODO DE 2003 A 2005.

Como pode ser visto na TABELA 6.12, os valores de carga de Ptotal observados variam entre 2.623 e 398.959(kg/ano), com média de 68.795(kg/ano). Já o método teórico entre 16.234 e 47.725(kg/ano) e média de 31.867(kg/ano). Nota-se que a campanha 03 apresentou condições hidrológicas de vazão, muito superior a das outras campanhas, não representando assim condições hidrológicas normais do reservatório. Com a não consideração da campanha 03, obteve-se uma média de 19.220(kg/ano) para os valores de carga de Ptotal observados, reduzindo assim as diferenças entre as estimativas do modelo teórico e dos dados observados. A desconsideração da Campanha 03 indica que para condições hidrológicas normais, há coerência entre os valores observados e os estimados pelo método teórico, porém o método teórico tende a superestimar as cargas externas de Ptotal. Estes valores são apresentados na TABELA 6.13.

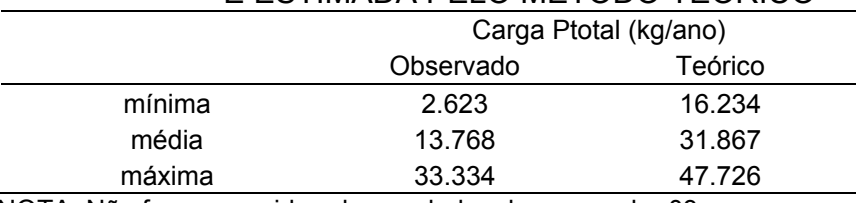

#### TABELA 6.13 – CARGA DE FÓSFORO TOTAL OBSERVADA E ESTIMADA PELO MÉTODO TEÓRICO

NOTA: Não foram considerados os dados da campanha 03.

## 6.6 APLICAÇÃO DO MODELO: CENÁRIOS

A FIGURA 6.6 apresenta o campo de velocidades utilizado como base hidrodinâmica para os cenários simulados.

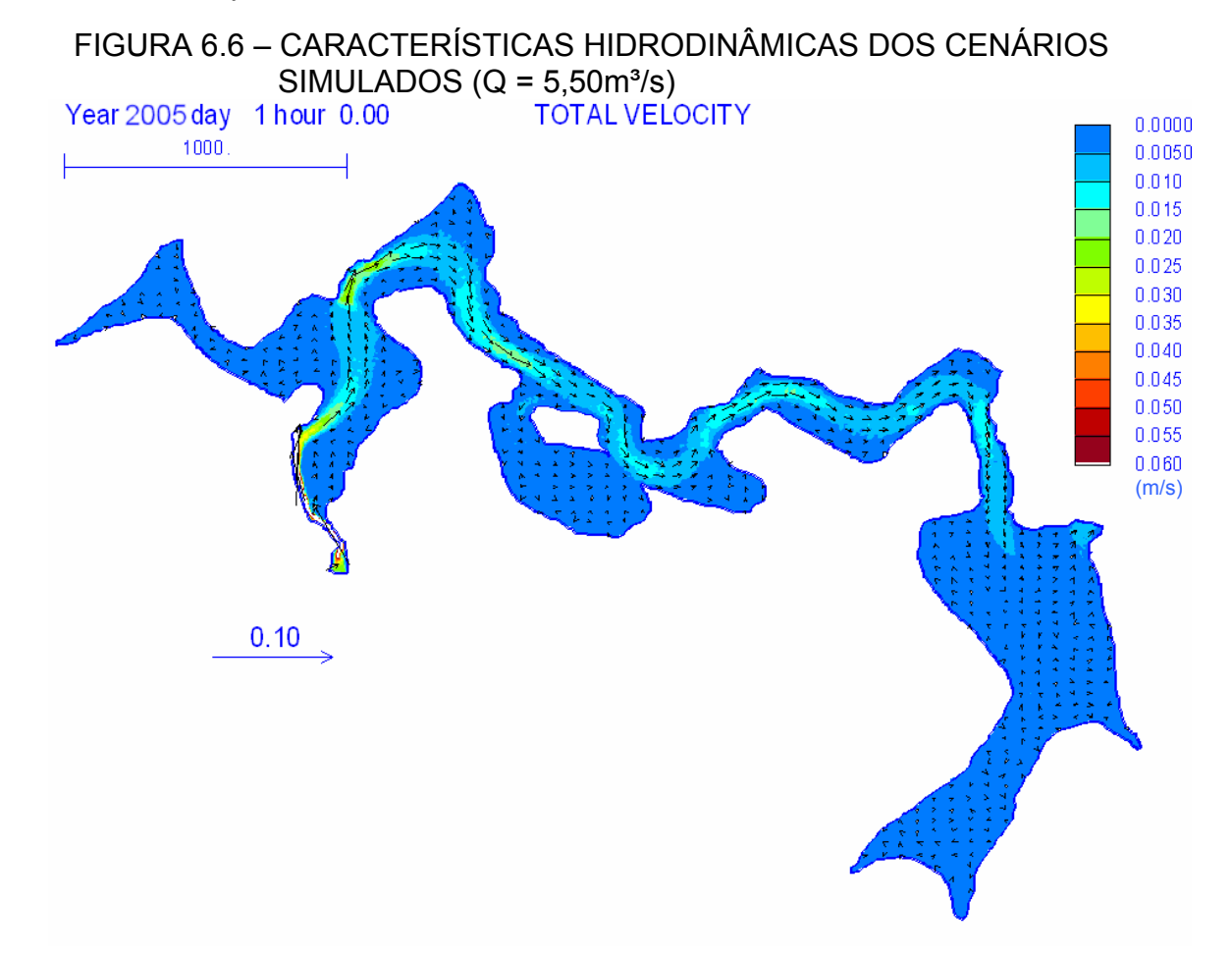

Os valores das concentrações de fósforo utilizados como dados de entrada (CC1) para as simulações dos cenários, foram obtidos através das estimativas de cargas externas de fósforo total ( $q_{PT}$ ) apresentadas no item 6.5, das proposições apresentadas do item 5.7 e da estimativa média de aproximadamente 73%, para o percentual de PO4 encontrado nas concentrações de Ptotal (item 5.7.2).

Em virtude dos resultados da calibração para a variável ORGP não terem sido razoáveis e estarem subestimando as concentrações, não é confiável realizar interpretações sobre esses resultados. Somente serão analisados os resultados gerados para o PO4 e Ptotal, pois para estes, foram obtidos erros de calibração e confirmação aceitáveis.

Os cenários são apresentados a seguir.

## 6.6.1 Cenário Atual

O cenário atual foi criado, para representar a situação atual do reservatório, com base nas estimativas de carga externa máxima apresentada na TABELA 6.11. Este cenário teve como cargas de entrada as seguintes concentrações: PO4 = 0,041mg/L, ORGP = 0,015mg/L e Ptotal = 0,056mg/L. A FIGURA 6.7 e FIGURA 6.8 representam a distribuição espacial das concentrações de PO4 e Ptotal, respectivamente, ao longo do reservatório.

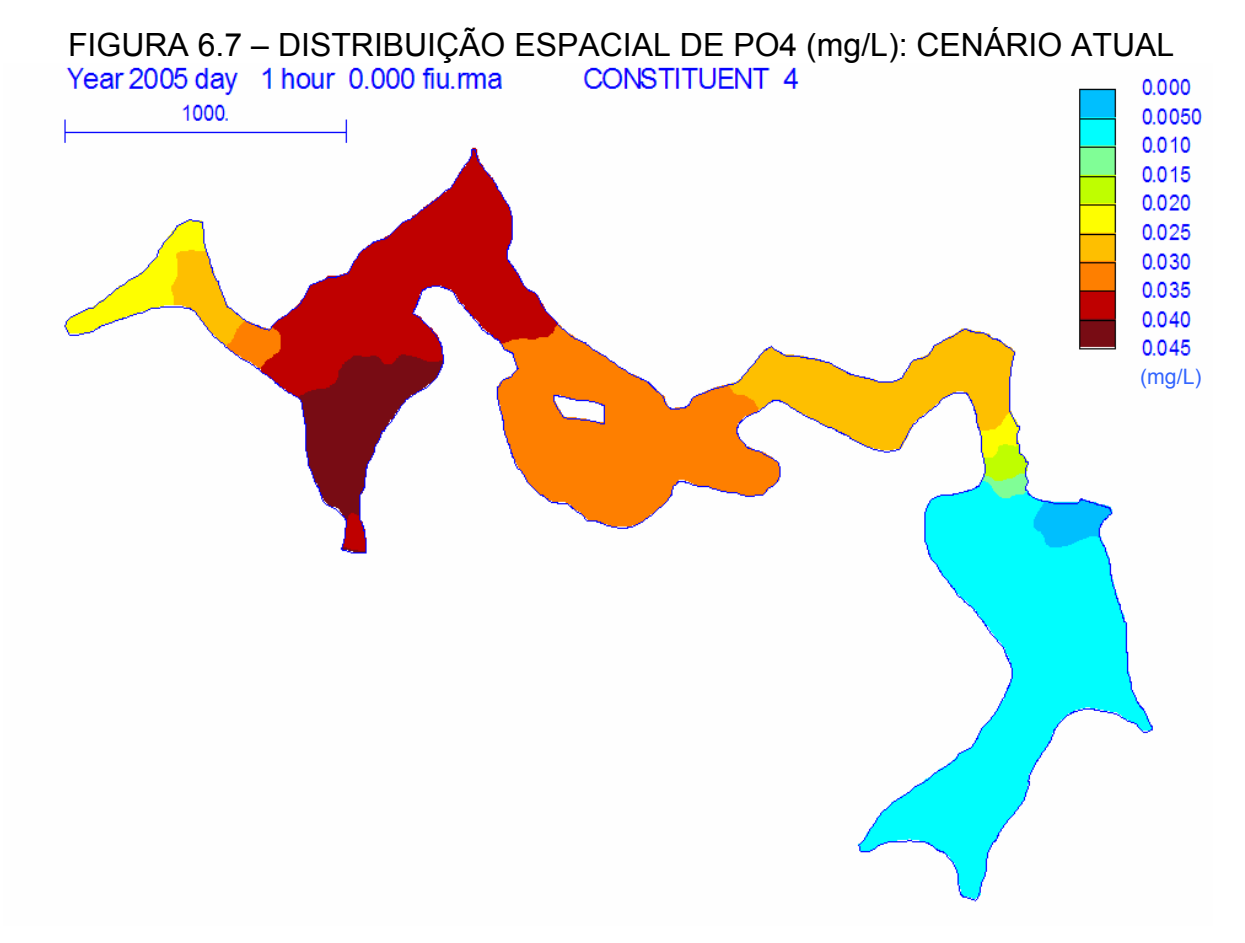

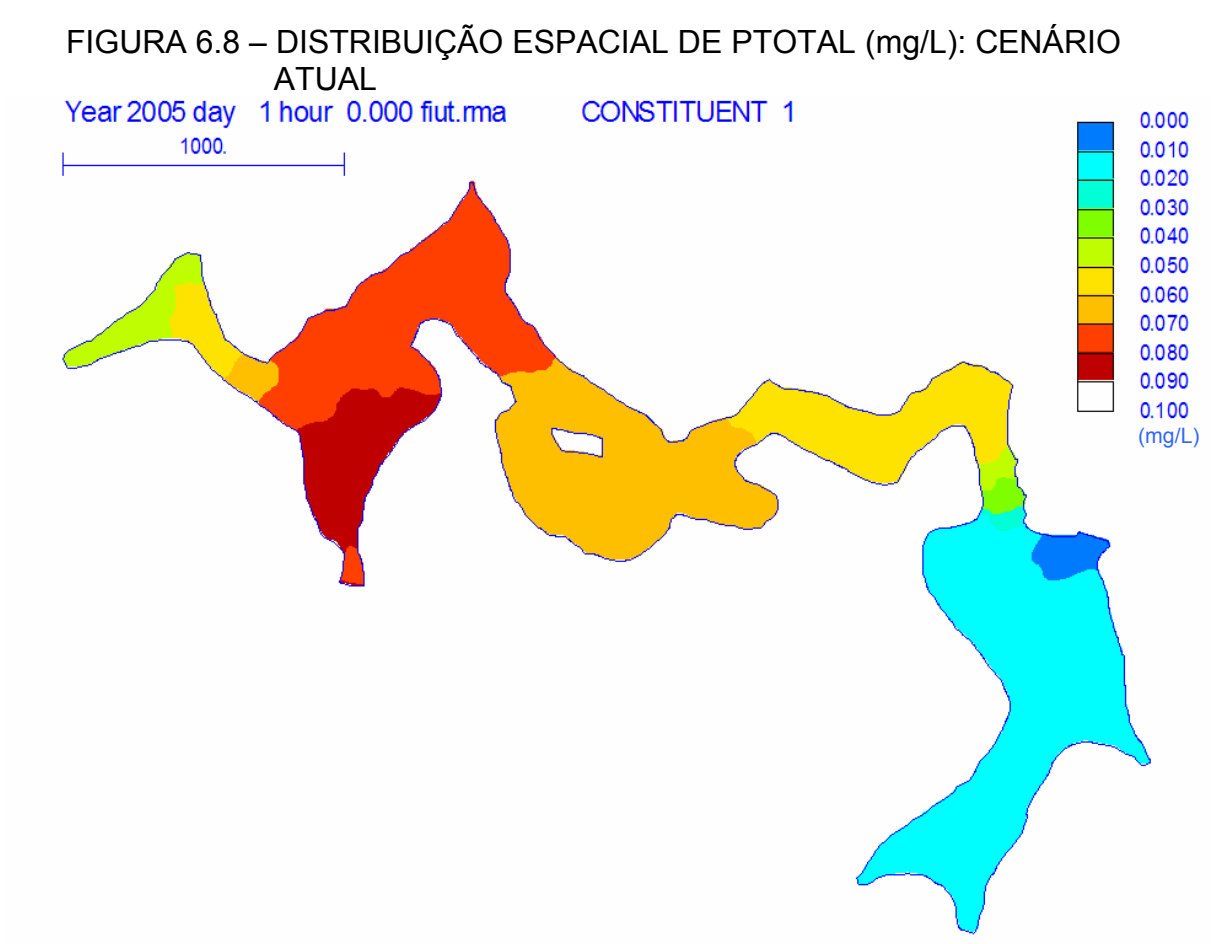

O resultado da simulação apresentada na FIGURA 6.8 indicou que o reservatório apresenta concentrações acima do limite (0,050mg/L) permitido na Classe 2 (CONAMA 357/05). Desde a seção de entrada até as regiões próximas a estação FIU-A, os níveis de fósforo total estão acima do limite máximo permitido. Mas, a partir da estação FIU-A até as proximidades da barragem, os níveis de fósforo total encontrados estão atendendo o limite. Isso indica que devem ser implantadas medidas de gestão ambiental que sejam capazes de gerar uma redução do aporte de fósforo para o reservatório. Estas medidas geram resultados a longo prazo e devem ser capazes proporcionar, no futuro, um total enquadramento das águas do reservatório na Classe 2 da resolução CONAMA 357/05.

#### 6.6.2 Cenário 1

Este cenário foi criado baseado na transformação das áreas de florestas e campos em áreas agrícolas. As estimativas das cargas externas de fósforo e os dados de entrada no modelo RMA-11 estão apresentados na TABELA 6.14.

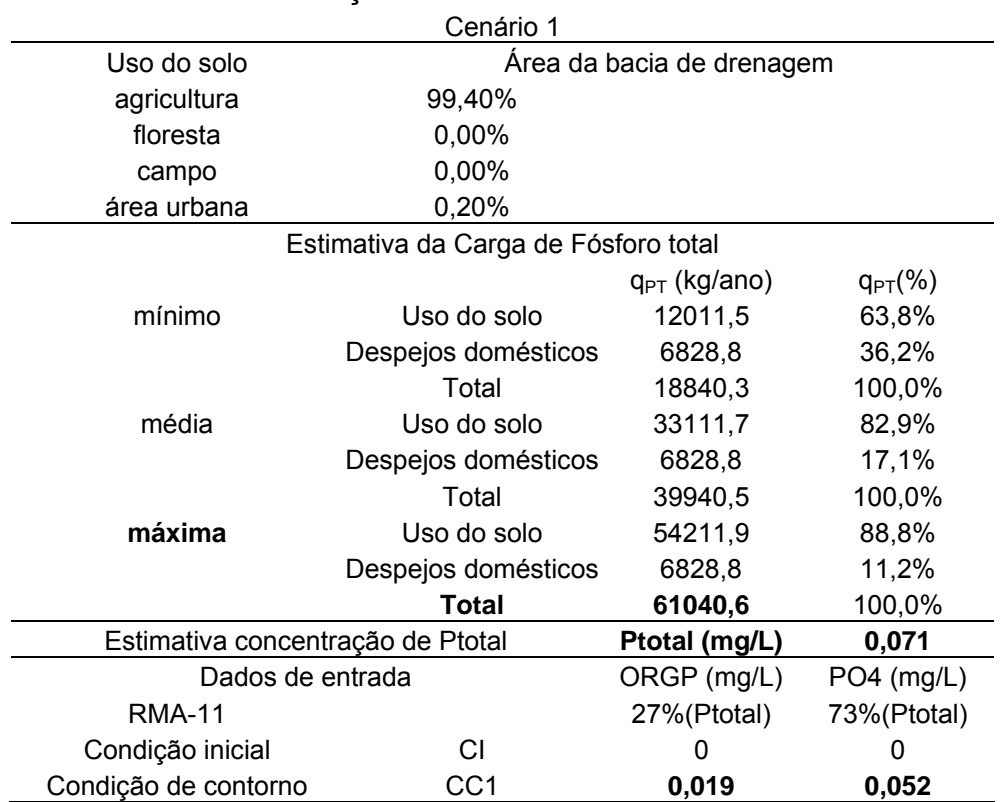

#### TABELA 6.14 – CENÁRIO 1 – ESTIMATIVAS DE CARGAS EXTERNAS E DADOS DE QUALIDADE DE ÁGUA USADOS NA **SIMULAÇÃO**

A seguir são apresentadas as distribuições espaciais das concentrações de PO4 (FIGURA 6.9) e Ptotal (FIGURA 6.10) ao longo do reservatório, para o cenário 1. Na FIGURA 6.9, as maiores concentrações de PO4 estão encontradas desde a seção de entrada até a região central (FIU-A) do reservatório, reduzindo gradativamente em direção ao ponto E2, próximo à barragem do reservatório. Há indícios, na região da estação FIU-B, onde o fluxo é mais lento, de aumento na sedimentação do ORGP e, portanto, redução nas concentrações de matéria orgânica. Isto acarretaria em menores concentrações de PO4 disponível na água, uma vez que este, em parte, é proveniente da decomposição da matéria orgânica.

Na FIGURA 6.10, não considerando a seção de entrada do reservatório, as concentrações de Ptotal são encontradas em maior concentração na região central do reservatório, nas proximidades da estação FIU-A, variando entre 0,07 e 0,09mg/L. Nesta região e na região próxima à seção de entrada, as velocidades do escoamento são mais elevadas que nas regiões próximas à barragem, não contribuindo para redução das concentrações de Ptotal. Nas regiões próximas a estação FIU-B, as concentrações de Ptotal apresentam-se entre 0,010 e 0,02mg/L, estando abaixo do nível permitido para a classe 2 da Resolução CONAMA nº.

357/05 (0,050mg/L para Ptotal), que enquadra o reservatório como sendo um ambiente intermediário, pois este possui tempo de residência entre 2 a 40 dias.

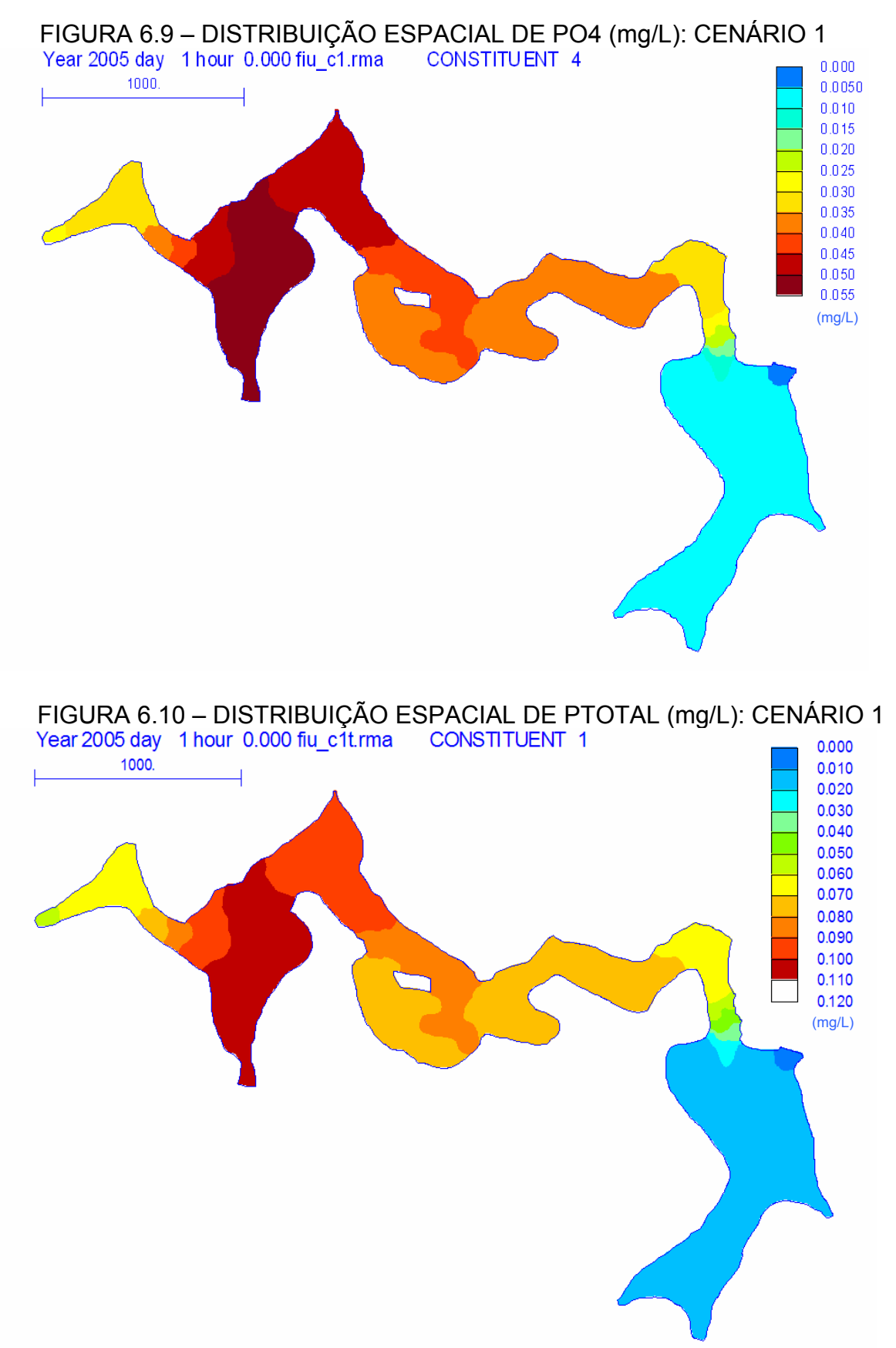
Na FIGURA 6.10 é importante notar que desde a seção de entrada até a região próxima a barragem, a qualidade da água do reservatório encontra-se acima do nível máximo permitido pela legislação. As regiões da FIGURA 6.10 que possuam menores velocidade de escoamento e elevadas concentrações de Ptotal, devem ser caracterizadas como sendo as regiões de maior tendência para a floração de algas. Pois sendo o fósforo o nutriente limitante, juntamente com a presença de baixas velocidades de escoamento, segundo HENDERSON-SELLERS e MARKLAND (1987) e ESTEVES (1988), estas são condições favoráveis para uma possível floração de algas.

Os altos valores de concentração PO4 e Ptotal encontrados desde a seção de entrada até as proximidades da região da barragem, indicam que a hipótese de transformação das áreas de florestas e campos em áreas de agriculturas aumentariam consideravelmente o nível trófico de todo o reservatório, prejudicando a qualidade de água e gerando condições para uma possível floração de algas.

A comparação do cenário 1 com a situação atual do reservatório, mostra que a qualidade de água, desde a seção de entrada até as proximidades do ponto FIU-A, foi comprometida, apresentando concentrações entre 0,06 e 0,11mg/L. para esta mesma região, o cenário atual apresentou concentrações entre 0,06 e 0,09mg/L.

Dos três cenários propostos, este é o mais crítico para a qualidade de água do reservatório de Fiú. Este só virá a tornar a realidade da região, se não forem empregadas medidas adequadas de gestão e planejamento estratégico para a bacia de drenagem do reservatório. Há tendências para o surgimento deste cenário devido aos incentivos governamentais, para a ampliação das áreas de cultivos de soja e outras culturas no norte do estado do Paraná (EMBRAPA, 2005). Mesmo que este acabe se tornando a realidade da região, os efeitos danosos, referentes ao domínio do uso do solo pela atividade agrícola, podem ser minimizados através da utilização de boas práticas agrícolas (HENDERSON-SELLERS e MARKLAND, 1987). Estas práticas envolvem utilização de curvas de nível e drenagem, visando redução do escoamento superficial e erosão, e aplicação controlada de fertilizantes, principalmente para as áreas entorno do reservatório onde existam entradas diretas de escoamento superficial e baixas velocidades de escoamento dentro do reservatório.

### 6.6.3 Cenário 2

O cenário 2 foi criado supondo a implantação de técnicas de reflorestamento para 30% das áreas de campo presentes na bacia de drenagem. As estimativas das cargas externas de fósforo e os dados de entrada no modelo RMA-11 estão apresentados na TABELA 6.15.

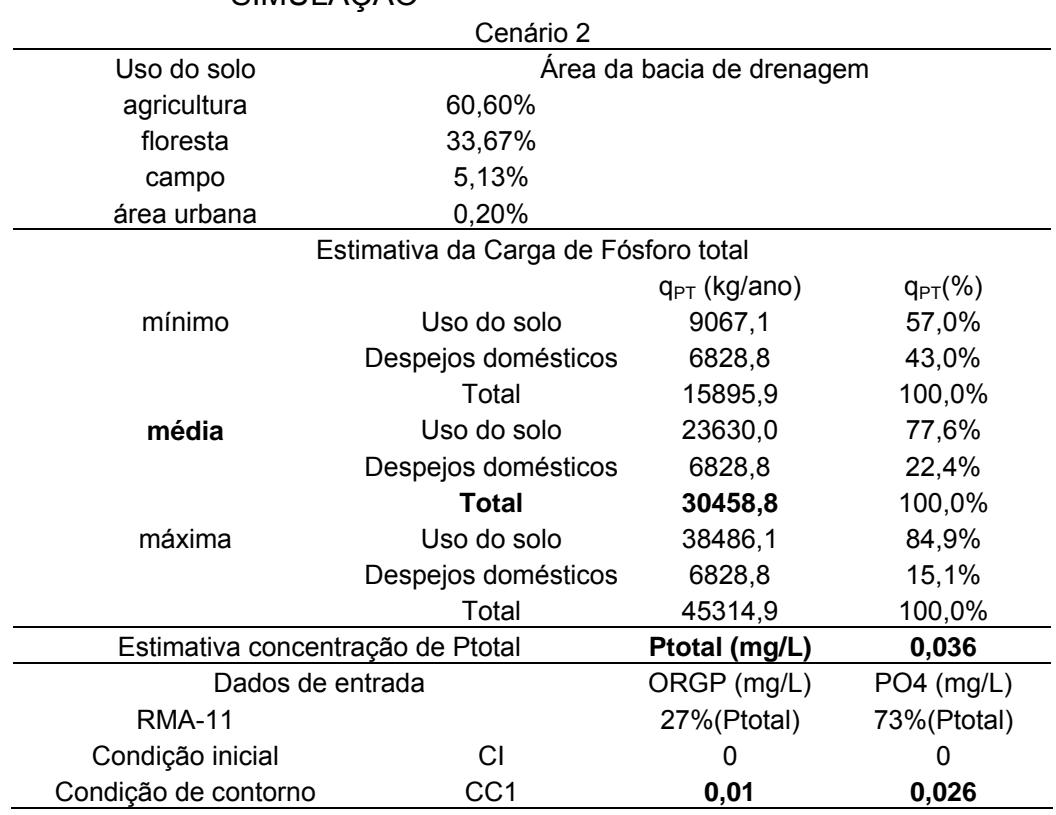

#### TABELA 6.15 – CENÁRIO 2 – ESTIMATIVAS DE CARGAS EXTERNAS E DADOS DE QUALIDADE DE ÁGUA USADOS NA SIMULAÇÃO

A seguir são apresentadas a distribuição espacial das concentrações de PO4 (FIGURA 6.11) e Ptotal (FIGURA 6.12) ao longo do reservatório, para o cenário 2. A comparação da FIGURA 6.11 com o cenário atual (FIGURA 6.7) indica que com a redução da carga de entrada de PO4, as concentrações encontradas ao longo do reservatório também foram reduzidas, atingindo valores menores que 0,020mg/L, para as regiões a jusante da estação FIU-A. No cenário atual, esta região apresentou concentrações de PO4 de até 0,035mg/L.

Na FIGURA 6.12, é possível identificar que em uma grande parte do reservatório ainda são encontrados valores de concentração acima do nível máximo permitido pela legislação (0,050mg/L) para o Ptotal. No entanto, a comparação da FIGURA 6.12 com o cenário atual (FIGURA 6.8) possibilita a identificação de que as concentrações de Ptotal, acima de 0,050mg/L, encontradas ao longo do reservatório, ocupam áreas bem menores do que as simuladas para o cenário atual, sendo encontradas apenas próximas à seção de entrada. No cenário atual, concentrações de Ptotal acima de 0,050mg/L, podem ser encontradas nas regiões a montante da estação E2. Isso indica que o emprego do reflorestamento, para 30% das áreas de campo, resultaria em benefícios para a qualidade de água do reservatório de Fiú.

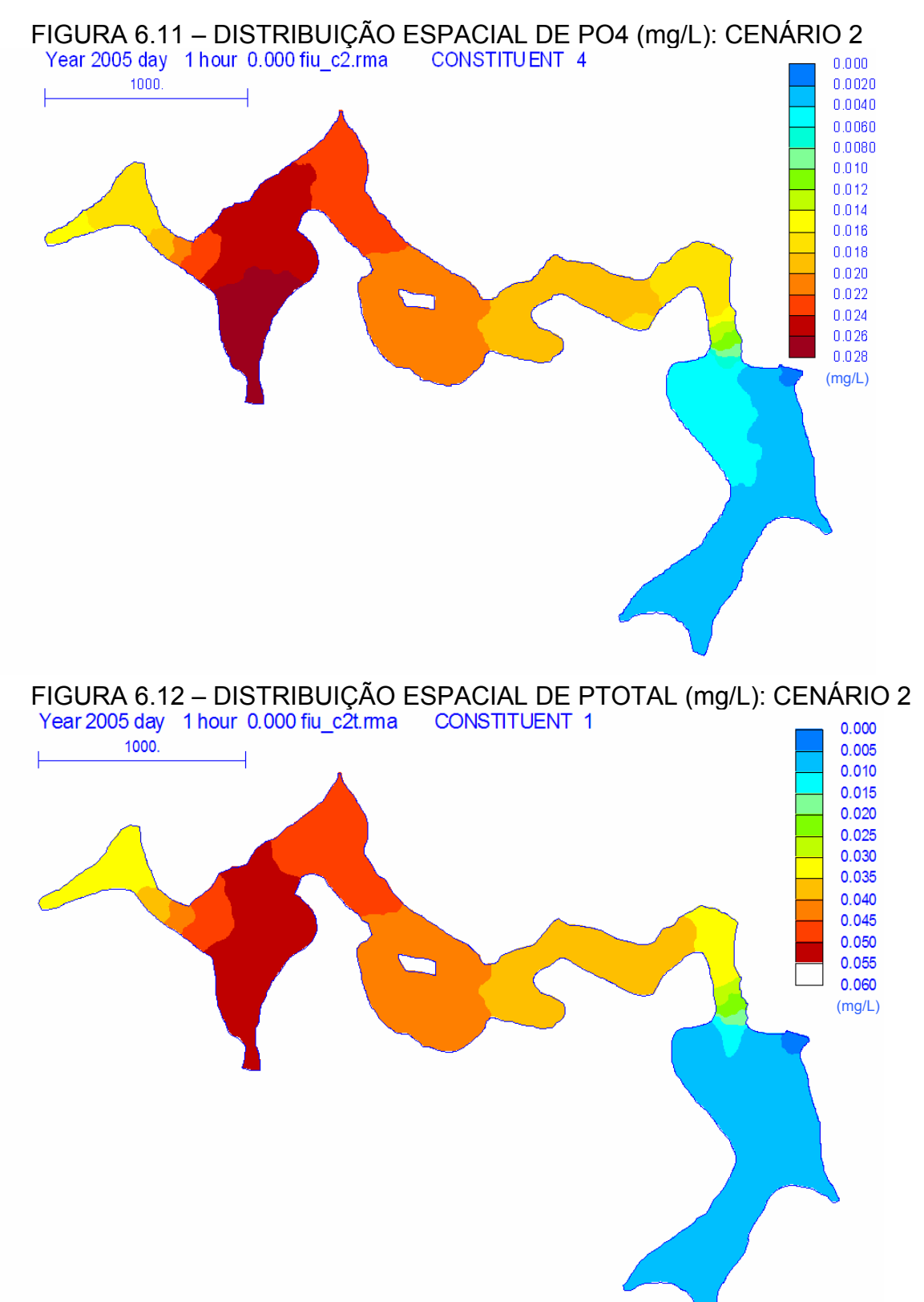

A hipótese criada para o cenário 2, é uma suposição benéfica e possível de ser concretizada. Atualmente, as implantações de manejo de reflorestamento para áreas de campo custam em torno de R\$ 2000,00/ha (AMBIENTEBRASIL, 2006; RURALBRAS, 2006), o que necessitaria de um investimento de aproximadamente 5.584.518,00 reais. Este investimento resultaria na formação e maturação de um denso maciço florestal, capaz de gerar reduções nas concentrações das cargas de entrada de Ptotal. Estas reduções seriam respostas à diminuição e retenção parcial do escoamento superficial, aumento da taxa de infiltração no solo e diminuição da erosão, causadas pela presença das florestas, conforme já citados por vários autores (HENDERSON-SELLERS e MARKLAND, 1987; SOYUPAK et al., 1997; STRASKRABA e TUNDISI, 1999; BRAGA et al., 2002).

É importante lembrar que o reflorestamento é um tipo de investimento a longo prazo e que não surte efeito de imediato, mas seria capaz de gerar grandes benefícios, no futuro, para a qualidade de água do reservatório de Fiú.

### 6.6.4 Cenário 3

O cenário 3 foi criado baseado na suposição da implantação de técnicas de reflorestamento para 30% das áreas de campo (idem ao cenário 2) e melhorias das instalações sanitárias da bacia de drenagem, gerando uma redução na contribuição per capita de fósforo de k=1,3 kg/hab.ano para 0,9kg/hab.ano, nos despejos doméstico. As estimativas das cargas externas de fósforo e os dados de entrada no modelo RMA-11 estão apresentados na TABELA 6.16.

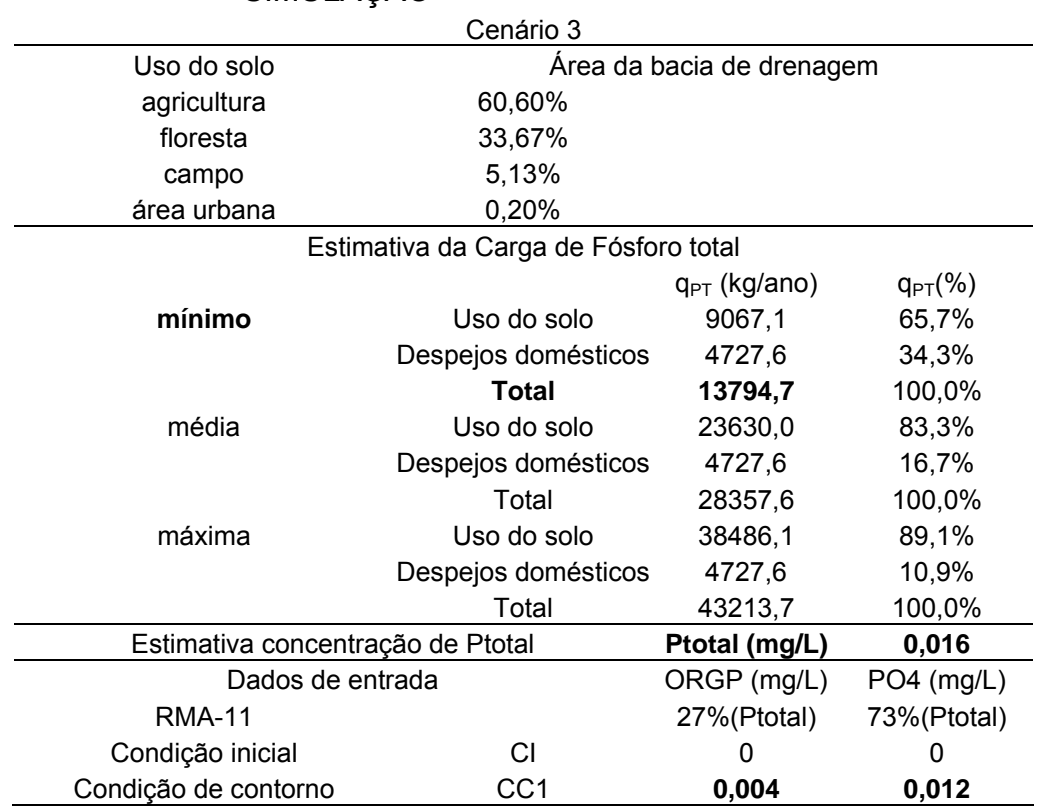

## TABELA 6.16 – CENÁRIO 3 – ESTIMATIVAS DE CARGAS EXTERNAS E DADOS DE QUALIDADE DE ÁGUA USADOS NA SIMULAÇÃO.

A seguir são apresentadas a distribuição espacial das concentrações de PO4 (FIGURA 6.13) e Ptotal (FIGURA 6.14) ao longo do reservatório, para o cenário 3. A FIGURA 6.13 mostra a presença de concentrações de PO4 ao longo do reservatório, porém estas concentrações estão em níveis mais baixos, se comparadas as concentrações simuladas para os cenário 2 e para o atual. Mesmo nas proximidades da seção de entrada do reservatório, não foram identificadas concentrações de PO4 superiores a 0,01mg/L.

Como pode ser observado na FIGURA 6.14, todos os valores de concentração de Ptotal encontrados ao longo do reservatório estão abaixo do limite máximo permitido pela legislação (0,050mg/L). Isto indica que as considerações de reflorestamento das áreas de campo e melhoria nas condições de saneamento, da bacia de drenagem, geram grandes benefícios para a qualidade de água do reservatório. A comparação do cenário atual com o cenário 2 e com o 3, mostrou que as concentrações de Ptotal encontradas na região central, próxima a estação FIU-A, tiveram uma significativa redução, a medida que foram implantadas as medidas de gestão, respectivamente. No cenário 3, a região central do reservatório apresentou concentrações entre 0,012 e 0,018mg/L enquanto que no cenário 2, de 0,030 a 0,045mg/L, e no atual de 0,05 a 0,07mg/L.

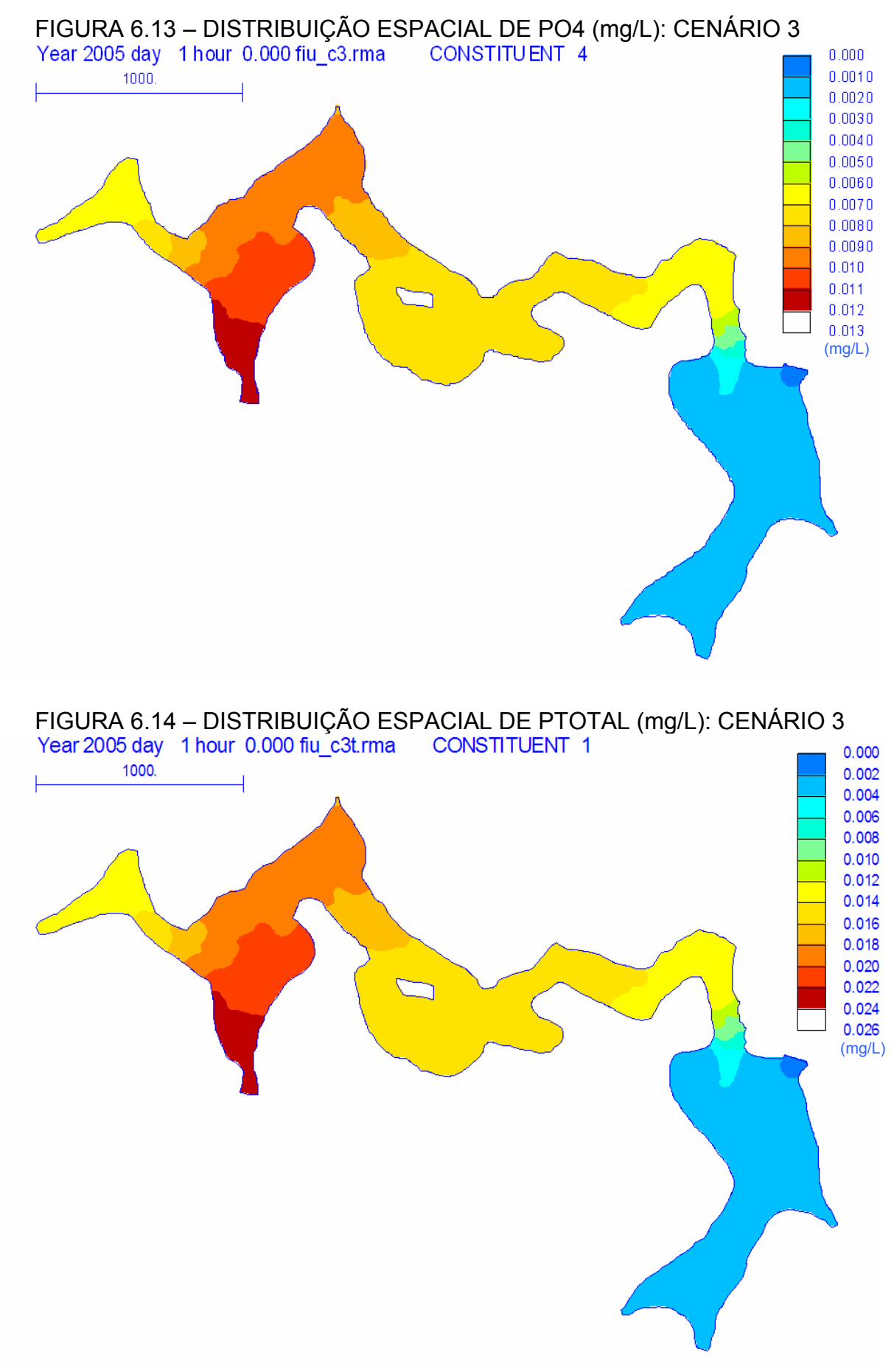

<sup>102</sup> 

Estas hipóteses, medidas de gestão aplicadas na bacia, propostas para o cenário 3, se concretizadas, possibilitariam a contenção e o controle do processo de eutrofização artificial do reservatório de Fiú. No entanto, estas demandam altos investimentos para melhorias das condições de saneamento básico da região, adicionados aos investimentos já estimados para o cenário 2, reflorestamento das áreas de campo, o que torna este cenário muito difícil de ser alcançado, mas não impossível.

## **7 CONCLUSÃO E RECOMENDAÇÕES**

Modelar um ambiente natural, considerando todas as suas variáveis e processos, não é uma tarefa simples. De forma a permitir tratamento numérico, muitas variáveis são desconsideradas. Além disso, o conhecimento dos processos que ocorrem no ecossistema aquático é limitado, não permitindo uma definição matemática exata dos processos. Portanto, na utilização do modelo com aplicação de cenários, o usuário deve estar ciente das simplificações próprias do modelo, e por ele adotadas, na realização do diagnóstico dos resultados.

Para uma maior confiabilidade da modelagem, há necessidade imprescindível das etapas de calibração e confirmação do modelo, mesmo que ainda restariam dúvidas em virtude das limitações em freqüência espaço-temporal das séries de dados.

O modelo RMA-11 para fósforo no reservatório de Fiú foi implantado. Mesmo com dificuldades, a calibração do modelo gerou respostas satisfatórias para a estimativa das concentrações de PO4 e Ptotal, para simulações em estado permanente e baixa vazão de entrada no reservatório (≈5m<sup>3</sup>/s). Para estas condições, as respostas do modelo apresentaram coerência com os dados observados, proporcionando erros menores que 20%, tanto na etapa de calibração quanto na de confirmação. Entretanto, há necessidade de uma melhora na calibração do modelo para a variável ORGP, assim como para condições de altas vazões de entrada (>10m<sup>3</sup>/s), onde os erros foram superiores a 20%.

A dificuldade de ajuste dos dados observados com os simulados pode ter surgido da definição dos parâmetros cinéticos do modelo e escassez de dados observados das variáveis de estado consideradas. Os parâmetros cinéticos do modelo RMA-11 foram calibrados dentro das faixas de variação apresentadas em literatura. Estes são limitados pelo conhecimento e, além disso, a maioria dos valores encontrados em literatura é referente a regiões de clima temperado, que não é a realidade da região de estudo, ou estimados em testes laboratoriais, que também não representam mesmas condições que as encontradas nos ecossistemas aquáticos. Quanto à escassez de dados, isto ocorreu devido aos métodos analíticos empregados pelo laboratório, que por apresentarem limites de detecção altos, reduziram a quantidade de dados disponíveis para a calibração.

Os erros observados na etapa de calibração ainda podem ser minimizados considerando a variável de estado algas, reduzindo as simplificações impostas. Esta simplificação pode ter influenciado na calibração do ORGP, visto que as algas afetam diretamente a concentração desta variável.

Com a criação de cenários prospectivos e respectiva estimativa de cargas de entrada, através do modelo calibrado e confirmado, dentro das limitações consideradas, pôde ser avaliada a reação do corpo hídrico face a essas mudanças. Mapas da distribuição espacial das variáveis de estado simuladas foram criados, permitindo a identificação de zonas críticas, regiões onde há maior probabilidade de serem encontrados níveis de concentrações indesejáveis.

Três cenários prospectivos foram propostos. Estes foram definidos levando em consideração o uso e ocupação do solo e a população contribuinte dentro da bacia de drenagem. Os cenários representaram que:

• sob o ponto de vista de enquadramento das águas, classe 2, da resolução 357/05 do CONAMA, houve significativas alterações na qualidade de água do reservatório de Fiú. Nos cenários onde foram supostas medidas de manejo e gestão ambiental, foi notável a melhoria das condições da qualidade de água do reservatório;

• a não implantação de boas práticas agrícolas e medidas de gestão ambiental, representadas pela devastação das áreas de campos e florestas e a transformação destas em áreas agrícolas, cenário 1, contribuiriam significativamente para o aumento do aporte de fósforo no reservatório. Há tendências para o surgimento deste cenário devido aos incentivos governamentais, para a ampliação das áreas de cultivos de soja e outras culturas, no norte do estado do Paraná, como já comentado;

• o efeito do reflorestamento das áreas de campo, verificado pelo cenário 2, foi significativo e pôde ser notado através do alcance do nível limite de Ptotal, para o enquadramento na classe 2, para todo o reservatório. Este cenário representa uma situação possível de ser atingida no futuro, mas que depende de investimentos no uso e ocupação do solo na bacia de drenagem e o resultado só deve ocorrer a longo prazo;

• melhoria nas condições de saneamento, adicionadas ao reflorestamento das áreas de campo, cenário 3, possibilitam a contenção e o controle do processo de eutrofização artificial do reservatório.

Como recomendações para futuros trabalhos, possivelmente, uma redução dos erros nas etapas de calibração e confirmação seriam obtidos com a realização de campanhas de campo adicionais e inclusão de novos pontos de amostragens ao longo do reservatório, bem como a inclusão das variáveis de estado algas e nitrogênio. Dois novos pontos de monitoramento também são sugeridos. Um destes poderia estar localizado entre a seção de entrada do reservatório e o ponto FIU-A, e outro entre o ponto FIU-A e E2, por estas regiões mostrarem concentrações diferenciadas nas simulações. Com relação à inclusão das variáveis algas e nitrogênio, esta poderia aproximar mais o modelo à realidade e, assim, proporcionar uma melhor caracterização do processo de eutrofização artificial do reservatório de Fiú.

Outra consideração seria relacionada à estimativa das cargas externas. Métodos menos simplificados, como modelos distribuídos, poderiam ser utilizados, possibilitando uma representação mais realista da bacia. A representação espacial das características da bacia contribui ainda para melhor determinação de medidas de controle.

## **8 REFERÊNCIAS**

AMBIENTEBRASIL. **Manejo de Reflorestamento, Custos de Operação**. Disponível em:

<http://www.ambientebrasil.com.br/composer.php3?base=./florestal/index.html&cont eudo=./florestal/manejo.html> Acesso em: 17 de jan. de 2006.

APHA (American Public Health Association), AWWA (American Water Works Association), WEF (Water Environment Federation). **Standard Methods for the Examination of Water and Wastewater.** 19. Ed.. Washington: APHA. 1995.

BERES, D. L.; HAWKINS, D. M. Plackett-Burman technique for sensitivity analysis of many-parametered models. **Ecological Modelling**, n. 141, p. 171-183, 2001.

BOSS INTERNATIONAL. Enhanced RMA. Disponível em: <http://www.bossintl.com/html/enhanced-rma.html> Acesso em: 06 dez. 2004.

BOWIE, G. L.; MILLS, W. B.; PORCELLA, D. B.; CAMPBELL, C. L.; PAGENKOPF, J. R.; RUPP, G. L.; JOHNSON, K. M.; CHAN, P. W. H.; GHERINI, S. A. **Rates, constants, and kinetics formulations in surface water quality modeling.** Athens, Georgia: U.S. Environmental Protection Agency. 1985.

BRAGA, B.; HESPANHOL, I.; CONEJO, J. G. L.; BARROS, M. T. L. de; VERAS, M. S. Jr.; PORTO, M. F. do A.; NUCCI, N. L. R.; JULIANO, N. M. de A.; EIGER, S. **Introdução a engenharia ambiental.** São Paulo: Prentice Hall. 2002.

CETESB - Companhia de Tecnologia de Saneamento Ambiental. **Fósforo total**. Disponível em: <http://www.cetesb.sp.gov.br/Agua/rios/variaveis.asp#fosforo> Acesso em: 03 out. 2005.

CHAU, K. W.; JIN, H. S. Depth-average, two-dimensional eutrophication modeling for Tolo Harbour, Hong Kong. **Environmental Modeling and Assessment**, n. 4, p. 189- 199, 1999.

CHAPRA, S. C. Engineering water quality models and TDMLs. **Journal of Water Resources Planning and Management**, 247-256, jul./aug. 2003.

CHAPRA, S. C. **Surface water-quality modeling.** New York: McGraw-Hill. 1997.

CHAPRA, S.C.; PELLETIER, G.J. **QUAL2K: A Modeling Framework for Simulating River and Stream Water Quality: Documentation and Users Manual.** MA: Medford, Tufts University, Civil and Environmental Engineering Dept., nov 2003

COLE, T. M.; WELLS, S. A. CE-QUA-W2: **A Two-Dimensional, Laterally Averaged, Hydrodynamic and Water Quality Model, Verson 3.0** – User Manual. Washington: U.S. Army Corps of Engineers. 2000.

CONAMA – CONSELHO NACIONAL DO MEIO AMBIENTE. Resolução n. 357, de 17 de março de 2005. Dispõe sobre a classificação dos corpos de água e diretrizes ambientais para o seu enquadramento, bem como estabelece as condições e padrões de lançamento de efluentes, e dá outras providências. Publicada no **Diário Oficial da União Publicada (DOU)**, 18 de março de 2005. Sec. 1, n. 53, p.58.

CONAMA – CONSELHO NACIONAL DO MEIO AMBIENTE. Resolução n. 359 de 29 de abril de 2005. Dispõe sobre a regulamentação do teor de fósforo em detergentes em pó para uso em todo o território nacional e dá outras providências. Relator: Marina Silva. Publicada no **Diário Oficial da União Publicada (DOU)**, 03 maio de 2005. Sec. 1, ed. 83, p. 63. Retificada no **DOU**, 13 de maio 2005. Sec. 1, ed. 91, p. 76.

COPEL – Companhia Paranaense de Energia. **Sistema de informações gerais de usinas do Paraná.** Curitiba: mai. 1996.

COPEL-INTERTECHNE-LEME-ENGEVIX-ESTEIO. **Estudos de impacto ambiental para caracterização de toda área de influência da bacia hidrográfica do rio Tibagi.** Vol I, p. 135, jul. 1996.

DATASUS – Departamento de Informática do Sistema Unificado de Saúde. 2005. **Cadernos de informações de saúde, Informações demográficas e socioeconômicas.** Disponível em:

<http://tabnet.datasus.gov.br/tabnet/tabnet.htm#DemogSocio> Acesso em 04/09/2005.

DEBERDT, G. L. B. Cianobactérias: Eutrofização, usos da água e saúde pública. **SePRONEWS, Série Meio Ambiente**, ano 1, n. 2, abril 2003.

EMBRAPA - EMPRESA BRASILEIRA DE PESQUISA AGROPECUÁRIA. **Levantamento de reconhecimento dos solos do estado do Paraná.** Curitiba: EMBRAPA-SNLCS/SUDESUL/IAPAR. Boletim Técnico 57. 1984.

EMBRAPA - EMPRESA BRASILEIRA DE PESQUISA AGROPECUÁRIA. **Tecnologias de Produção de Soja, Paraná 2004.** Disponível em: <http://www.cnpso.embrapa.br/producaosojaPR/SojanoBrasil.htm> Acesso em 25 de jan. de 2006.

ESRI Inc. **ArcView 8.2**. 1999-2002. 1 CD. Software para geoprocessamento e criação de mapas temáticos.

ESTEVES, F. de A. **Fundamentos da limnogia.** Rio de Janeiro: Editora Interciência: FINEP, 1988.

FUENTES, J. S. El fósforo, parâmetro critica de calidad de água técnicas analíticas y de muestreo *in:* **XXVII Congresso Interamericano de Engenharia Sanitária e Ambiental**. Fortaleza, 2000.

HEC. Water quality for river reservoir system. US Army Corps of Engineers: Davis, 1987.

HENDERSON-SELLERS, B.; MARKLAND, H. R. **Decaying lakes: The origins and control of cultural eutrophication.** New york: John Wiley & Sons, 1987.

IAPAR - INSTITUTO AGRONÔMICO DO ESTADO DO PARANÁ. **Cartas climáticas do Estado do Paraná. Londrina, IAPAR, 49 p. ilust. 1994**. Disponível em: <http://200.201.27.90/site/sma/Cartas\_Climaticas/Cartas\_Climaticas.htm> Acesso em: 02 dez. 2004.

IBGE – Instituto Brasileiro de Geografia e Estatística. 2005a. **Censo Demográfico**. Disponível em:

<http://www.sidra.ibge.gov.br/bda/popul/default.asp?z=t&o=21&i=P> Acesso em 04/09/2005.

IBGE – Instituto Brasileiro de Geografia e Estatística. 2005b. **Cidades@**. Disponível em http://www.ibge.gov.br/cidadesat/default.php. Acesso em 04/09/2005.

JAMES, A. **An introduction to water quality modelling.** New York: Jhon Wiley & Sons. 1984.

JIMÉNEZ, P. A. L.; ALEMANY, V. E.; ALBEROLA, M. C.; SOLANO, F. J. M. Metodoligía para la calibración de modelos de calidad de águas. **Ingeniería Del Água**, v. 10, n. 4, dec. 2003.

JORGENSEN, S. E. Use of models. In: JORGENSEN, S. E.; VOLLENWEIDER, R. A. **Guidelines of lake management. V1. Principles of lake management**. Otsu: ILEC – UNEP, p. 71-98, 1989.

KING, I. P. **A finite element model for stratified flow RMA-10 users guide version 7.2b.** Sydney, Australia: Resource Modelling Associates. Dec. 2003a.

KING, I. P. **RMA-11 – A three dimensional finite element model for water quality in estuaries and streams version 4.2.** Sydney, Australia: Resource Modelling Associates. Nov. 2003b.

KISHI, R. T. **Avaliação ambiental da Lagoa Negra/RS – Índices e modelagem matemática.** Porto Alegre, 1992. 248 f. Dissertação (Mestrado em Engenharia) – IPH/UFRGS.

KISHI, R. T.; RIBEIRO, L. H. L. **Relatório ambiental da qualidade das águas superficiais do rio Apucaraninha na região da Pequena Central Hidrelétrica Apucaraninha (PR).** Curitiba: LACTEC, n.4, 29 abr. 2004.

KISHI, R. T.; RIBEIRO, L. H. L.; ALBERTI, S. M.; SILVA, H. L. G. da. **Desenvolvimento de modelo de avaliação da qualidade de água e de transporte de sedimentos para pequenas e médias centrais hidrelétricas: Modelagem Modelagem matemática de qualidade da água: Relatório 1 –Campanha Piloto.** Curitiba: LACTEC, 2004a.

KISHI, R. T.; RIBEIRO, L. H. L.; ALBERTI, S. M.; SILVA, H. L. G. da. **Desenvolvimento de modelo de avaliação da qualidade de água e de transporte de sedimentos para pequenas e médias centrais hidrelétricas: Modelagem Modelagem matemática de qualidade da água: Relatório 2 – Área de Estudo.** Curitiba: LACTEC, 2004b.

KISHI, R. T.; RIBEIRO, L. H. L.; ALBERTI, S. M.; SILVA, H. L. G. da. **Desenvolvimento de modelo de avaliação da qualidade de água e transporte de sedimentos para pequenas e médias centrais hidrelétricas.Modelagem matemática de qualidade da água. Relatório 3: Dados de qualidade da água 2003-2004.** Curitiba: LACTEC. 2004c.

KISHI, R. T.; RIBEIRO, L. H. L.; ALBERTI, S. M.; SILVA, H. L. G. da.. **Desenvolvimento de modelo de avaliação da qualidade de água e transporte de sedimentos para pequenas e médias centrais hidrelétricas.Modelagem matemática de qualidade da água. Relatório 4: Qualidade da água 2003-2004**. Curitiba: LACTEC. 2005.

KUUSISTO, M.; KOPONEN, J.; SARKKULA, J. Modelled phytoplankton dynamics in the Gulf of Finland. **Environmental Modelling & Software**, n. 13, p. 461-470, 1998.

LENHART, T.; ECKHARDT, K.; FOHRER, N.; FREDE, H. G. Comparison of two different approaches of sensitivity analysis. **Physics and Chemistry of the Earth**, n. 27, p. 645-654, 2002.

LONDRINA-PR. **Programa de atendimento à comunidade Kaingang da terra indígena de Apucaraninha.** Disponível em: <http://www.londrina.pr.gov.br/assistenciasocial/kaingang/index.html> Acesso em: 03 de out. de 2005.

MINEROPAR – Minerais do Paraná. 2005. **Geologia do Paraná**. Disponível em: <http://www.pr.gov.br/mineropar/geologia.html> Acesso em 03/09/2005.

MULLIGAN, A. E.; BROWN, C. L. Genetic algorithms for calibrating water quality models. **Journal of Environment Engineering**, 202-211, mar. 1998.

NEVES, M. J. M. **Efetividade dos planos de recursos hídricos: uma análise dos casos no brasil após 1990.** Brasília, 2004. 232f. Dissertação (Mestrado em Tecnologia Ambiental e Recursos Hídricos) – UNB.

ODUM, E. P. **Ecologia**. Rio de Janeiro: Editora Guanabara Koogan. 1988.

ORLOB, G. T. **Mathematical modeling of water quality: Streams, lakes and reservoirs.** New York: JOHN WILLEY & SONS. 1983.

PEREIRA, R. S. Modelos de qualidade de água. **ReRH- Revista Eletrônica de Recursos Hídricos**, v. 1, n. 1, p. 37-48, jul/set 2004.

PINTO-COELHO, R. M. Liminological perspectives for the control of eutrophication in large tropical reservoirs. In: PINTO-COELHO, R. M.; GIANI, A.; VON SPERLING, E. **Ecology and human impact on lakes and reservoirs in Minas Gerais with special reference to future development and management strategies.** Belo Horizonte: SEGRAC, p. 11-26. 1994.

PNUMA (Programa das Nações Unidas para o Meio Ambiente) / CITA (Centro Internacional de Tecnologia Ambiental). **Planejamento e gerenciamento de lagos e reservatórios: uma abordagem integrada ao problema da eutrofização.** TUNDISI, J. G. (ed.) São Carlos: PNUMA (UNEP) / CITA (IETC), 2001.

RAUCH, W.; HENZE, M.; KONCSOS, L.; REICHE, P.; SHANAHAN, P.; SOMLYÓDY, L.; VANROLLEGHEM, P. River water quality modeling: I. State of the art. **Wat. Sci. Tech.**, Great Britain, v. 38, n. 11, 237-244, 1998.

RECKHOW, K. H.; CHAPRA, S. C. Modeling excessive nutrient loading in the environment. **Environment Pollution**, n. 100, p. 197-207, 1999.

RIBEIRO, L. H. L.; KISHI, R. T. **Relatório ambiental da qualidade das águas superficiais do rio Apucaraninha na região da Pequena Central Hidrelétrica Apucaraninha (PR)**. Curitiba, LACTEC. Ago. 2003.

ROMERO, J. R.; ANTENUCCI, J. P.; IMBERGER, J. One and tree-dimensional biogeochemical simulations of two differing reservoirs. **Ecological Modelling**, n. 174, p. 143-160, 2004.

ROMERO, J.R., HIPSEY, M.R., ANTENUCCI, J.P.; HAMILTON, D. **Computational aquatic ecosystem dynamics model: CAEDYM v2.1 Science manual.** Centre for Water Research University of Western Australia. Jul. 2004.

RUBERT, O. A. V.; NEVES M. J. M. Prospectiva exploratória: Uma proposta de ferramenta para elaboração de cenários futuros em planos de recursos hídricos. **XVI Simpósio Brasileiro de Recursos Hídricos – ABRH**. João Pessoa-PB, de 20 a 24 de novembro de 2005.

RURALBRAS – Imobiliária Rural do Brasil. **Áreas para Reflorestamento, Custos de Reflorestamento**. Disponível em:

<http://www.ruralbras.com.br/reflorestamento.php> Acesso em: 17 de jan. de 2006.

SAGGIO, A. A. **Estudo da eutrofização do reservatório de Barra Bonita (Rio Tiete – SP) através de simulação numérica.** São Carlos, 105 f. Dissertação (Mestrado em Hidráulica e Saneamento) – USP/São Carlos.1992.

SALAS, H. J.; MARTINO, P. A simplified phosphorus throphic state model for warmwater tropical lakes. **Water Resources**, v. 25, n. 3, p. 341-350, 1991.

SAWYER, N. C.; McCARTY, P. L.; PARKIN, G. F. **Chemistry for environmental engineering**. New york: McGraw-Hill, Inc, 4 ed., 1994.

SHANAHAN, P.; HENZE, M.; KONCSOS, L.; RAUCH, W.; REICHE, P.; SOMLYÓDY, L.; VANROLLEGHEM, P. River water quality modeling: II. Problems of the art. **Wat. Sci. Tech.**, Great Britain, v. 38, n. 11, 245-252, 1998.

SCHAUSER, I.; HUPFER, M.; BRÜGGEMANN, R. SPIEL—A model for phosphorus diagenesis and its application to lake restoration. **Ecological Modelling**. 2004.

SOMLYÓDY, L.; HENZE, M.; KONCSOS, L.; RAUCH, W.; REICHE, P.; SHANAHAN, P.; VANROLLEGHEM, P. River water quality modeling: III. Future of the art. **Wat. Sci. Tech.**, Great Britain, v. 38, n. 11, 252-260, 1998.

SOYUPAK S.; MUKHALLALATI L.; YEMI§EN D.; BAYAR A.; YURTERI C. Evaluation of eutrophication control strategies for the Keban Dam reservoir. **Ecological Modelling,** n. 97, p. 99-110, 1997.

STRASKRABA, M. ; TUNDISI, J. G. **Guidelines of management: Reservoir water quality management**. Japão: International Lake Environment Committe Foundation – ILEC. 1999.

SUDERHSA – Superintendência de Desenvolvimento de Recursos Hídricos e Saneamento Ambiental – Secretaria de Estado e Meio Ambiente e Recursos Hídricos. **Atlas de Recursos Hídricos e Saneamento Ambiental do Estado do Paraná.** Curitiba, maio 1998.

TERABE, F. R.; OTA, J. J.; FRIEDRICH, M. F. **Desenvolvimento de modelo de avaliação da qualidade de água e de transporte de sedimentos para pequenas e médias centrais hidrelétricas: Modelagem hidrodinâmica e de sedimentos: Relatório 2 – Programas computacionais RMA-10 e RMA-11.** Curitiba: LACTEC, 2004a.

TERABE, F. R.; OTA, J. J.; FRIEDRICH, M. F. **Desenvolvimento de modelo de avaliação da qualidade de água e de transporte de sedimentos para pequenas e médias centrais hidrelétricas: Modelagem hidrodinâmica e de sedimentos: Relatório 3 – Implementação do modelo computacional.** Curitiba: LACTEC, 2004b.

TERABE, F. R.; OTA, J. J.; FRIEDRICH, M. F. **Desenvolvimento de modelo de avaliação da qualidade de água e de transporte de sedimentos para pequenas e médias centrais hidrelétricas: Modelagem hidrodinâmica e de sedimentos: Relatório 4 – Medições em campo.** Curitiba: LACTEC, 2004c.

TERABE, F. R.; OTA, J. J.; FRIEDRICH, M. F. **Desenvolvimento de modelo de avaliação da qualidade de água e de transporte de sedimentos para pequenas e médias centrais hidrelétricas: Modelagem hidrodinâmica e de sedimentos: Relatório 5 – Simulações no modelo hidrodinâmico.** Curitiba: LACTEC, 2004d.

THOMANN, R. V. The future "Golden Age" of predictive models for surface water quality and ecosystem management. **Journal of Environmental Engineering**, v.124, n. 2, 94-103, feb. 1998.

THOMANN, R. V.; MUELLER, J. A. **Principles of surface water quality modeling and control.** New York: HarperCollinsPublishers Inc. 1987.

TOLEDO, Jr. A. P. **Informe preliminar sobre os estudos para a obtenção de um índice para avaliação simplificada do estado trófico de reservatórios de regiões quentes tropicais. Relatório técnico CETESB.** São Paulo: out. 1990.

UMWELTBUNDESAMT. **Daten zur Umwelt – Der Zustand der Umwelt in Deutschland**. p.234-236, ausgabe 1997.

VON SPERLING, M. **Princípios do tratamento biológico de águas residuárias: introdução à qualidade das águas e ao tratamento de esgotos.** 2ª ed. Belo Horizonte: Departamento de Engenharia Sanitária e Ambiental; Universidade Federal de Minas Gerais. V. 1. p.243, 1996.

# **Livros Grátis**

( <http://www.livrosgratis.com.br> )

Milhares de Livros para Download:

[Baixar](http://www.livrosgratis.com.br/cat_1/administracao/1) [livros](http://www.livrosgratis.com.br/cat_1/administracao/1) [de](http://www.livrosgratis.com.br/cat_1/administracao/1) [Administração](http://www.livrosgratis.com.br/cat_1/administracao/1) [Baixar](http://www.livrosgratis.com.br/cat_2/agronomia/1) [livros](http://www.livrosgratis.com.br/cat_2/agronomia/1) [de](http://www.livrosgratis.com.br/cat_2/agronomia/1) [Agronomia](http://www.livrosgratis.com.br/cat_2/agronomia/1) [Baixar](http://www.livrosgratis.com.br/cat_3/arquitetura/1) [livros](http://www.livrosgratis.com.br/cat_3/arquitetura/1) [de](http://www.livrosgratis.com.br/cat_3/arquitetura/1) [Arquitetura](http://www.livrosgratis.com.br/cat_3/arquitetura/1) [Baixar](http://www.livrosgratis.com.br/cat_4/artes/1) [livros](http://www.livrosgratis.com.br/cat_4/artes/1) [de](http://www.livrosgratis.com.br/cat_4/artes/1) [Artes](http://www.livrosgratis.com.br/cat_4/artes/1) [Baixar](http://www.livrosgratis.com.br/cat_5/astronomia/1) [livros](http://www.livrosgratis.com.br/cat_5/astronomia/1) [de](http://www.livrosgratis.com.br/cat_5/astronomia/1) [Astronomia](http://www.livrosgratis.com.br/cat_5/astronomia/1) [Baixar](http://www.livrosgratis.com.br/cat_6/biologia_geral/1) [livros](http://www.livrosgratis.com.br/cat_6/biologia_geral/1) [de](http://www.livrosgratis.com.br/cat_6/biologia_geral/1) [Biologia](http://www.livrosgratis.com.br/cat_6/biologia_geral/1) [Geral](http://www.livrosgratis.com.br/cat_6/biologia_geral/1) [Baixar](http://www.livrosgratis.com.br/cat_8/ciencia_da_computacao/1) [livros](http://www.livrosgratis.com.br/cat_8/ciencia_da_computacao/1) [de](http://www.livrosgratis.com.br/cat_8/ciencia_da_computacao/1) [Ciência](http://www.livrosgratis.com.br/cat_8/ciencia_da_computacao/1) [da](http://www.livrosgratis.com.br/cat_8/ciencia_da_computacao/1) [Computação](http://www.livrosgratis.com.br/cat_8/ciencia_da_computacao/1) [Baixar](http://www.livrosgratis.com.br/cat_9/ciencia_da_informacao/1) [livros](http://www.livrosgratis.com.br/cat_9/ciencia_da_informacao/1) [de](http://www.livrosgratis.com.br/cat_9/ciencia_da_informacao/1) [Ciência](http://www.livrosgratis.com.br/cat_9/ciencia_da_informacao/1) [da](http://www.livrosgratis.com.br/cat_9/ciencia_da_informacao/1) [Informação](http://www.livrosgratis.com.br/cat_9/ciencia_da_informacao/1) [Baixar](http://www.livrosgratis.com.br/cat_7/ciencia_politica/1) [livros](http://www.livrosgratis.com.br/cat_7/ciencia_politica/1) [de](http://www.livrosgratis.com.br/cat_7/ciencia_politica/1) [Ciência](http://www.livrosgratis.com.br/cat_7/ciencia_politica/1) [Política](http://www.livrosgratis.com.br/cat_7/ciencia_politica/1) [Baixar](http://www.livrosgratis.com.br/cat_10/ciencias_da_saude/1) [livros](http://www.livrosgratis.com.br/cat_10/ciencias_da_saude/1) [de](http://www.livrosgratis.com.br/cat_10/ciencias_da_saude/1) [Ciências](http://www.livrosgratis.com.br/cat_10/ciencias_da_saude/1) [da](http://www.livrosgratis.com.br/cat_10/ciencias_da_saude/1) [Saúde](http://www.livrosgratis.com.br/cat_10/ciencias_da_saude/1) [Baixar](http://www.livrosgratis.com.br/cat_11/comunicacao/1) [livros](http://www.livrosgratis.com.br/cat_11/comunicacao/1) [de](http://www.livrosgratis.com.br/cat_11/comunicacao/1) [Comunicação](http://www.livrosgratis.com.br/cat_11/comunicacao/1) [Baixar](http://www.livrosgratis.com.br/cat_12/conselho_nacional_de_educacao_-_cne/1) [livros](http://www.livrosgratis.com.br/cat_12/conselho_nacional_de_educacao_-_cne/1) [do](http://www.livrosgratis.com.br/cat_12/conselho_nacional_de_educacao_-_cne/1) [Conselho](http://www.livrosgratis.com.br/cat_12/conselho_nacional_de_educacao_-_cne/1) [Nacional](http://www.livrosgratis.com.br/cat_12/conselho_nacional_de_educacao_-_cne/1) [de](http://www.livrosgratis.com.br/cat_12/conselho_nacional_de_educacao_-_cne/1) [Educação - CNE](http://www.livrosgratis.com.br/cat_12/conselho_nacional_de_educacao_-_cne/1) [Baixar](http://www.livrosgratis.com.br/cat_13/defesa_civil/1) [livros](http://www.livrosgratis.com.br/cat_13/defesa_civil/1) [de](http://www.livrosgratis.com.br/cat_13/defesa_civil/1) [Defesa](http://www.livrosgratis.com.br/cat_13/defesa_civil/1) [civil](http://www.livrosgratis.com.br/cat_13/defesa_civil/1) [Baixar](http://www.livrosgratis.com.br/cat_14/direito/1) [livros](http://www.livrosgratis.com.br/cat_14/direito/1) [de](http://www.livrosgratis.com.br/cat_14/direito/1) [Direito](http://www.livrosgratis.com.br/cat_14/direito/1) [Baixar](http://www.livrosgratis.com.br/cat_15/direitos_humanos/1) [livros](http://www.livrosgratis.com.br/cat_15/direitos_humanos/1) [de](http://www.livrosgratis.com.br/cat_15/direitos_humanos/1) [Direitos](http://www.livrosgratis.com.br/cat_15/direitos_humanos/1) [humanos](http://www.livrosgratis.com.br/cat_15/direitos_humanos/1) [Baixar](http://www.livrosgratis.com.br/cat_16/economia/1) [livros](http://www.livrosgratis.com.br/cat_16/economia/1) [de](http://www.livrosgratis.com.br/cat_16/economia/1) [Economia](http://www.livrosgratis.com.br/cat_16/economia/1) [Baixar](http://www.livrosgratis.com.br/cat_17/economia_domestica/1) [livros](http://www.livrosgratis.com.br/cat_17/economia_domestica/1) [de](http://www.livrosgratis.com.br/cat_17/economia_domestica/1) [Economia](http://www.livrosgratis.com.br/cat_17/economia_domestica/1) [Doméstica](http://www.livrosgratis.com.br/cat_17/economia_domestica/1) [Baixar](http://www.livrosgratis.com.br/cat_18/educacao/1) [livros](http://www.livrosgratis.com.br/cat_18/educacao/1) [de](http://www.livrosgratis.com.br/cat_18/educacao/1) [Educação](http://www.livrosgratis.com.br/cat_18/educacao/1) [Baixar](http://www.livrosgratis.com.br/cat_19/educacao_-_transito/1) [livros](http://www.livrosgratis.com.br/cat_19/educacao_-_transito/1) [de](http://www.livrosgratis.com.br/cat_19/educacao_-_transito/1) [Educação - Trânsito](http://www.livrosgratis.com.br/cat_19/educacao_-_transito/1) [Baixar](http://www.livrosgratis.com.br/cat_20/educacao_fisica/1) [livros](http://www.livrosgratis.com.br/cat_20/educacao_fisica/1) [de](http://www.livrosgratis.com.br/cat_20/educacao_fisica/1) [Educação](http://www.livrosgratis.com.br/cat_20/educacao_fisica/1) [Física](http://www.livrosgratis.com.br/cat_20/educacao_fisica/1) [Baixar](http://www.livrosgratis.com.br/cat_21/engenharia_aeroespacial/1) [livros](http://www.livrosgratis.com.br/cat_21/engenharia_aeroespacial/1) [de](http://www.livrosgratis.com.br/cat_21/engenharia_aeroespacial/1) [Engenharia](http://www.livrosgratis.com.br/cat_21/engenharia_aeroespacial/1) [Aeroespacial](http://www.livrosgratis.com.br/cat_21/engenharia_aeroespacial/1) [Baixar](http://www.livrosgratis.com.br/cat_22/farmacia/1) [livros](http://www.livrosgratis.com.br/cat_22/farmacia/1) [de](http://www.livrosgratis.com.br/cat_22/farmacia/1) [Farmácia](http://www.livrosgratis.com.br/cat_22/farmacia/1) [Baixar](http://www.livrosgratis.com.br/cat_23/filosofia/1) [livros](http://www.livrosgratis.com.br/cat_23/filosofia/1) [de](http://www.livrosgratis.com.br/cat_23/filosofia/1) [Filosofia](http://www.livrosgratis.com.br/cat_23/filosofia/1) [Baixar](http://www.livrosgratis.com.br/cat_24/fisica/1) [livros](http://www.livrosgratis.com.br/cat_24/fisica/1) [de](http://www.livrosgratis.com.br/cat_24/fisica/1) [Física](http://www.livrosgratis.com.br/cat_24/fisica/1) [Baixar](http://www.livrosgratis.com.br/cat_25/geociencias/1) [livros](http://www.livrosgratis.com.br/cat_25/geociencias/1) [de](http://www.livrosgratis.com.br/cat_25/geociencias/1) [Geociências](http://www.livrosgratis.com.br/cat_25/geociencias/1) [Baixar](http://www.livrosgratis.com.br/cat_26/geografia/1) [livros](http://www.livrosgratis.com.br/cat_26/geografia/1) [de](http://www.livrosgratis.com.br/cat_26/geografia/1) [Geografia](http://www.livrosgratis.com.br/cat_26/geografia/1) [Baixar](http://www.livrosgratis.com.br/cat_27/historia/1) [livros](http://www.livrosgratis.com.br/cat_27/historia/1) [de](http://www.livrosgratis.com.br/cat_27/historia/1) [História](http://www.livrosgratis.com.br/cat_27/historia/1) [Baixar](http://www.livrosgratis.com.br/cat_31/linguas/1) [livros](http://www.livrosgratis.com.br/cat_31/linguas/1) [de](http://www.livrosgratis.com.br/cat_31/linguas/1) [Línguas](http://www.livrosgratis.com.br/cat_31/linguas/1)

[Baixar](http://www.livrosgratis.com.br/cat_28/literatura/1) [livros](http://www.livrosgratis.com.br/cat_28/literatura/1) [de](http://www.livrosgratis.com.br/cat_28/literatura/1) [Literatura](http://www.livrosgratis.com.br/cat_28/literatura/1) [Baixar](http://www.livrosgratis.com.br/cat_30/literatura_de_cordel/1) [livros](http://www.livrosgratis.com.br/cat_30/literatura_de_cordel/1) [de](http://www.livrosgratis.com.br/cat_30/literatura_de_cordel/1) [Literatura](http://www.livrosgratis.com.br/cat_30/literatura_de_cordel/1) [de](http://www.livrosgratis.com.br/cat_30/literatura_de_cordel/1) [Cordel](http://www.livrosgratis.com.br/cat_30/literatura_de_cordel/1) [Baixar](http://www.livrosgratis.com.br/cat_29/literatura_infantil/1) [livros](http://www.livrosgratis.com.br/cat_29/literatura_infantil/1) [de](http://www.livrosgratis.com.br/cat_29/literatura_infantil/1) [Literatura](http://www.livrosgratis.com.br/cat_29/literatura_infantil/1) [Infantil](http://www.livrosgratis.com.br/cat_29/literatura_infantil/1) [Baixar](http://www.livrosgratis.com.br/cat_32/matematica/1) [livros](http://www.livrosgratis.com.br/cat_32/matematica/1) [de](http://www.livrosgratis.com.br/cat_32/matematica/1) [Matemática](http://www.livrosgratis.com.br/cat_32/matematica/1) [Baixar](http://www.livrosgratis.com.br/cat_33/medicina/1) [livros](http://www.livrosgratis.com.br/cat_33/medicina/1) [de](http://www.livrosgratis.com.br/cat_33/medicina/1) [Medicina](http://www.livrosgratis.com.br/cat_33/medicina/1) [Baixar](http://www.livrosgratis.com.br/cat_34/medicina_veterinaria/1) [livros](http://www.livrosgratis.com.br/cat_34/medicina_veterinaria/1) [de](http://www.livrosgratis.com.br/cat_34/medicina_veterinaria/1) [Medicina](http://www.livrosgratis.com.br/cat_34/medicina_veterinaria/1) [Veterinária](http://www.livrosgratis.com.br/cat_34/medicina_veterinaria/1) [Baixar](http://www.livrosgratis.com.br/cat_35/meio_ambiente/1) [livros](http://www.livrosgratis.com.br/cat_35/meio_ambiente/1) [de](http://www.livrosgratis.com.br/cat_35/meio_ambiente/1) [Meio](http://www.livrosgratis.com.br/cat_35/meio_ambiente/1) [Ambiente](http://www.livrosgratis.com.br/cat_35/meio_ambiente/1) [Baixar](http://www.livrosgratis.com.br/cat_36/meteorologia/1) [livros](http://www.livrosgratis.com.br/cat_36/meteorologia/1) [de](http://www.livrosgratis.com.br/cat_36/meteorologia/1) [Meteorologia](http://www.livrosgratis.com.br/cat_36/meteorologia/1) [Baixar](http://www.livrosgratis.com.br/cat_45/monografias_e_tcc/1) [Monografias](http://www.livrosgratis.com.br/cat_45/monografias_e_tcc/1) [e](http://www.livrosgratis.com.br/cat_45/monografias_e_tcc/1) [TCC](http://www.livrosgratis.com.br/cat_45/monografias_e_tcc/1) [Baixar](http://www.livrosgratis.com.br/cat_37/multidisciplinar/1) [livros](http://www.livrosgratis.com.br/cat_37/multidisciplinar/1) [Multidisciplinar](http://www.livrosgratis.com.br/cat_37/multidisciplinar/1) [Baixar](http://www.livrosgratis.com.br/cat_38/musica/1) [livros](http://www.livrosgratis.com.br/cat_38/musica/1) [de](http://www.livrosgratis.com.br/cat_38/musica/1) [Música](http://www.livrosgratis.com.br/cat_38/musica/1) [Baixar](http://www.livrosgratis.com.br/cat_39/psicologia/1) [livros](http://www.livrosgratis.com.br/cat_39/psicologia/1) [de](http://www.livrosgratis.com.br/cat_39/psicologia/1) [Psicologia](http://www.livrosgratis.com.br/cat_39/psicologia/1) [Baixar](http://www.livrosgratis.com.br/cat_40/quimica/1) [livros](http://www.livrosgratis.com.br/cat_40/quimica/1) [de](http://www.livrosgratis.com.br/cat_40/quimica/1) [Química](http://www.livrosgratis.com.br/cat_40/quimica/1) [Baixar](http://www.livrosgratis.com.br/cat_41/saude_coletiva/1) [livros](http://www.livrosgratis.com.br/cat_41/saude_coletiva/1) [de](http://www.livrosgratis.com.br/cat_41/saude_coletiva/1) [Saúde](http://www.livrosgratis.com.br/cat_41/saude_coletiva/1) [Coletiva](http://www.livrosgratis.com.br/cat_41/saude_coletiva/1) [Baixar](http://www.livrosgratis.com.br/cat_42/servico_social/1) [livros](http://www.livrosgratis.com.br/cat_42/servico_social/1) [de](http://www.livrosgratis.com.br/cat_42/servico_social/1) [Serviço](http://www.livrosgratis.com.br/cat_42/servico_social/1) [Social](http://www.livrosgratis.com.br/cat_42/servico_social/1) [Baixar](http://www.livrosgratis.com.br/cat_43/sociologia/1) [livros](http://www.livrosgratis.com.br/cat_43/sociologia/1) [de](http://www.livrosgratis.com.br/cat_43/sociologia/1) [Sociologia](http://www.livrosgratis.com.br/cat_43/sociologia/1) [Baixar](http://www.livrosgratis.com.br/cat_44/teologia/1) [livros](http://www.livrosgratis.com.br/cat_44/teologia/1) [de](http://www.livrosgratis.com.br/cat_44/teologia/1) [Teologia](http://www.livrosgratis.com.br/cat_44/teologia/1) [Baixar](http://www.livrosgratis.com.br/cat_46/trabalho/1) [livros](http://www.livrosgratis.com.br/cat_46/trabalho/1) [de](http://www.livrosgratis.com.br/cat_46/trabalho/1) [Trabalho](http://www.livrosgratis.com.br/cat_46/trabalho/1) [Baixar](http://www.livrosgratis.com.br/cat_47/turismo/1) [livros](http://www.livrosgratis.com.br/cat_47/turismo/1) [de](http://www.livrosgratis.com.br/cat_47/turismo/1) [Turismo](http://www.livrosgratis.com.br/cat_47/turismo/1)